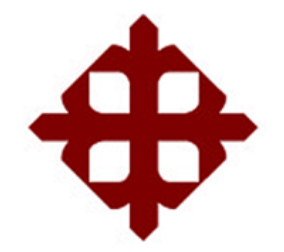

# **DE SANTIAGO DE GUAYAQUIL**

FACULTAD DE EDUCACIÓN TÉCNICA PARA EL DESARROLLO CARRERA DE INGENIERÍA EN TELECOMUNICACIONES

TEMA:

**Análisis y diseño de una red Wireless que permita el acceso gratuito de internet en la zona turística de la parroquia Tachina de la Provincia de Esmeraldas.**

> AUTOR: Castillo Díaz, Kenya Yamilet

Trabajo de Titulación previo a la obtención del título de **INGENIERA EN TELECOMUNICACIONES**

> TUTOR: M. Sc. Palacios Meléndez, Edwin Fernando

> > Guayaquil, Ecuador

16 de Septiembre del 2020

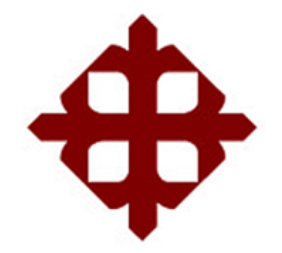

# **DE SANTIAGO DE GUAYAQUIL**

FACULTAD DE EDUCACIÓN TÉCNICA PARA EL DESARROLLO CARRERA DE INGENIERÍA EN TELECOMUNICACIONES

# **CERTIFICACIÓN**

Certificamos que el presente trabajo fue realizado en su totalidad por la Srta. **Castillo Díaz, Kenya Yamilet** como requerimiento para la obtención del título de **INGENIERA EN TELECOMUNICACIONES**.

TUTOR  $\left($ 

M. Sc. Palacios Meléndez, Edwin Fernando

DIRECTOR DE CARRERA

 $Aut(\mathcal{C},\mathcal{L})$ 

M. Sc. Heras Sánchez, Miguel Armando

Guayaquil, a los 16 días del mes de septiembre del año 2020

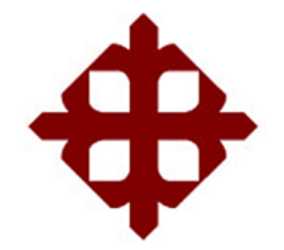

# **DE SANTIAGO DE GUAYAQUIL**

FACULTAD DE EDUCACIÓN TÉCNICA PARA EL DESARROLLO CARRERA DE INGENIERÍA EN TELECOMUNICACIONES

# **DECLARACIÓN DE RESPONSABILIDAD**

Yo, **Castillo Díaz, Kenya Yamilet**

# **DECLARÓ QUE:**

El trabajo de titulación **"Análisis y diseño de una red Wireless que permita el acceso gratuito de internet en la zona turística de la parroquia Tachina de la Provincia de Esmeraldas"** previo a la obtención del Título de **Ingeniera en Telecomunicaciones**, ha sido desarrollado respetando derechos intelectuales de terceros conforme las citas que constan en el documento, cuyas fuentes se incorporan en las referencias o bibliografías. Consecuentemente este trabajo es de mi total autoría.

En virtud de esta declaración, me responsabilizo del contenido, veracidad y alcance del Trabajo de Titulación referido.

Guayaquil, a los 16 días del mes de septiembre del año 2020

EL AUTOR  $\frac{\sqrt{2}}{2}$ CASTILLO DIAZ, KENYA YAMILET

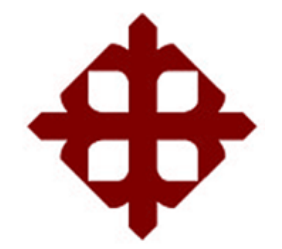

# **DE SANTIAGO DE GUAYAQUIL**

FACULTAD DE EDUCACIÓN TÉCNICA PARA EL DESARROLLO CARRERA DE INGENIERÍA EN TELECOMUNICACIONES

# **AUTORIZACIÓN**

# Yo, **Castillo Díaz, Kenya Yamilet**

Autorizó a la Universidad Católica de Santiago de Guayaquil, la publicación, en la biblioteca de la institución del Trabajo de Titulación: **"Análisis y diseño de una red Wireless que permita el acceso gratuito de internet en la zona turística de la parroquia Tachina de la Provincia de Esmeraldas"**, cuyo contenido, ideas y criterios son de mi exclusiva responsabilidad y total autoría.

Guayaquil, a los 16 días del mes de septiembre del año 2020

EL AUTOR  $\frac{1}{2}$ CASTILLO DIAZ, KENYA YAMILET

# **REPORTE DE URKUND**

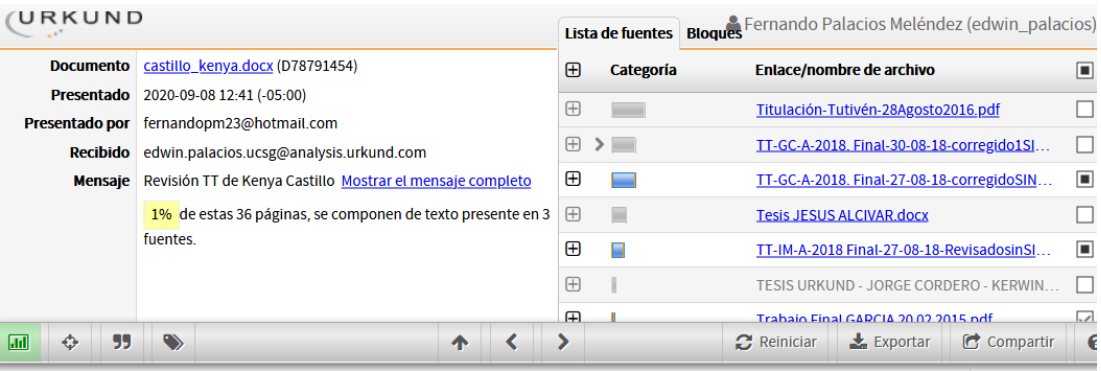

4 0 Advertencia

UNIVERSIDAD CATÓLICA DE SANTIAGO DE GUAYAQUIL<br>FACULTAD DE EDUCACIÓN TÉCNICA  $\overline{\phantom{a}}$ PARA EL DESARROLLO CARRERA DE INGENIERÍA EN<br>TELECOMUNICACIONES TEMA: Análisis y diseño de una red Wireless que permita el acceso gratuito de internet en la<br>zona turística de la parroquia Tachina de

la Provincia de Esmeraldas.

AUTOR: Castillo Díaz, Kenya Yamilet

Trabajo de Titulación previo a la obtención del título de<br>INGENIERA EN TELECOMUNICACIONES

TUTOR: M. Sc. Palacios Meléndez, Edwin Fernando

 $\omega_{\rm eff} = 1$ 

#### **DEDICATORIA**

El presente trabajo de titulación se lo dedico principalmente a Dios por ser mi guía constante, mantenerme firme, llena de fortaleza y poder culminar con sabiduría, salud y felicidad una de mis metas propuestas en la vida. A mi mamá Clarisa Díaz por ser un pilar fundamental, creer en mí, por brindarme siempre su apoyo en todo instante, ser una de las razones de motivación y mi mayor ejemplo a seguir, por sus consejos y constancia los cuales me han llevado a ser una persona de bien, gracias por sus enseñanzas y demostrarme que no hay obstáculo que me permita alcanzar mis sueños.

A mi abuelo Cristóbal Díaz por el apoyo, motivación, consejos, paciencia y amor incondicional que me brindo durante mi carrera, a mi papá Yerson Castillo y mi abuela Marina Panezo por su afecto. A mis dos preciosas hermanas, Yamira y Yuliana, a mi hermano Gerson los cuales son mi motivación de seguir adelante, por su apoyo, amor, confianza y permitirme ser un ejemplo a seguir para llegar a ser una gran profesional.

A mis tíos Cristhian, Ernesto, Sandro y Guido; a mis tías María, Rafaela, Inés y Yira quienes se convirtieron en mi segundo hogar y me hicieron sentir el calor de familia con cuidado, cariño y amor, estuvieron conmigo incondicionalmente, brindándome confianza, fortaleza, ánimo y por apoyarme con un granito de arena siempre.

A todos mis compañeros, amigos y demás familiares por compartir momentos de alegría y tristeza conmigo, brindarme su apoyo para culminar mi carrera y las personas especiales que durante mi formación profesional han colaborado conmigo dándome ánimos, fuerza y apoyo en todo momento.

## EL AUTOR

## CASTILLO DIAZ, KENYA YAMILET

#### **AGRADECIMIENTO**

Agradezco a Dios por mantenerme con salud, fuerza, ánimo, sabiduría, fortaleza y permitir culminar con éxito mi carrera profesional.

A mis abuelos, mamá, hermanos, tíos, tías y demás familiares por el apoyo constante, guiarme, su compañía, ánimos, consejos y afecto brindado en todo momento de mi formación universitaria.

A la Universidad Católica Santiago de Guayaquil en especial a la Facultad de Educación Técnica para el Desarrollo y a cada uno de los profesores por la dedicación, conocimientos, capacidades y experiencias que me brindaron durante cada semestre de la carrera para mi vida profesional.

A mis compañeros de clases por compartir sus conocimientos, aprendizaje, apoyo, por los momentos de tristeza y felicidad en mis estudios universitarios.

Al ingeniero Fernando Palacios quien fue mi tutor por guiarme durante mi trabajo de titulación, por su paciencia, consejos y apoyo constante en mi desarrollo del proyecto para poder culminar con mi formación profesional y una de mis metas.

# EL AUTOR

# CASTILLO DIAZ, KENYA YAMILET

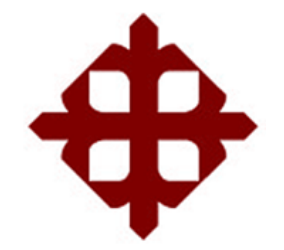

# **DE SANTIAGO DE GUAYAQUIL**

FACULTAD DE EDUCACIÓN TÉCNICA PARA EL DESARROLLO CARRERA DE INGENIERÍA EN TELECOMUNICACIONES

# **TRIBUNAL DE SUSTENTACIÓN**

f. \_\_\_\_\_\_\_\_\_\_\_\_\_\_\_\_\_\_\_\_\_\_\_\_\_\_\_\_\_

**M. Sc. ROMERO PAZ, MANUEL DE JESUS** DECANO

 $f = \frac{\mu}{\mu}$ 

**M. Sc. HERAS SÁNCHEZ, MIGUEL ARMANDO** DIRECTOR DE CARRERA

 $f.$   $\longrightarrow$   $\circ$   $\cdot$ 

**M. Sc. VALLEJO SAMANIEGO, LUIS VICENTE** OPONENTE

# **Índice General**

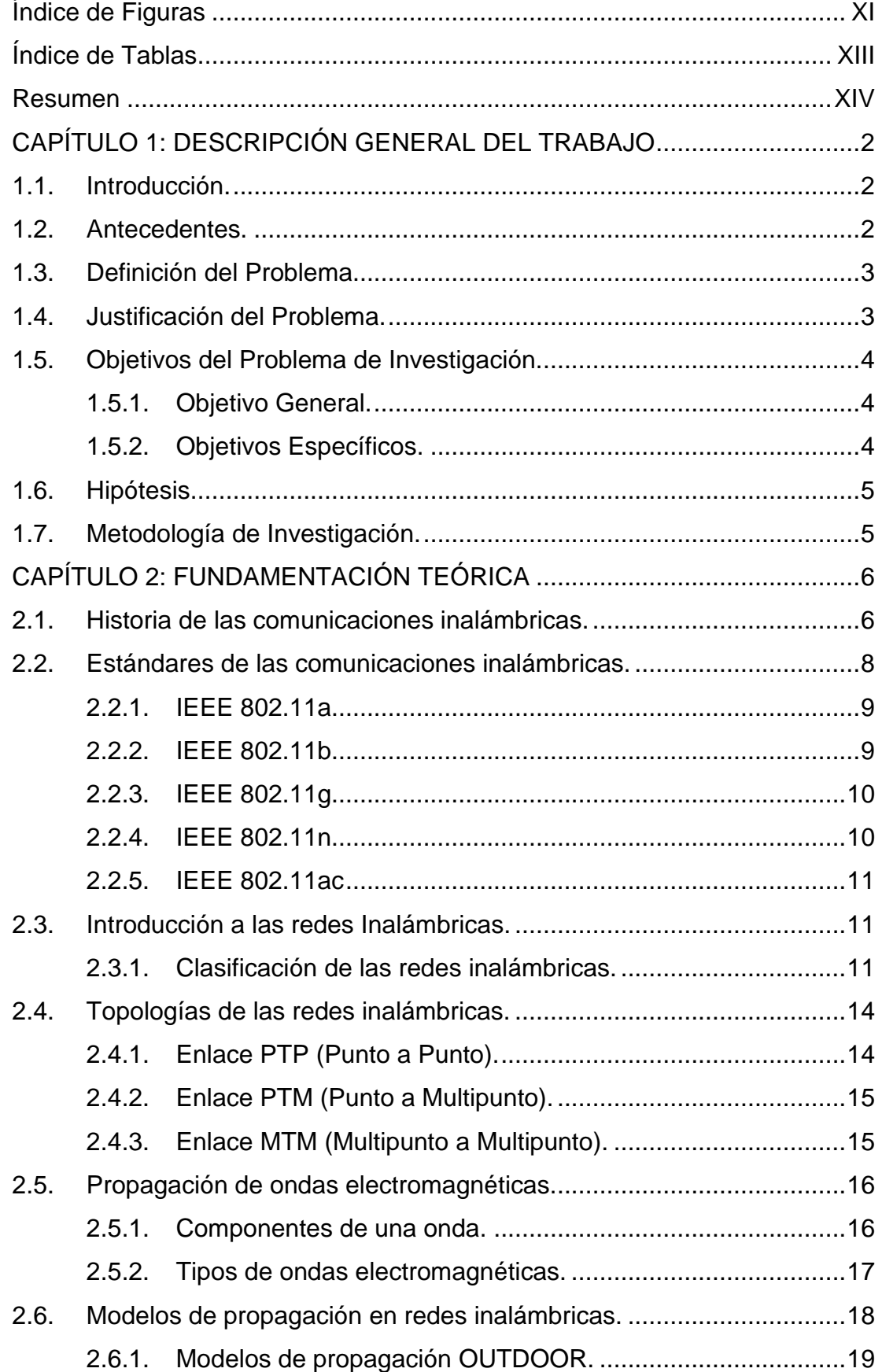

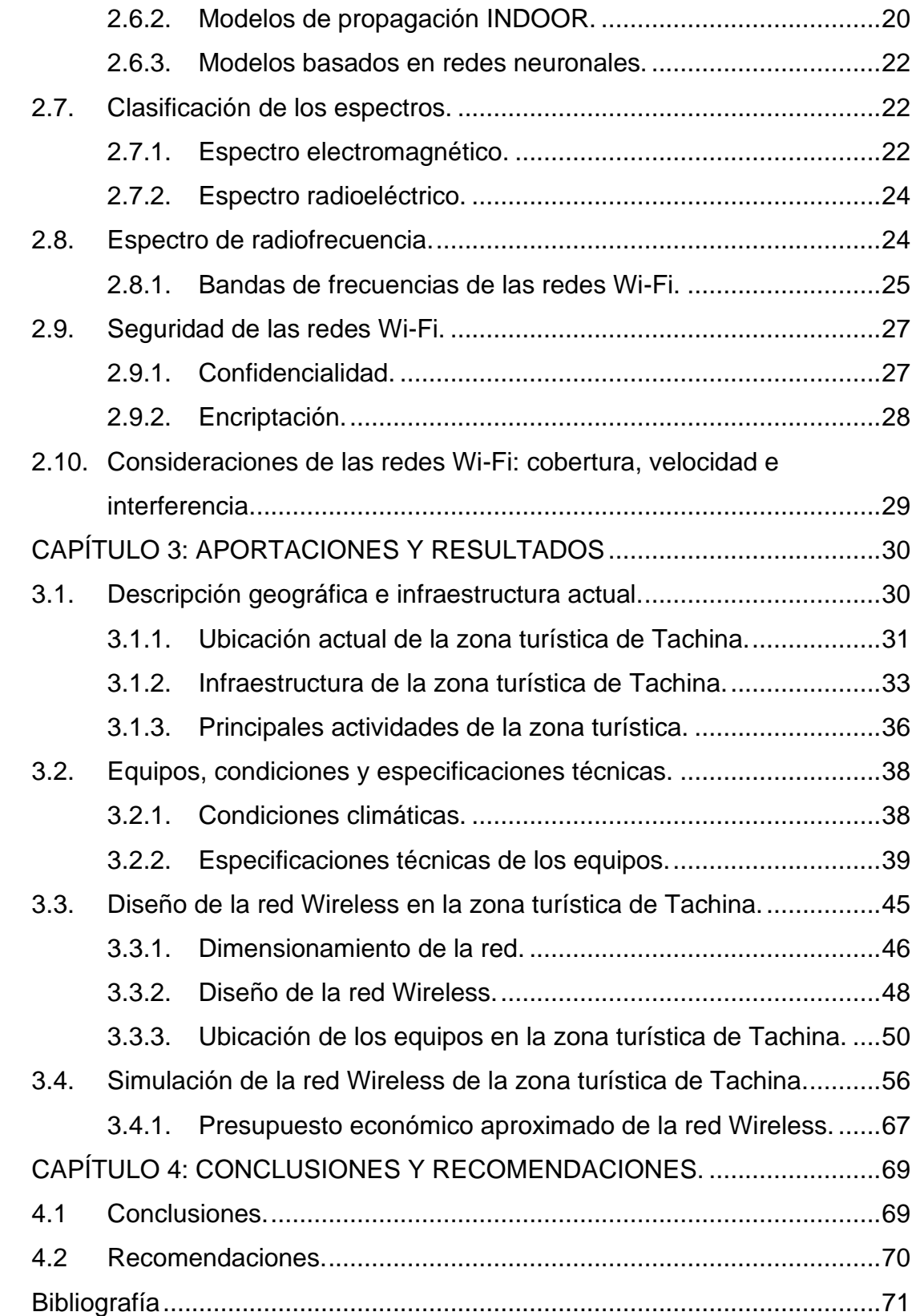

# **Índice de Figuras**

# <span id="page-10-0"></span>**Capítulo 2**

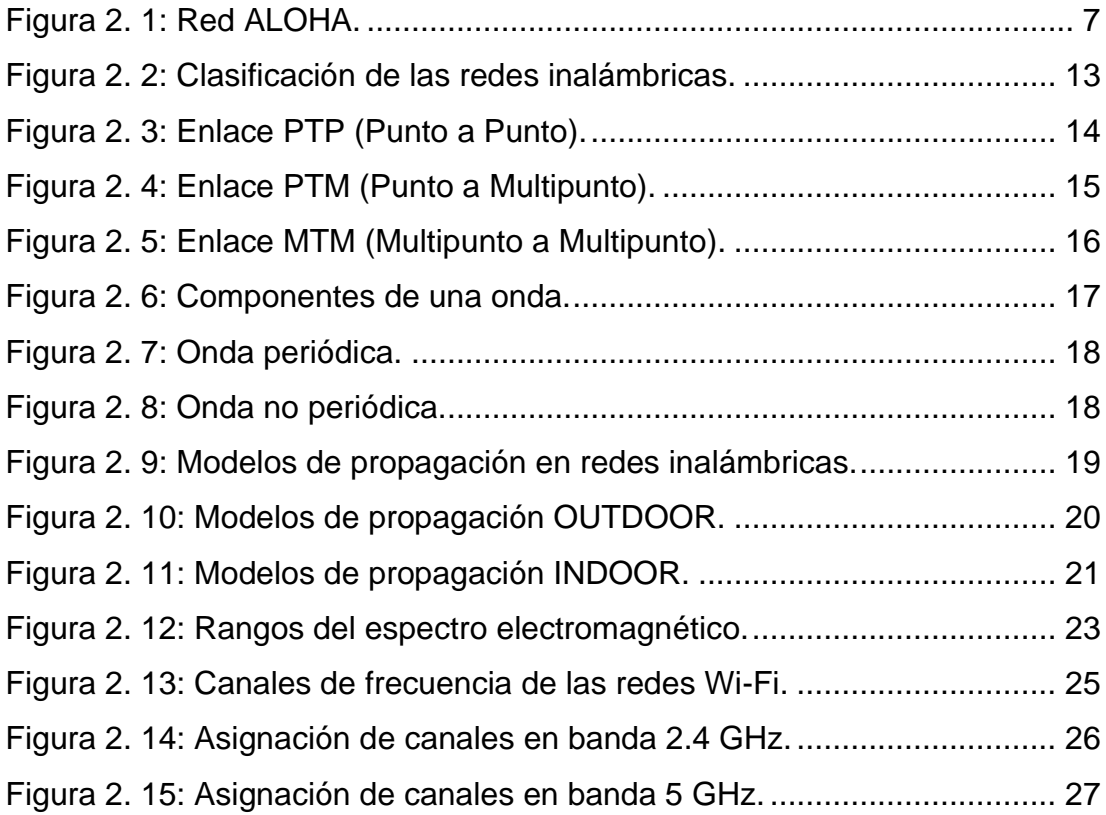

# **Capítulo 3**

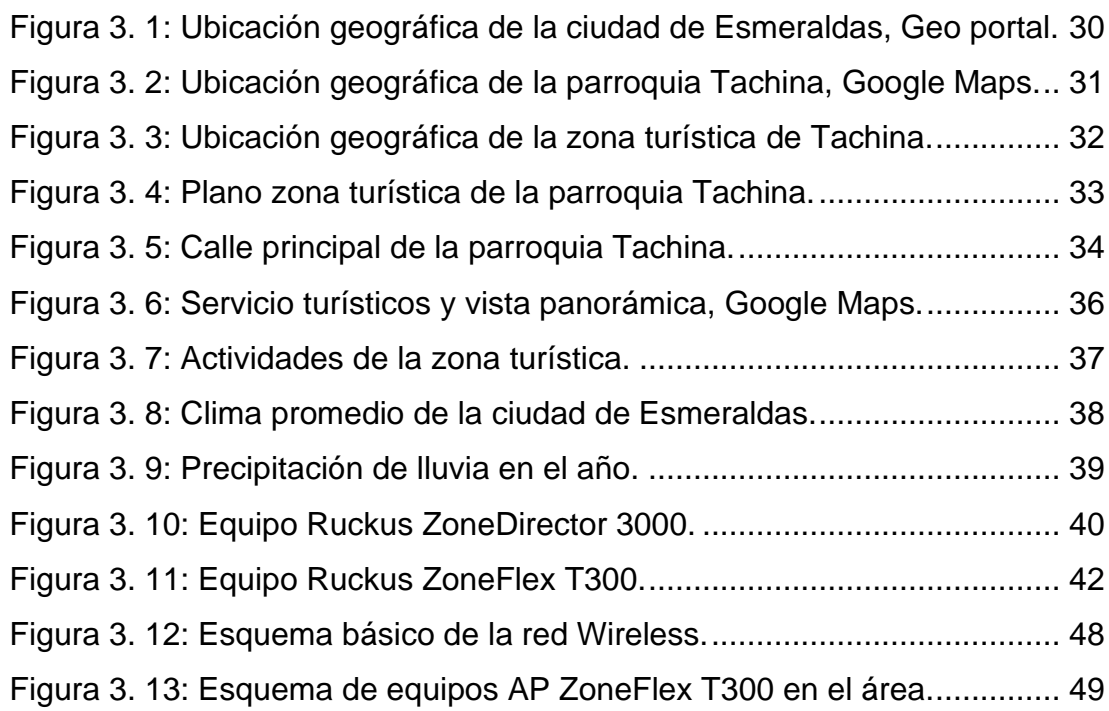

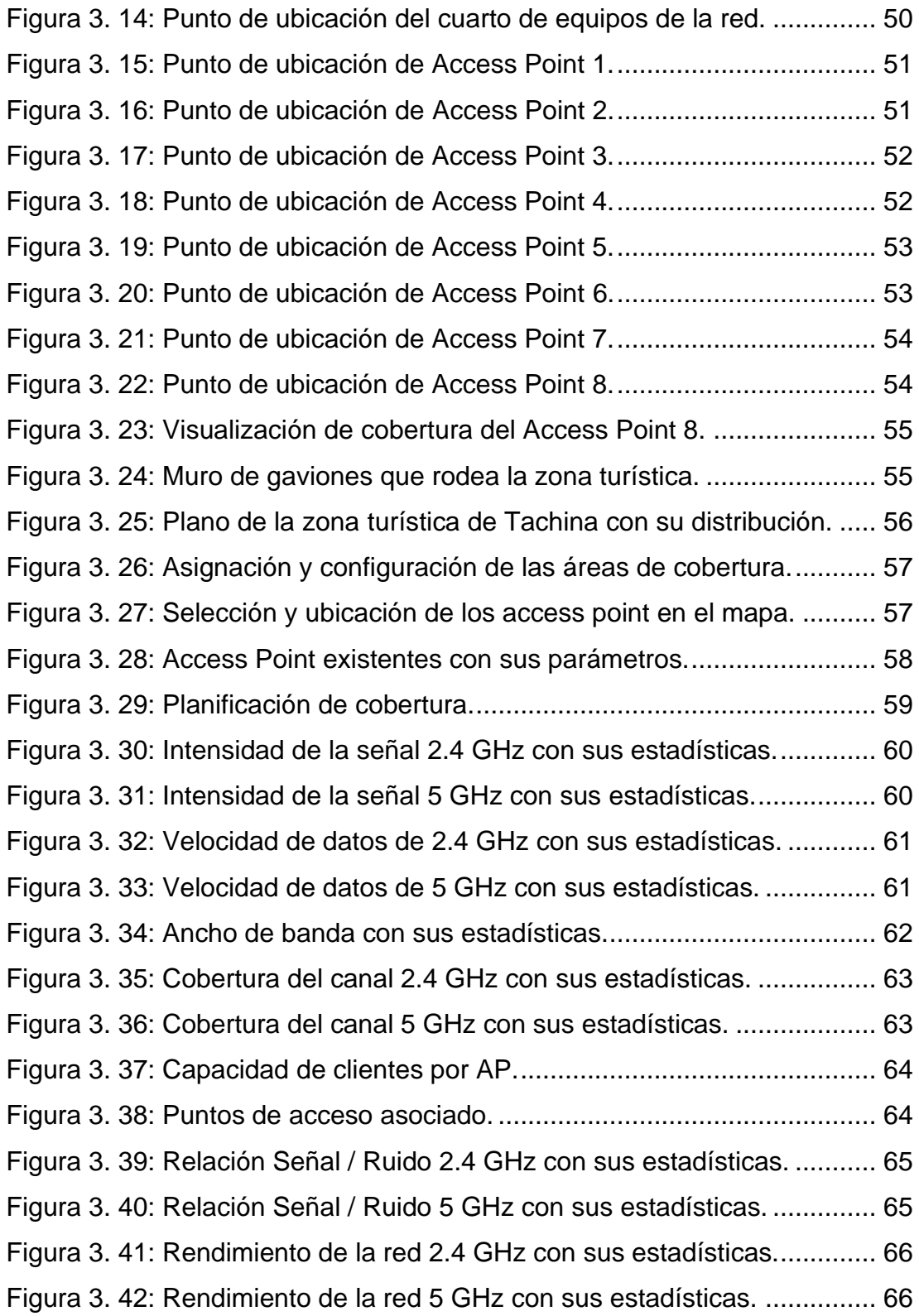

# **Índice de Tablas**

# <span id="page-12-0"></span>**Capítulo 2**

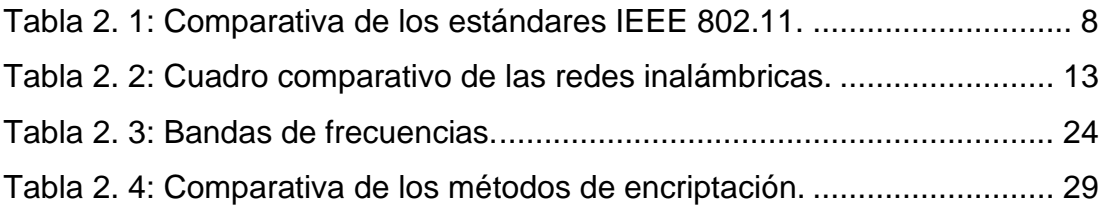

# **Capítulo 3**

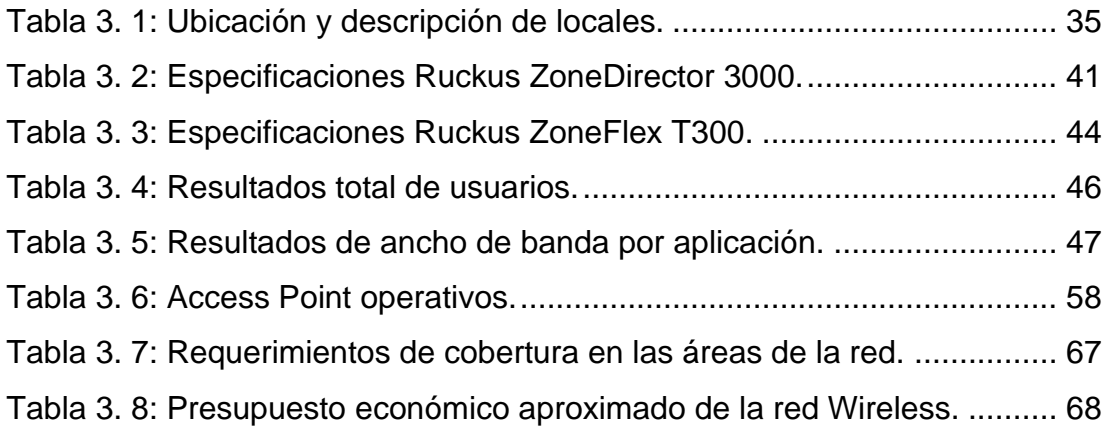

#### **Resumen**

<span id="page-13-0"></span>En el presente trabajo de titulación se desarrolló el análisis y diseño de una red Wireless que permita el acceso gratuito de internet en la zona turística de la parroquia de Tachina de la Provincia de Esmeraldas. Con la propuesta de la red en la zona turística se busca determinar la problemática y dar solución a través de los aspectos principales y las necesidades por la cual se requiere el servicio de internet al ser un lugar público de alta concentración de visitantes, mediante el diseño de la red Wireless basado en enlace MTM (Multipunto a Multipunto) se determina la ubicación de los puntos de acceso de los equipos Ruckus ZoneFlex T300 dentro de la zona para brindar una conexión estable, de calidad, amplia cobertura y segura, para ello se usó la simulación de la plataforma Ekahau Site Survey para realizar pruebas de la red en las bandas de frecuencias, intensidad de la señal, velocidad de datos, relación SNR y cobertura, para comprobar que cubran la necesidad requerida del análisis. Con el desarrollo del trabajo se podrá establecer una futura implementación en la zona turística la cual beneficiará a los habitantes, visitantes y trabajadores al proporcionar puntos de acceso gratuito de internet permitiendo la comunicación desde cualquier punto del sitio e incrementar el turismo, comercio y crecimiento económico de la zona turística de Tachina.

**Palabras claves:** REDES, PROPAGACIÓN, ESTÁNDARES, INTERNET,

ENLACES, MTM

# <span id="page-14-0"></span>**CAPÍTULO 1: DESCRIPCIÓN GENERAL DEL TRABAJO**

# <span id="page-14-1"></span>**1.1. Introducción.**

En la actualidad el acceso de internet en lugares turísticos es relevante para conocer culturas, compartir historias, anécdotas y encontrar información acerca del sitio, por lo que la comunicación inalámbrica juega un papel muy importante en todos los momentos de la vida diaria al recurrir a la necesidad de comunicarse desde cualquier punto.

Con el avance de la tecnología las telecomunicaciones ofrecerá a los habitantes una mejora en los puntos de accesos gratuitos de Wi-Fi para obtener un mayor crecimiento en el sistema de comunicación de los lugares turísticos o públicos que son los más transitados, convirtiendo así en un agente principal a la comunicación inalámbrica con la ventaja de que no necesita de cableado por lo que el usuario tendrá conectividad mediante ondas vía radio permitiendo conectarse en cualquier lugar, momento o en movimiento.

Hoy en día el malecón de Tachina es conocida como una localidad turística para personas extranjeras, nacionales y habitantes de la provincia, por lo que no dispone con un servicio de acceso gratuito de internet este análisis se asentará en el diseño de una red Wireless que me permitirá brindar acceso a una conexión Wi-Fi en el malecón e incrementar la actividad del turismo, ecología, gastronomía, servicio y seguridad del área.

### <span id="page-14-2"></span>**1.2. Antecedentes.**

La zona turística de la Parroquia Tachina tiene una extensión de 800 metros lineales cuenta con diferentes paisajes relevantes del área como atardeceres, perfil costanero del río Esmeraldas y la visualización panorámica del centro de la ciudad; dentro del sitio se encuentran lugares gastronómicos propios de la parroquia que permiten disfrutar de diversas delicias para el paladar, así como lugares comerciales, parques infantiles y de diversión nocturna que son atractivos para los visitantes.

2

Se tiene previsto que para el siguiente año se inaugure el proyecto Campus de Tachina de la sede de la Pontifica Universidad Católica del Ecuador ubicada a unos kilómetros de la zona turística por lo que se volverá una zona de alta concentración de estudiantes en dicho lugar, convirtiendo a la comunicación como una herramienta primordial en el sector y donde tener un punto de acceso Wi-Fi será cada vez más requerido para los visitantes del área, así como para el uso de los puestos de desembarcación marítima que se encuentran cerca de la zona para comunicarse con familiares, contactos para su comercio o diferentes usos que brinda la comunicación inalámbrica.

En la actualidad no existe infraestructura tecnología que brinde puntos de acceso de internet en la zona turística de Tachina, desde su inauguración se ha convertido en un lugar muy transcurrido por habitantes de la provincia, pescadores, estudiantes, turistas extranjeros y nacionales por lo que se convierte en una necesidad dado que no todos los visitantes cuentan con planes o internet en sus móviles, respondiendo a la necesidad de un servicio gratuito de internet sin costo en la zona determinada.

### <span id="page-15-0"></span>**1.3. Definición del Problema.**

¿Cómo afecta la falta de un servicio de acceso gratuito de internet a los visitantes en la zona turística del malecón de la parroquia Tachina en la ciudad de Esmeraldas?

#### <span id="page-15-1"></span>**1.4. Justificación del Problema.**

En la parroquia Tachina se localiza el aeropuerto "Coronel Carlos Concha Torres" que brinda servicios de vuelos nacionales e internacionales, donde turistas o habitantes optan por visitar la zona turística de Tachina al ser un lugar cercano donde pueden refrescarse, alimentarse, distraerse, comunicarse y fotografiarse. Alrededor de la zona se encuentra variedades de hosterías frente al mar, paseos marítimos, juegos infantiles, plazas de artesanías y disfrutar de la naturaleza convirtiendo en un centro atractivo y muy transitado para la ciudad. Es esencial que en los sitios turísticos existan puntos de acceso libres de internet que permitan un medio de comunicación para los transeúntes, demostrando a su vez el avance de la tecnología en el lugar y volviendo atractivo para cubrir las necesidades de los turistas.

Con el desarrollo del análisis de la situación actual se busca ofrecer un servicio gratuito de internet con una conexión estable, que disponga de calidad, cobertura y seguridad; siendo de mayor auge el nivel turístico, económico, comercial y gastronómico para la zona turística de Tachina; teniendo como influencia del personal a los turistas, estudiantes universitarios, familias, residentes del sitio, dueños de locales comerciales.

Serán beneficiario para los visitantes ante la necesidad de compartir historias de su ubicación, solicitar un servicio de taxi, visitar páginas web, comunicación entre familiares, realizar llamadas, encontrar puntos gastronómicos, servicios de hospedaje y a su vez cubrir con la necesidad de los habitantes que se encuentran alrededor de la zona turística ante la posibilidad de conectarse mediante una red gratuita de internet ya sea por medio de laptops, tablets y teléfonos para realizar investigaciones educativas, comerciales, contenidos culturales y diferentes necesidades de los habitantes.

El aporte académico que conlleva esta investigación para un futuro es implementar el diseño de red Wireless tanto en la zona turística de Tachina como en calles transcurridas o parques de la parroquia y contribuir con el acceso al servicio Wi-Fi gratuito para la comunicación de las personas que más frecuentan en dichos lugares.

### <span id="page-16-0"></span>**1.5. Objetivos del Problema de Investigación.**

#### <span id="page-16-1"></span>**1.5.1. Objetivo General.**

Desarrollar el análisis y diseño de red Wireless que proporcione puntos de accesos gratuitos de internet a los usuarios que visitan la zona turística de la parroquia Tachina de la ciudad de Esmeraldas.

## <span id="page-16-2"></span>**1.5.2. Objetivos Específicos.**

➢ Describir el fundamento teórico de las comunicaciones inalámbricas, características, clasificación y tipos de tecnologías.

- ➢ Diagnosticar la ubicación geográfica e infraestructura actual con las características y especificaciones técnicas de los elementos de la red.
- ➢ Diseñar una red inalámbrica en la zona turística de la parroquia Tachina de la ciudad de Esmeraldas.
- ➢ Realizar una simulación de la red inalámbrica de la zona turística y elaborar el presupuesto económico aproximado del diseño de la red.

# <span id="page-17-0"></span>**1.6. Hipótesis.**

Mediante este análisis y diseño de red Wireless, la zona turística de la parroquia Tachina podrá disponer de puntos de conexión gratuito de internet estable, rápido y seguro en el lugar, brindando acceso a la información del área, comunicación y ubicación de los paisajes atractivos, gastronómicos y comerciales para los visitantes que se encuentre en dicho lugar.

# <span id="page-17-1"></span>**1.7. Metodología de Investigación.**

El tipo de investigación utilizado en el trabajo de titulación es de tipo descriptivo ya que se basa en describir las comunicaciones inalámbricas con características de las situaciones determinadas para permitir el planteamiento del diseño de la red; explicativo porque a partir del dimensionamiento de la red se especifica cómo se determina y realiza el diseño de la red inalámbrica para la zona turística establecida; está direccionado al enfoque cuantitativo porque maneja datos numéricos en base a los resultados de datos obtenidos del modelo de propagación, dimensionamiento de red, análisis de cobertura, mediante estos métodos se busca dar solución a la carencia de puntos de accesos al servicio de internet con el análisis de la información obtenida de la percepción de las características físicas y técnicas del entorno para el desarrollo del diseño de red Wireless y brindar servicio gratuito de internet a los visitantes de la zona turística de Tachina en la ciudad de Esmeraldas.

# **CAPÍTULO 2: FUNDAMENTACIÓN TEÓRICA**

### <span id="page-18-1"></span><span id="page-18-0"></span>**2.1. Historia de las comunicaciones inalámbricas.**

La comunicación se basaba en transmisión mediante cableado con la invención del telégrafo y teléfono se logró una comunicación a larga distancia presentando desventajas por los sitios inaccesibles para la infraestructura de cableado, con el avance de las tecnologías esto fue cambiando dando origen y aporte para la comunicación inalámbrica.

La comunicación inalámbrica dio sus inicios con el invento del fotófono por Graham Bell y Summer Tainter en el año 1880 siendo este el primer aparato de comunicación sin cableado que transmitía sonido mediante la emisión de luz. En el siglo XIX con el hallazgo de las ondas electromagnéticas por el Físico Alemán Heinrich Hertz quién efectuó la primera transmisión en el año 1888 mediante ondas a través del aire demostrando la capacidad de transferencia de información de un lugar a otro con un oscilador y resonador sin necesidad de un medio físico.

Alexander Stepanovich creó una antena para detectar las señales electromagnéticas en el año 1895 y un año después desarrolló la primera comunicación con tres elementos fundamentales como el oscilador, antena y detector para hacer posible la comunicación de un mensaje de 250 metros de distancia.

Guglielmo Marconi constituyó las primeras comunicaciones RF (Radiofrecuencia) con el telégrafo de forma inalámbrica a una distancia de 1 kilómetro a través de comunicaciones por radio en el año 1897 considerándose la primera conexión real inalámbrica (Medina, 2016). En el año 1902 se dio la primera comunicación transatlántica dando origen a las comunicaciones analógicas entre Canadá y Gran Bretaña con el Canal de la Mancha y en el año 1990 se sustituyó las comunicaciones analógicas por digitales mejorando la comunicación en la transmisión de información enviada y recibida.

6

La universidad de Hawái desarrolló la primera red WLAN (Red de Área Local Inalámbrica) por un grupo de investigadores bajo las disposiciones de Norman Abramson en el año 1971 mediante un sistema de conmutación de paquetes por medio de la red de comunicación por radio conocida como Red ALOHA como se ilustra en la figura 2.1, dicha red se encuentra constituida por 7 ordenadores situados en diferentes islas que se entrelazan con una máquina central el cual se encargaba de realizar cálculos. (Oleas Chimbo, 2016)

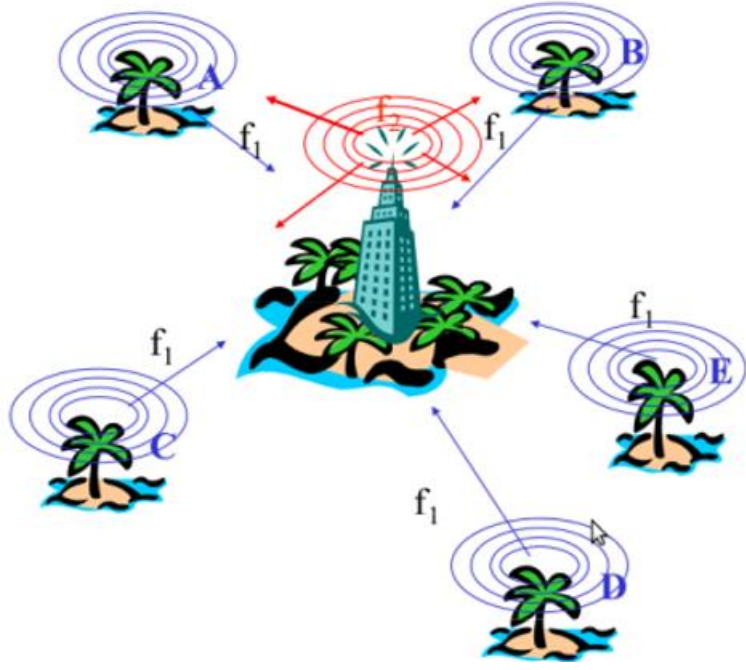

Figura 2. 1: Red ALOHA. Fuente: (Oleas Chimbo, 2016)

<span id="page-19-0"></span>En el año 1972 la Red ALOHA se conectó con el continente americano a través de ARPANET conocida como una red de computadoras creada por el Departamento de Defensa de los EE.UU. como medio de comunicación en los diferentes organismos del país. En el año 1979 se obtuvieron resultados del uso de enlaces infrarrojos por IBM en Suiza para la creación una red local en una fábrica. (Oleas Chimbo, 2016)

El avance en las comunicaciones inalámbricas ha evolucionado de acuerdo a las necesidades y utilidades logrando el desarrollo tecnológico y cubriendo con las necesidades de los usuarios, mejorando la velocidad, conectividad y ancho de banda para la transmisión de datos, voz y video en distintos lugares del mundo, dejando atrás la comunicación alámbrica y

proporcionando mayor acogida a la inalámbrica por tener ventajas en su movilidad haciendo posible comunicarse sin el uso de cable u otros medios físicos para transmitir información.

La transmisión de información se hizo presente también en el área de radiodifusión y por medio del satélite con transmisión directa, es decir, cuando un emisor emite señales a distintos receptores y estos receptan la misma información. Hoy en día la comunicación inalámbrica se hace presente en los teléfonos inteligentes, cargadores y audífonos inalámbricos, puertas de garaje, servicios de internet y comunicaciones satelitales.

# <span id="page-20-0"></span>**2.2. Estándares de las comunicaciones inalámbricas.**

Los estándares de las comunicaciones se establecieron en el año 1997 por el grupo IEEE (Instituto de Ingenieros Eléctricos y Electrónicos) basados en el estándar 802.11, que son los encargados de regular la velocidad, tipo de transmisión de las ondas y especificar las normas de funcionamiento.

<span id="page-20-1"></span>

| <b>Protocolo</b> | Año de<br>Publicación | Frecuencia         | Ancho de<br>Banda                 | <b>Velocidad</b><br>de Datos<br>(Típica) | <b>Velocidad</b><br>máxima | <b>Alcance</b><br>interior | <b>Alcance</b><br>exterior |
|------------------|-----------------------|--------------------|-----------------------------------|------------------------------------------|----------------------------|----------------------------|----------------------------|
| 802.11b          | 1999                  | $2.4$ GHz          | 20 MHz                            | 6.5 Mbps                                 | 11Mbps                     | $~100 \text{ m}$           | $~200 \text{ m}$           |
| 802.11a          | 1999                  | 5 GHz              | 20 MHz                            | 25 Mbps                                  | 54 Mbps                    | $~1$ –70 m                 | $~1$ –70 m                 |
| 802.11g          | 2003                  | $2.4$ GHz          | 20 MHz                            | 25 Mbps                                  | 54 Mbps                    | $~238 \text{ m}$           | $~140 \text{ m}$           |
| 802.11n          | 2009                  | $2.4$ GHz<br>5 GHz | 20 MHz a<br>40 MHz                | 200<br><b>Mbps</b>                       | 600<br><b>Mbps</b>         | $~1$ ~70 m                 | $~250 \text{ m}$           |
| 802.11ac         | 2012                  | 5 GHz              | 20, 40, 50<br>y 160<br><b>MHz</b> |                                          | >1 Gbps                    | $~1$ –70 m                 | $\sim$ 250 m               |

Tabla 2. 1: Comparativa de los estándares IEEE 802.11.

Fuente: (Moreno Martín, 2015)

El estándar 802.11 es un conjunto especificaciones de los niveles más bajos de la arquitectura OSI, es decir, el nivel de enlace de datos en el control de acceso al medio (MAC) y la capa física en la implementación de redes inalámbricas de área local en bandas de frecuencias 2.4 GHz, 5 GHz y 60 GHz que constituyen la base de las redes inalámbricas. (Salazar Soler, 2016)

Este estándar define el funcionamiento e interoperatividad de las redes inalámbricas que utilizan Wi-Fi y soporta velocidades de 1 y 2 Mbps teniendo mayor acogida para dispositivos móviles, como se muestra en la tabla 2.1 se desarrollaron varios estándares a partir de este para realizar mejoramiento en su funcionamiento y necesidades tecnológicas que van surgiendo.

### <span id="page-21-0"></span>**2.2.1. IEEE 802.11a**

Este estándar de conexión inalámbrica se lanzó en el año 1999 y utiliza una banda de frecuencia de 5 GHz con una velocidad de transmisión de hasta 54 Mbps mediante la modulación OFDM (Modulación por División Ortogonal de Frecuencia) usa 52 subportadoras de acceso múltiple y cuenta con 12 canales donde ocho son empelados para redes inalámbricas y cuatro para enlaces punto a punto, debido a su banda no es empleado en todos los países por los organismos de seguridad y asignación de fuerzas.

El estándar 802.11a posee una gran ventaja al no utilizar una banda de frecuencia de 2.4 GHz debido a que es la más saturada es muy útil para zonas ruidosas o con interferencia, pero no es compatible con los estándares 802.11b y 802.11g ya que su velocidad de datos es 5 veces más rápida y llega a manejar más tráfico.

### <span id="page-21-1"></span>**2.2.2. IEEE 802.11b**

Este estándar de conexión inalámbrica se publicó en el año 1999 y utiliza un ancho de banda de 20 MHz con una velocidad de transmisión de 5,5 hasta 11 Mbps mediante la modulación DSSS (Espectro Ensanchado por Secuencia Directa) con el método de acceso definido en el estándar original CSMA/CA el cual permitió el aumento de redes inalámbricas WLAN por su bajo costo e impulsó la utilidad del Wi-Fi haciendo posible la creación de redes instantáneas en oficinas y residenciales que tienen un alcance interior de aproximadamente 100 metros.

Por la capacidad que requiere la codificación del protocolo CSMA/CA se disminuye un 5.9 Mbps de TCP (Protocolo de Control de Transmisión) y 7.1 Mbps de UDP (Protocolo de Datagrama de Usuario) en la velocidad real de transmisión. IEEE 802.11b trabaja en la banda de frecuencia de 2.4 GHz y al no necesitar de licencia para el uso puede ser utilizada en cualquier tecnología inalámbrica y producir interferencias. (Moreno Martín, 2015)

# <span id="page-22-0"></span>**2.2.3. IEEE 802.11g**

Este estándar de conexión inalámbrica se aprobó en junio del año 2003 se desarrolló para incrementar la velocidad que tiene la banda de frecuencia de 2.4 GHz la cual utiliza una velocidad de transmisión de hasta 54 Mbps permitiendo una comunicación que soporta múltiples tasas de datos para una transmisión alta y disminuye los números de errores en dicha comunicación mediante la modulación OFDM (Modulación por División Ortogonal de Frecuencia) y considera una velocidad de datos de 200 Mbps.

El estándar 802.11g presenta igual velocidad de transmisión y uso de modulación en la capa física que el 802.11a, pero es compatible con el estándar 802.11b al utilizar equipos con el mismo modelo por encontrarse en la misma banda de frecuencia a diferencia de su técnica de modulación que no cumplen con los mecanismos de envío OFDM.

# <span id="page-22-1"></span>**2.2.4. IEEE 802.11n**

Este estándar se publicó en el 2009 y tiene una velocidad de transmisión de hasta 600 Mbps a diferencia de que trabaja con bandas de frecuencias de 2.4 GHz y 5 GHz, siendo la banda 5 GHz menos congestionada lo cual permite mejor rendimiento para dicho estándar, utiliza una modulación MIMO-OFDM (Múltiples entradas y Múltiples Salidas; Modulación por División Ortogonal de Frecuencia), es decir, permite transmisiones simultáneas de señales sobre un único medio de transmisión e incrementa el tráfico de datos.

El estándar 802.11n posee características en los rangos de comunicación con el objetivo de tener mayores velocidades para las transmisiones de Wi-Fi las cuales están superiores a los 100 Mbps con un ancho de banda entre 20 MHz a 40 MHz, por ende, se debe emplear hasta 4 antenas tanto para el emisor como el receptor para aumentar así el ancho de banda y alcance de Wi-Fi.

10

#### <span id="page-23-0"></span>**2.2.5. IEEE 802.11ac**

El estándar 802.11ac se proyectó en el año 2012 con el fin de mejor el estándar 802.11n, actualmente utiliza una banda de frecuencia de 5 GHz que soporta hasta 8 canales garantizando canales sin interferencia dando como resultado una mejor conectividad, mayor radio de funcionamiento, un mayor alcance inalámbrico y un mínimo consumo de energía.

Es una mejora de la norma 802.11n que permite tasas de transferencia de 1 Gbps en la banda de 5 GHz, posee hasta 160 MHz en su ancho de banda, usa modulación MIMO con 8 flujos y de alta densidad. Con respecto a los otros estándares su trayectoria de cobertura comprende entre 90 a 100 metros máximo mediante el uso de tres antenas internas. (Moreno Martín, 2015)

# <span id="page-23-1"></span>**2.3. Introducción a las redes Inalámbricas.**

Las redes inalámbricas se diferencian por no necesitar un sistema de cableado entre el emisor y el receptor para transmitir información, poseen la ventaja de conectarse por ondas electromagnéticas tales como radio, infrarrojo y luz visible para encaminar la comunicación entre distintos dispositivos conectados a la misma vez, tales como, computadoras portátiles, dispositivos móviles, asistentes digitales personales (PDA), entre otros.

Estos sistemas proporcionan conexión sin presentar inconveniente entre los dispositivos alejados, sin interesar el lugar o a cuantos metros o kilómetros de distancia se encuentren, mientras estén en la zona de cobertura de esta la tecnología inalámbrica tendrá una buena conectividad, alcance y velocidad en sus transmisiones. Una de las ventajas en este tipo de redes inalámbricas está en la facilidad de implementación, puesto que en su infraestructura no requiere de alteraciones como ocurre en las redes alámbricas o de instalación de conectores. (Salazar Soler, 2016)

## <span id="page-23-2"></span>**2.3.1. Clasificación de las redes inalámbricas.**

Las redes inalámbricas se clasifican dependiendo la capacidad de la señal y área en que se encuentran como se ilustra en la figura 2.2 con las respectivas conexiones que se utiliza en cada red los cuales son:

### • WPAN (Wireless Personal Área Network)

Es la red inalámbrica de área personal que permite la comunicación entre dispositivos entorno a un área limitada, es decir, dentro de una oficina o edificio que comprende un alcance de 1 a 10 metros o hasta 50 metros, por ejemplo, impresoras, asistentes personales digitales, teléfonos móviles considerando conexiones como Bluetooh, ZigBee e infrarrojos para tener acceso de forma rápida, sin dificultad y conectividad continua a los servidores.

# • WLAN (Wireless Local Área Network)

Es la red inalámbrica de área local que comprende un alcance de 10 hasta 100 metros, son las más empleadas por tener entre ellas la conexión Wi-Fi (Wireless Fidelity) para conectar y transmitir información sin necesidad de uso de cables, por ejemplo, WLAN's en una oficina, residenciales, biblioteca, campus universitarios con las condiciones apropiadas para que no se atenué la señal. (Acevedo & Gutiérrez, 2017)

• WMAN (Wireless Metropolitan Área Network)

Es la red inalámbrica de área metropolitana que puede ser privada o pública con alta velocidad de banda ancha que comprende un alcance de 100 metros hasta 35 kilómetros en un área geográfica extensa, proporciona una capacidad de integración para múltiples servicios mediante medios de transmisión como par trenzado de cobre o fibra óptica para transmisiones de datos, voz y video considerando conexiones WiMAX.

• WWAN (Wireless Wide Área Network)

Es la red inalámbrica de área amplia basada en la tecnología celular diseñada para cubrir ciudades, países enteros o un grupo de países mediante sistemas satelitales, ondas de radio, microondas terrestres o antenas por medio de un ISP (Proveedor de Servicio de Internet) que comprende un alcance en kilómetros, por ejemplo, enlaces entre ciudades o jerarquía de datos móviles mediante microondas. Son conocidas también como sistemas de segunda generación (2G), tercera generación (3G) o los actuales sistemas (4G) definidos en el estándar de la norma 3GPP. (Moreno Martín, 2015)

• WBAN (Wireless Body Área Network)

Es una red inalámbrica de área corporal que utiliza dispositivos de baja potencia en la ropa, cuerpo o la piel como micrófonos, sensores, actuadores.

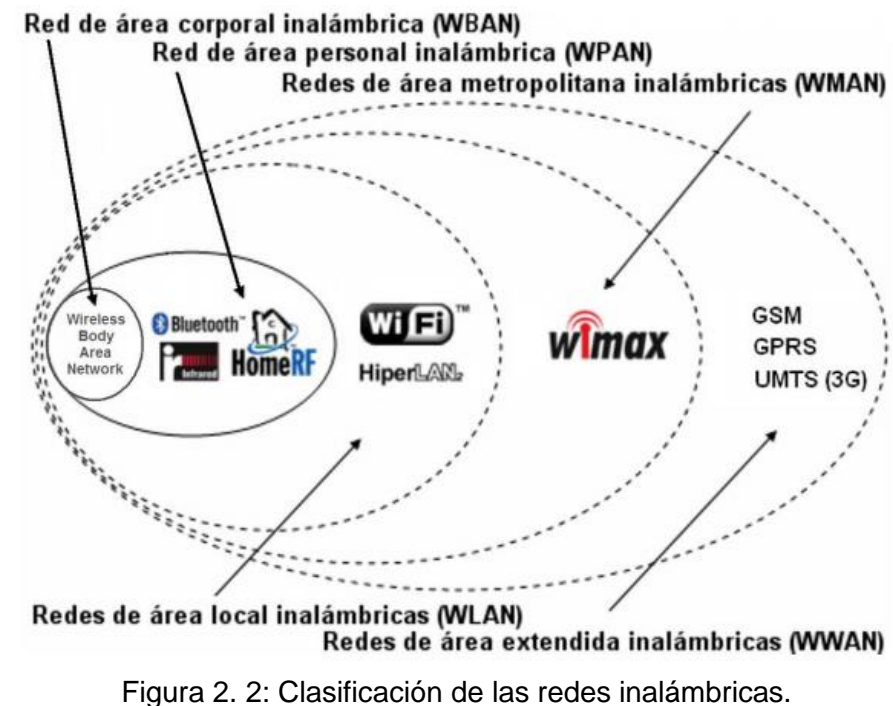

Fuente: (Camargo Olivares, 2009)

<span id="page-25-0"></span>A continuación, se muestra la tabla 2.2 que detalla la comparación entre las redes inalámbricas con los respectivos aspectos que posee cada red tales como: estándar, velocidad, frecuencia, rango, denominación, técnica de radio, itinerancia y su equivalencia la cual hace su diferencia.

<span id="page-25-1"></span>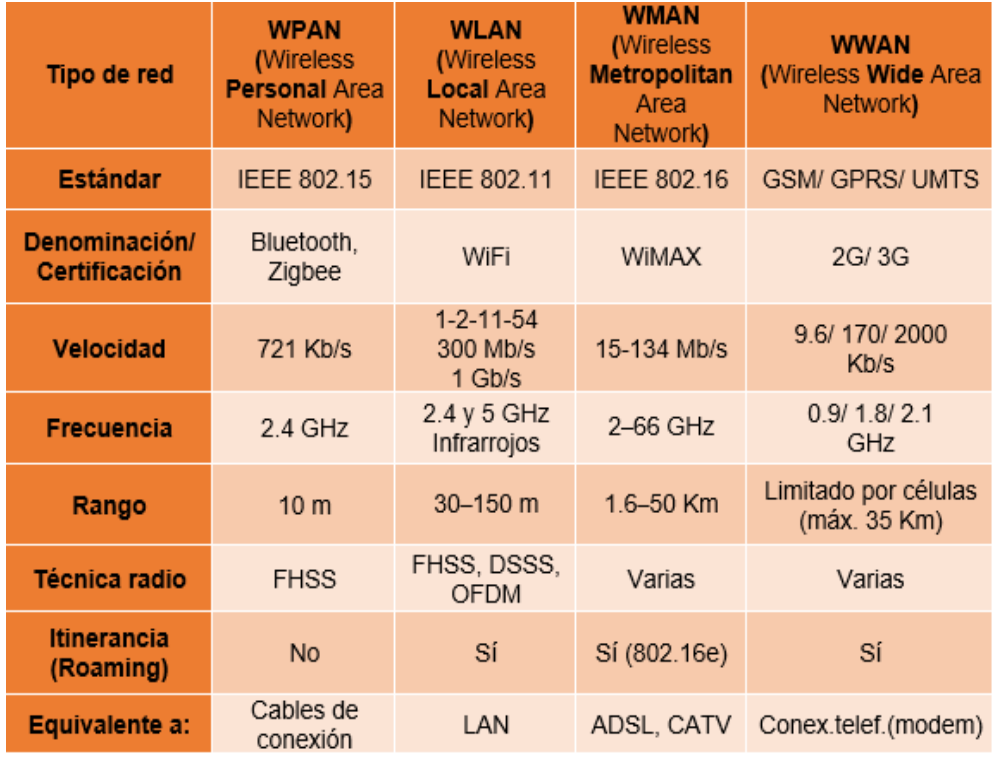

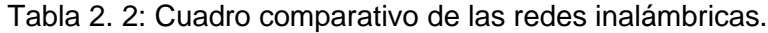

Fuente: (Moreno Martín, 2015)

# <span id="page-26-0"></span>**2.4. Topologías de las redes inalámbricas.**

Las topologías en las redes inalámbricas se presentan en diferentes modos de intercomunicación tomando en cuenta la velocidad de trasmisión y tiempo de llegada por lo que se definen de acuerdo a la posición de los elementos, para la topología física se debe a la ubicación de interconexión entre los componentes de la red y la topología lógica en la forma que se dirige la transmisión de datos en la red y entre los cuales se tienen: (a) enlace PTP; (b) enlace PTM; (c) enlace MTM.

# <span id="page-26-1"></span>**2.4.1. Enlace PTP (Punto a Punto).**

El enlace PTP por sus siglas en inglés (Point To Point) consiste en transmitir información de un enlace único desde un punto hasta otro punto como se presenta en una conexión de internet donde solo dispone de este acceso, es utilizado para comunicar solamente dos nodos como se ilustra en la figura 2.3 donde se observa que las antenas tienen una visión libre y no existe obstáculos en la conexión del enlace punto a punto del edificio hasta el lugar remoto. (Pastor Ponce, 2015)

Estos enlaces se encuentran en grupos pequeños de ordenadores, por lo que su capacidad disminuye a medida que la cantidad de ordenadores se incrementa en la red, una de las ventajas del enlace es su fácil instalación y operación con antenas adecuadas que permitan el correcto funcionamiento del transmisor y receptor para que el enlace sea seguro en rango de más de 30 kilómetros.

<span id="page-26-2"></span>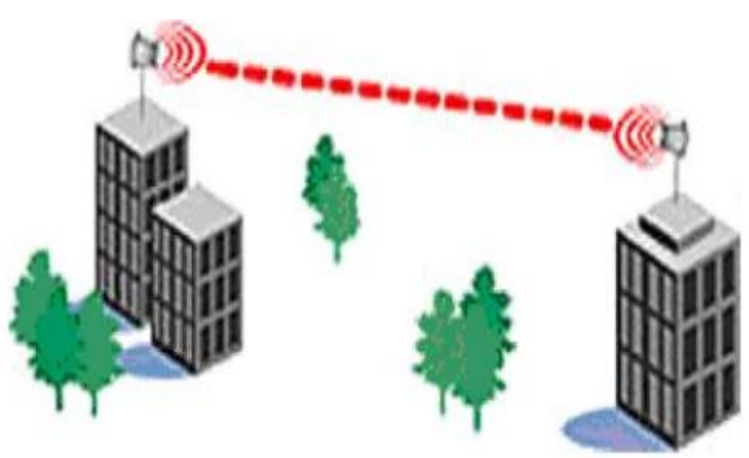

Figura 2. 3: Enlace PTP (Punto a Punto). Fuente: (Pastor Ponce, 2015)

### <span id="page-27-0"></span>**2.4.2. Enlace PTM (Punto a Multipunto).**

El enlace PTM por sus siglas en inglés (Point To Multipoint) proporciona una comunicación de manera simultánea de un punto hacia otros puntos en el mismo período de tiempo y son empleados en áreas de cobertura con mayor capacidad como se ilustra en la figura 2.4 donde se observan múltiples edificios enlazados de diferentes puntos para estar interconectados hacia una central e implementar redes de datos, voz y videos.

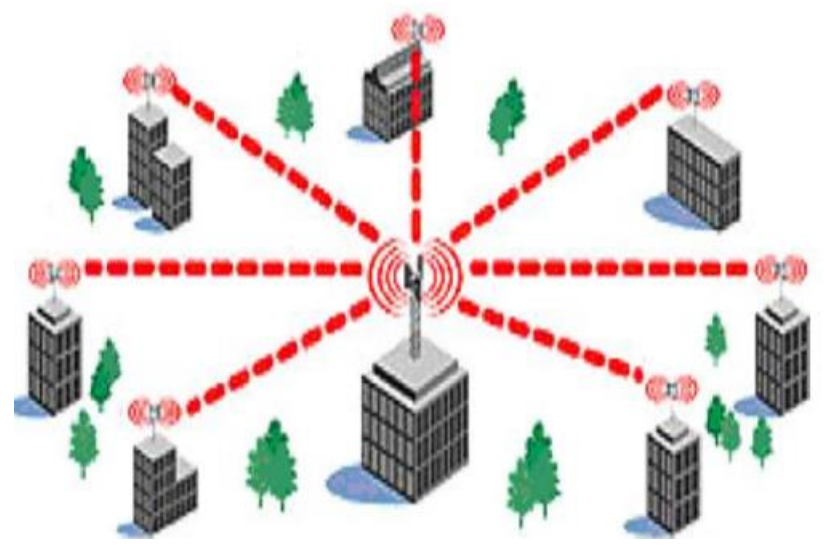

Figura 2. 4: Enlace PTM (Punto a Multipunto). Fuente: (Pastor Ponce, 2015)

<span id="page-27-2"></span>Este tipo de enlace es muy utilizado en los puntos de acceso inalámbrico que brindan conexiones a diferentes dispositivos portátiles y se encuentra en municipalidades, campus universitarios, edificaciones dispersas o redes inalámbricas que cubren una ciudad donde no se tiene una visión libre y presenta obstáculos, pero su punto central debe ubicarse encima de cualquier obstáculo que impida interferir con la comunicación que se está compartiendo en los enlaces multipuntos. (Pastor Ponce, 2015)

# <span id="page-27-1"></span>**2.4.3. Enlace MTM (Multipunto a Multipunto).**

El enlace MTM por sus siglas en inglés (Multipoint To Multipoint) es también conocida como red Ad-Hoc o en malla (Mesh) su diferencia con los otros enlaces se debe a que todos los nodos de red se conectan con cualquier otro nodo o entre sí directamente como se ilustra en la figura 2.5 sin la necesidad de definirse un punto de acceso central dentro del área.

Presenta una desventaja en las nubes al no poseer la misma capacidad de los otros enlaces de redes PTP o PTM, puesto que presenta incremento en el enrutamiento de la red y el espectro de radio es más utilizado; las redes Wi-Fi en malla o Mesh son auto-reparables por lo que detectan los problemas de enrutamiento automáticamente y los corrige. La ventaja de la red en este enlace es la comunicación total entre sí, así no tenga línea de vista en el acceso del punto central. (Pastor Ponce, 2015)

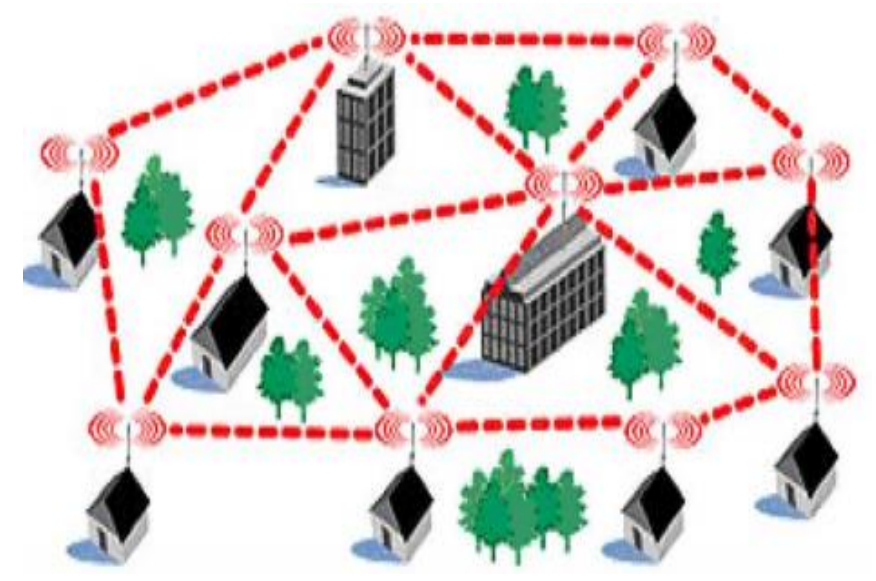

Figura 2. 5: Enlace MTM (Multipunto a Multipunto). Fuente: (Pastor Ponce, 2015)

# <span id="page-28-2"></span><span id="page-28-0"></span>**2.5. Propagación de ondas electromagnéticas.**

Las ondas electromagnéticas se originaron desde el comienzo del universo y se describe como un movimiento o perturbación ondulatoria que se presenta en forma de luz y es aquella que se propaga transportando energía y cantidad de movimiento de un lugar a otro, pero no transporta masa. Es la propagación de los campos eléctrico y magnético por el espacio y el vacío sin necesidad de un medio físico como cables, fibra o hilos producidos por una carga eléctrica en movimiento.

# <span id="page-28-1"></span>**2.5.1. Componentes de una onda.**

Para comprender las comunicaciones inalámbricas se necesita dominar los conceptos básicos que definen una onda electromagnética las cuales se encargan de enviar y recibir señales a largas distancias, como se ilustra en la figura 2.6 donde se distingue cada componente que la conforma, estos son:

- Frecuencia (f): es el número de oscilaciones que realiza una onda en un periodo determinado de tiempo, es decir, el tiempo que demora en pasar por el punto de referencia. Se mide en hercio (Hz) y está dada por la cantidad de ciclos.
- Período (T): es la cantidad de tiempo que transcurre una onda en completar un ciclo u oscilación, es decir, el tiempo que tarde en llegar a dos crestas o valles pasando por el punto de referencia. Y esto equivale a que  $T=\frac{1}{c}$  $\frac{1}{f}$  y se mide en segundos (s).
- Longitud de onda  $(\lambda)$ : es el espacio que ocupa un ciclo completo de una onda, donde a menor longitud mayor energía y a mayor longitud menor energía. Y esto equivale a que  $\lambda = \frac{c}{t}$  $\frac{c}{f}$ , donde c es la velocidad de la luz en el vacío (m/s) y  $\lambda$  se mide en metros (m).
- Amplitud (A): es la distancia entre el punto más alto de la onda con su punto medio de equilibrio o eje horizontal, donde a mayor amplitud de onda sonora mayor será la intensidad o a mayor amplitud de onda sísmica mayor energía. La amplitud A se mide en unidades de longitud de metros (m).

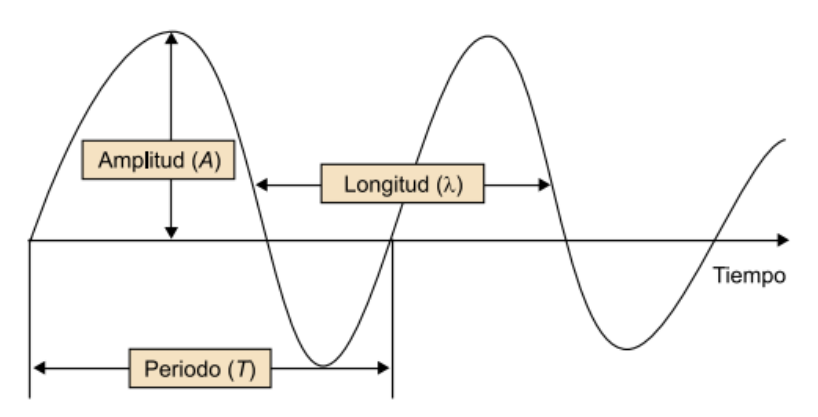

Figura 2. 6: Componentes de una onda. Fuente: (Blázquez, 2015)

# <span id="page-29-1"></span><span id="page-29-0"></span>**2.5.2. Tipos de ondas electromagnéticas.**

• Ondas periódicas

Las ondas periódicas trabajan en pulsos repetitivos con la misma amplitud y con intervalos iguales de tiempo, es decir, se mueven hacia arriba y hacia abajo de manera perpendicular a la expansión de la onda y no viajan en una sola perturbación como se ilustra en la figura 2.7.

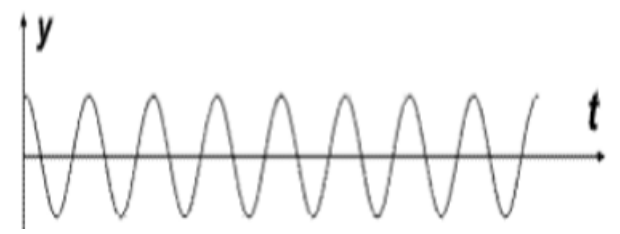

Figura 2. 7: Onda periódica. Fuente: (Dávila Alvarado, 2018)

# <span id="page-30-1"></span>• Ondas no periódicas

Las ondas no periódicas son aquellas que no siguen ningún ciclo, es decir, se repiten una o más veces de manera esporádica y tienen características diferentes, son ondas que no se producen a intervalos regulares y se dan aisladamente (pulso) a la expansión que los origina sin mantener constante su forma de onda como se ilustra en la figura 2.8.

 $0.02$  $0.03$  $0.01$ 

Figura 2. 8: Onda no periódica. Fuente: (Dávila Alvarado, 2018)

# <span id="page-30-2"></span><span id="page-30-0"></span>**2.6. Modelos de propagación en redes inalámbricas.**

Los modelos de propagación están compuestos por un grupo de expresiones matemáticas, algoritmos y diagramas empleados en la interpretación de las propiedades de radio de un entorno establecido. La gran parte de los modelos de cobertura en los sistemas inalámbricos son conocidos como modelos de caja negra ya que se adaptan a los parámetros mediante la utilización de las fórmulas para adquirir el desenlace de la cobertura.

Los modelos de propagación permiten obtener un nivel de cobertura para poder conseguir la ubicación óptima de los puntos de acceso inalámbricos, brindando al usuario comprobar la cobertura que se obtendría a partir de la ubicación de ciertos puntos de acceso. En el modelo de cobertura en redes inalámbricas se requiere estudiar dicha cobertura considerando todos los fenómenos que influyen en la transmisión de señales de radiofrecuencia,

implícita o explícitamente y los componentes o materiales que conforman cada una de las partes del entorno de estudio. (Camargo Olivares, 2009)

La señal transmitida por el emisor o antena realiza diversas transformaciones tanto en la señal como en la prolongación de la trayectoria mediante el medio de propagación hasta el receptor tomando una pequeña muestra. La trayectoria varía en distintas formas por los diversos obstáculos que se presentan entre el transmisor y receptor, produciendo que la señal recibida en un designado punto o el canal de radio sea compleja de predecir.

Como se muestra en la figura 2.9 los modelos de propagación se encargan convencionalmente de analizar la potencia promedio de la señal recibida y la variación de la potencia en la proximidad espacial de un lugar determinado. Los modelos de propagación de radio se pueden clasificar según el punto de cobertura en dos tipos: (a) modelos de propagación Outdoor; (b) modelos de propagación Indoor. (García Fernández, 2006)

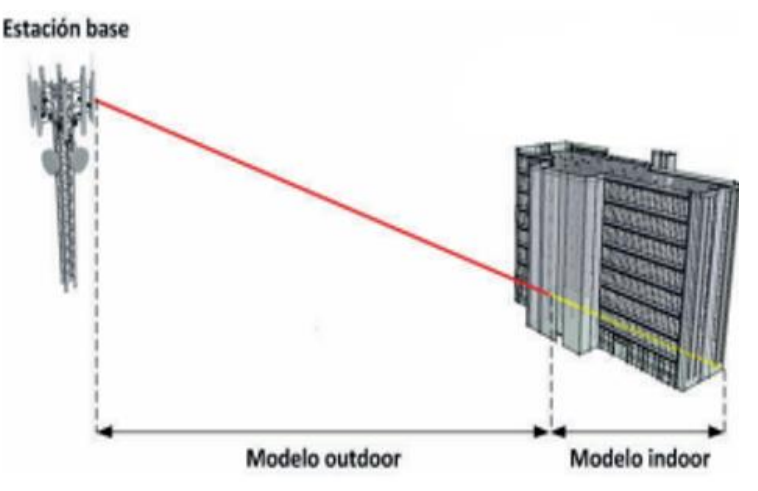

Figura 2. 9: Modelos de propagación en redes inalámbricas. Fuente: (Villota et al., 2017)

# <span id="page-31-1"></span><span id="page-31-0"></span>**2.6.1. Modelos de propagación OUTDOOR.**

Los modelos OUTDOOR o también conocido como entornos exteriores con el avance tecnológico se han desarrollado diversos modelos para redes inalámbricas necesarios en las comunicaciones inalámbricas que son empleados en radio, televisión, entre otros. Como se ilustra en la figura 2.10 se pueden clasificar dependiendo el tamaño existente de cobertura de la zona los cuales son:

Las zonas grandes que comprenden áreas con alcance de varias decenas de kilómetros y presentan emisiones de potencia de decenas de vatios con antenas bastante elevadas, también conocidos como macroceldas. Para las zonas grandes se pueden emplear modelos como: modelo de Bullinngton, modelo de Okumura et al., modelo ITU (CCIR), modelo Hata, modelo Ericsson 9999, modelo Lee, modelo COST 231-Walfisch-Ikegami, modelo ANN, entre otros.

Las zonas pequeñas que comprenden áreas con alcance de 200 a 100 metros y presentan emisiones de potencia de 10 mili vatios hasta 1 vatio con antenas que abarcan de 3 a 10 metros, también conocidos como microceldas. Para las zonas pequeñas se pueden emplear modelos como: modelo de dos rayos, basados en UTD (Teoría Uniforme de la Difracción) y teoría de imágenes múltiples, modelo Lee, entre otros.

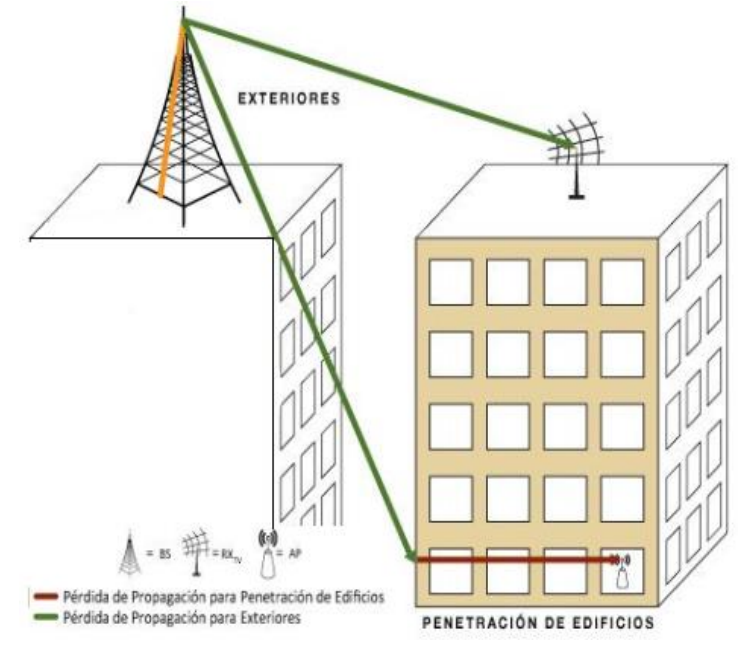

Figura 2. 10: Modelos de propagación OUTDOOR. Fuente: (Sarmiento & Mendoza, 2015)

# <span id="page-32-1"></span><span id="page-32-0"></span>**2.6.2. Modelos de propagación INDOOR.**

En los modelos INDOOR o también conocido como entornos interiores el campo de la propagación es indefinidamente nuevo y sus primeras investigaciones se originaron de primeros en el año 1980. Con la aparición de las redes inalámbricas WLAN hace todavía más necesario el disponer de modelos interiores de predicción de cobertura. (García Fernández, 2006)

Como se ilustra en la figura 2.11 en los modelos de propagación para entornos interiores los niveles de señal varían en consecuencia de la localización específica debido a que el campo eléctrico se estructura por un mayor número de componentes y se diferencian de los modelos tradicionales debido a que las distancias cubiertas son mucho más pequeñas y el componente variable del entorno es mayor para las separaciones más pequeñas entre transmisor y receptor.

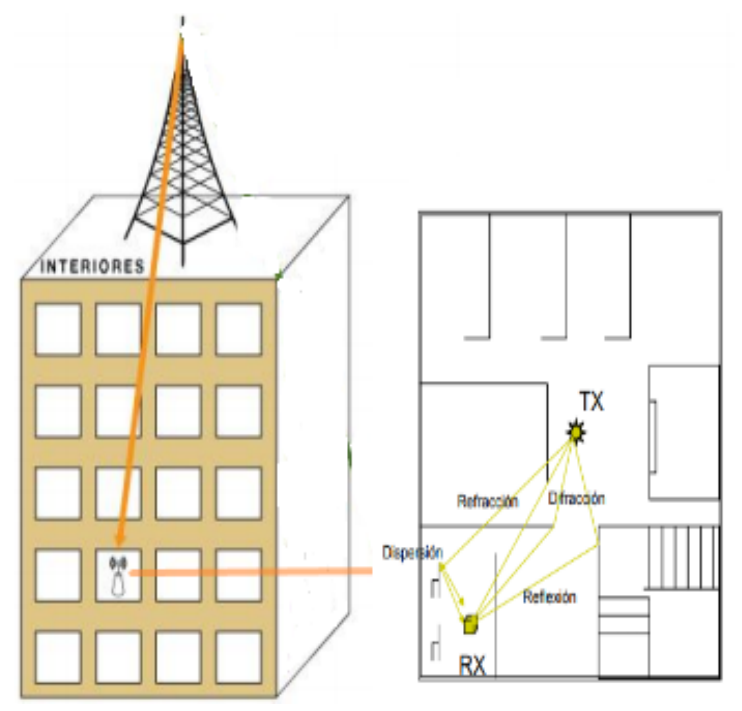

Figura 2. 11: Modelos de propagación INDOOR. Fuente: (Sarmiento & Mendoza, 2015)

<span id="page-33-0"></span>Estos modelos permiten predecir la cobertura en redes inalámbricas con fórmulas que son adquiridas en base a la experiencia y que pueden ser:

• Modelos empíricos

Se adaptan de forma específica al entorno establecido en la extrapolación estadística de los resultados con las medidas realizadas sobre el terreno. Las influencias propias del entorno son consideradas de forma general en su conjunto, sin ser reconocidas cada una de ellas convirtiendo, así como la principal ventaja de estos modelos. La precisión en estos modelos depende no solo de la precisión de las medidas sino también de la similitud entre el entorno donde fueron llevadas a cabo las medidas y el entorno a analizar. La eficiencia que presentan estos modelos suele ser satisfactoria computacionalmente. (Camargo Olivares, 2009)

#### • Modelos deterministas

Se basan en el uso de leyes de la física para evaluar los resultados del entorno determinado en cuanto a propagación de ondas de radio y los fenómenos que la rodean. Son aplicados en diferentes entornos sin perjudicar su precisión, pero requieren de enormes bases de datos de las características del entorno. Estos modelos utilizan algoritmos muy complejos, pero computacionalmente son menos eficientes. Actualmente son más utilizados debido a que ofrecen mejores resultados que los estadísticos en cuanto a precisión. (Camargo Olivares, 2009)

## <span id="page-34-0"></span>**2.6.3. Modelos basados en redes neuronales.**

Este modelo se efectúa en redes neuronales de manera multinivel y su asentamiento requiere de una base de datos del lugar clasificadas en diversas categorías, por ejemplo, muros, pasillos, ventanas, etc. Así como la distancia que existe entre emisor y receptor e información sobre el número y tipo de materiales que se va a encontrar en los tipos de las categorías.

Para la determinación de los parámetros de los modelos basados en redes neuronales se considera datos de medidas tomadas sobre el terreno, puesto que con el uso de redes neuronales se ha demostrado excelentes resultados para problemas con conjuntos de datos ruidosos con una pequeña cantidad de no linealidad. Esto corresponde a predecir los niveles de campo, puesto que los datos obtenidos de las medidas siempre son ruidosos. Los modelos basados en las ANNs permiten la rápida evaluación de la solución, dado que su precisión depende de la complejidad de los nodos o neuronas de la conforman. (Camargo Olivares, 2009)

#### <span id="page-34-1"></span>**2.7. Clasificación de los espectros.**

#### <span id="page-34-2"></span>**2.7.1. Espectro electromagnético.**

Se define como el conjunto de ondas electromagnéticas determinadas en rangos de frecuencias que permiten la propagación en el espacio libre, de manera metódica según la frecuencia y longitud de onda. Estas ondas abarcan los campos electromagnéticos y la forma más familiar de radiación electromagnética es la luz visible. (Blázquez, 2015)

22

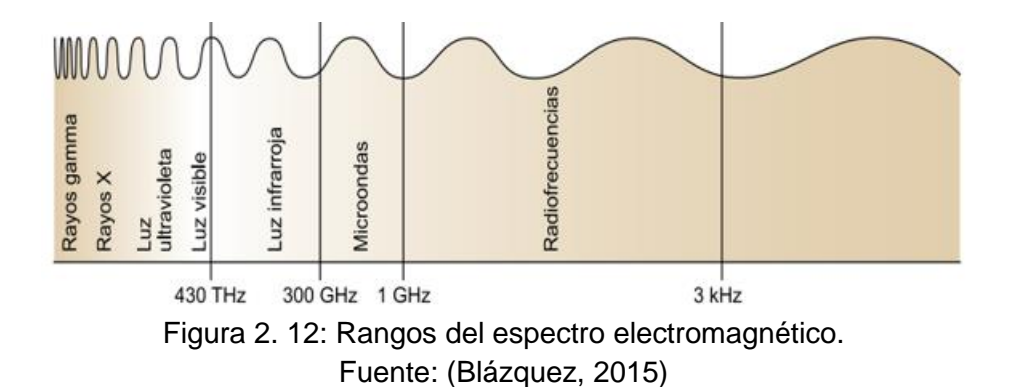

<span id="page-35-0"></span>La utilización de rangos de frecuencia en estándares de comunicaciones inalámbricas se definió desde el año 1999 por el grupo IEEE 802.16 y se encuentra dado en frecuencias de GHz (Gigahercio) como se ilustra en la figura 2.12 los cuales son:

• Infrarrojos (IR)

Se emplea en comunicaciones con enlaces punto a punto en una dirección determinada y de corto alcance por lo que no atraviesan obstáculos, se encuentra en el rango de frecuencia más alto y se utiliza en conexiones de dispositivos ubicados uno cerca de otro.

• Microondas (MW)

Se emplea en transmisiones de largo alcance como comunicaciones por satélite, terrestres punto a punto, cable coaxial o fibra óptica, también se encuentran en tecnologías inalámbricas como UMTS, Bluetooth o WLAN, los microondas pueden ser direccionales y utilizan una parte del espectro con frecuencias más pequeñas que los infrarrojos. (Blázquez, 2015)

• Radiofrecuencias (RF)

Se utilizan para transmisiones de radio AM (Amplitud Modulada) y FM (Frecuencia Modulada) o en TDT (Televisión Digital Terrestre), las radiofrecuencias son omnidireccionales ya que la señal está en todas las direcciones y permite atravesar obstáculos sin ningún problema.

Para el uso del espectro radioeléctrico existen resoluciones nacionales e internacionales que definen quién puede utilizar y a qué frecuencia, los encargados de regular el uso de las frecuencias son: ITU (Unión Internacional de Telecomunicaciones) en el ámbito mundial y la FCC (Comisión Federal de Comunicaciones) en Estados Unidos.
#### **2.7.2. Espectro radioeléctrico.**

Se entiende como espectro radioeléctrico al grupo de ondas electromagnéticas que se sitúan en rangos menores a los 3000 GHz en las bandas de frecuencia permitiendo la radiocomunicación, se propagan en el espacio por medios no guiados enviando una señal y se usan en radiodifusión, comunicaciones inalámbricas, televisión, seguridad, emergencia y transporte.

(Arcotel, 2015), explica que el espectro radioeléctrico ofrece una variedad de servicios de telecomunicaciones que tienen una importancia creciente para el desarrollo social y económico de un país. Por la Constitución de la República se denomina como sector estratégico, por ende, el derecho de su administración, regulación, control y gestión es restringido por el Estado. Dentro de este entorno, es definido como un recurso natural limitado, perteneciente al dominio público del Estado, inalienable e imprescriptible por la legislación de telecomunicaciones ecuatoriana.

#### **2.8. Espectro de radiofrecuencia.**

El espectro de radiofrecuencia es también conocido como RF (Radiofrecuencia) y se designa en el espectro electromagnético ubicado con menos energía que abarca entre los 3 Hercios hasta los 300 Giga Hercios haciendo posible la transmisión de señales por la división del ancho de banda utilizado de manera eficiente y para optimizar el uso de este recurso natural.

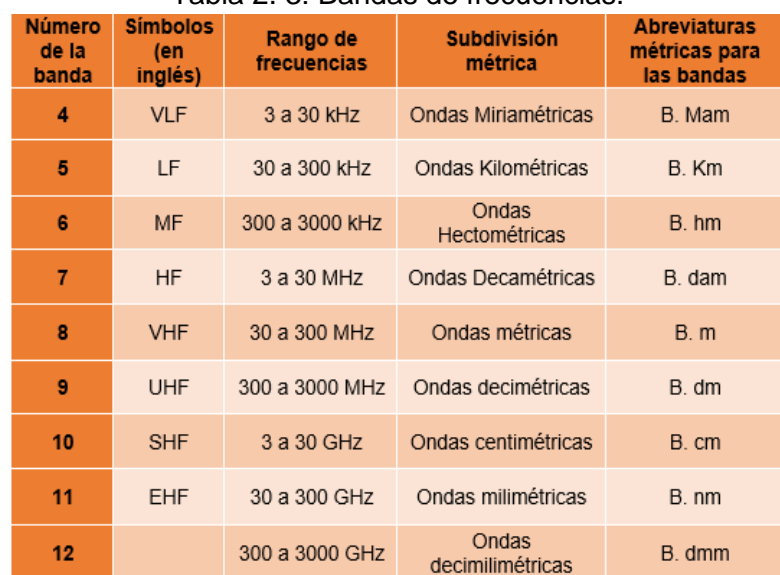

Tabla 2. 3: Bandas de frecuencias.

Fuente: (Oleas Chimbo, 2016)

El espectro radioeléctrico se divide en nueve bandas de frecuencias y se diferencian por la denominación de los números enteros presentado en orden ascendente, como se muestra en la tabla 2.3 la clasificación de las bandas de frecuencias con sus respectivas abreviaturas, simbología y rango de frecuencia que está dado de la siguiente forma:

- De 3 kHz (Kilo Hercios) hasta los 3000 kHz
- De 3 MHz (Mega Hercios) hasta los 3000 MHz
- De 3 GHz (Giga Hercios) hasta los 3000 GHz

El uso de las radiofrecuencias se designa mediante las organizaciones como la UIT (Unión Internacional de Telecomunicaciones) y CITEL (Comisión Interamericana de Telecomunicaciones) y en el Ecuador por el Ministerio de Telecomunicaciones y de la Sociedad de la Información (MINTEL).

# **2.8.1. Bandas de frecuencias de las redes Wi-Fi.**

Los rangos de frecuencia en que trabajan las redes se establecen por la IEEE 802.11 designando dos bandas de frecuencias de 2.4 GHz y 5 GHz que son útil para dispositivos inalámbricos que operan en estas bandas y no requieren licencia para su empleo, pero se encuentran sujetas por la regulación de la Secretaria de Estado de Telecomunicaciones y la Sociedad de la Información (SETSI).

La frecuencia de 2.4 GHz tiene una subdivisión denominada para 14 canales, como se ilustra en la figura 2.13, pero en Ecuador tiene una subdivisión denominada de 11 canales para su asignación separados por 5 MHz generando un problema en la asignación donde cada canal requiere 22 MHz de ancho de banda para su funcionamiento lo que ocasiona un solapamiento en los canales contiguos. (Vélez Zúñiga, 2016)

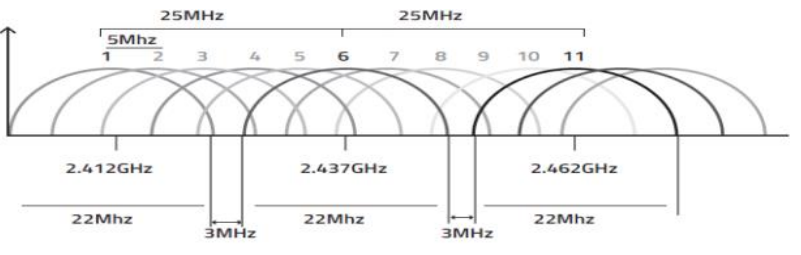

Figura 2. 13: Canales de frecuencia de las redes Wi-Fi. Fuente: (Vélez Zúñiga, 2016)

#### • Banda de frecuencia 2.4 GHz

Para redes WLAN's se emplean más las bandas de frecuencia 2.4 GHz ya que usa estándares 802.11- 802.11(b/g/n) y tiene beneficio de resistencia frente a obstáculos al proporcionar mayor cobertura, se atenúa menos en función al estándar utilizado en la configuración y la compatibilidad que tiene con cualquier dispositivo Wi-Fi (tablets, smartphones, consolas, portátiles) sin necesidad de requerir licencia para su utilización. (Vélez Zúñiga, 2016)

La figura 2.14 ilustra la asignación de canales en la banda 2.4 GHz y la subdivisión de canales van desde 2.4000 a 2.4835 por lo que existe un total de 14 canales que dependen del país y zona geográfica, posee un ancho de banda por cada canal de 22 MHz con una separación de 5 MHz produciendo solapamiento en los canales adyacentes que operan en este rango.

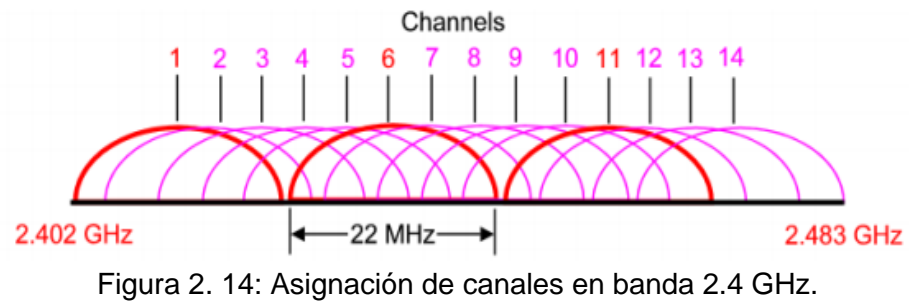

Fuente:(Moreno Martín, 2015)

### • Banda de frecuencia 5 GHz

Esta banda de frecuencia se distribuye en tres rangos de sub-bandas UNII (Infraestructura Nacional de Información No Licenciada) y son: banda baja entre 5.15 a 5.25 GHz, banda media entre 5.25 a 5.35 GHz y banda alta entre 5.725 a 5.825 GHz. Para las bandas UNII 1 y 2 no se superponen los 8 canales utilizables. Su ancho total libre de la banda es mayor al de la banda 2.4 GHz, puesto que permite mayor cantidad de usuarios a alta velocidad en tiempo iguales para redes WLAN basadas en el 802.11a. (Castillo Díaz, 2018)

El beneficio del ancho de banda de 5 GHz se presenta menor nivel de interferencias y el espectro de ningún canal solapa con otro puesto que se utilizan todos al mismo tiempo, así mismo tiene menos servicios y presenta problemas en el empleo de mayores frecuencias al contener mayor atenuación en las transmisiones.

En la figura 2.15 se puede observar que la separación que se tiene entre cada canal es de 20 MHz con un ancho de banda de 16.6 MHz y no existe solapamiento en los canales permitiendo planificar una red inalámbrica al ser utilizados todos al mismo tiempo.

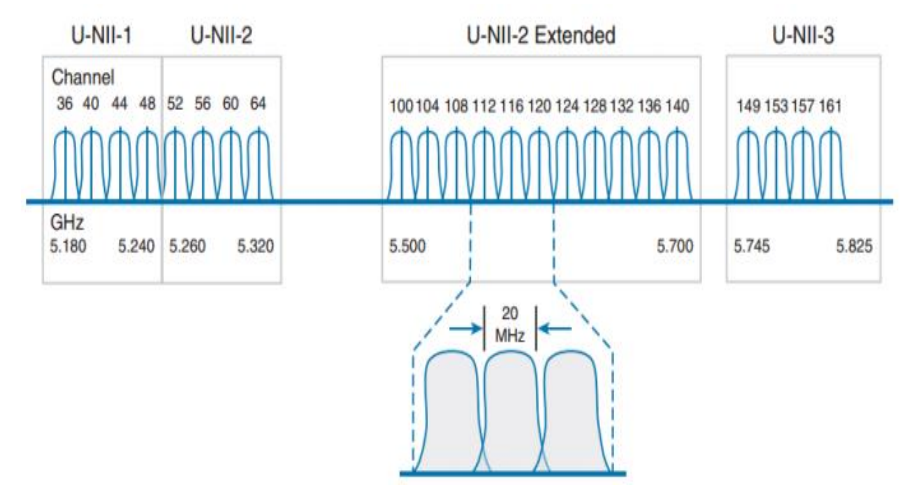

Figura 2. 15: Asignación de canales en banda 5 GHz. Fuente: (Castillo Díaz, 2018)

### **2.9. Seguridad de las redes Wi-Fi.**

La conexión Wi-Fi es el medio utilizado para conectarse a internet brindando al usuario ventajas en comparación con la conexión por cable, así mismo uno de los problemas es la seguridad de las redes ya que no son tan seguras porque transmiten datos en todas las direcciones a cualquier dispositivo que pueda estar escuchando, debido a esto se resguardan mediante medidas de seguridad como la confidencialidad y encriptación.

Se desarrollaron estándares de seguridad para las redes inalámbricas, pero no es utilizado por parte de los usuarios lo que produce consecuencias como inconvenientes en la administración de las redes, viabilidad de entrada a los servicios de la red por parte de los intrusos e inseguridades de la información en las que circula. (Tutivén Alvarado, 2016)

### **2.9.1. Confidencialidad.**

La confidencialidad consiste en brindar protección a la información de los datos con el cifrado y asegurar que las personas, procesos o dispositivos impidan el acceso no autorizado a los contenidos de un mensaje y no puedan modificar la información.

#### **2.9.2. Encriptación.**

La forma más utilizada para conectarse a Internet es mediante una conexión Wi-Fi permitiendo al usuario importantes ventajas en comparación a la conexión por medio de cable. Este sistema tiene inconvenientes en cuanto a los algoritmos de seguridad de la red, los cuales han sufrido múltiples actualizaciones dando como resultado disminución de los algoritmos antiguos y esencial revisión de los algoritmos recientes. (Moncayo Quisque, 2018)

Por consiguiente, se presentan tres métodos de encriptación que permiten proteger la seguridad de las redes inalámbricas WLAN y estos son:

• WEP (Wired Equivalent Privacy)

Fue ratificado como estándar de seguridad Wi-Fi en septiembre del año 1999 correspondiente al cableado y se basa en algoritmo de cifrado RC4 que es un acrónimo de Ron's Code número 4. Este método de cifrado funciona con una verificación del usuario y su clave es igual para paquetes diferentes, por lo que su tiempo de transmisión prolongada se reitera cada cierto período y permite que el intruso pueda cifrar la información que se transmite y determinar la clave compartida. (Tutivén Alvarado, 2016)

• WPA (Wi-Fi Protected Access)

Se fundamenta en el protocolo de cifrado TKIP (Temporal Key Integrity Protocol) que utiliza un sistema de claves por paquetes siendo más segura que la clave fija y se responsabiliza del cambio la clave compartida que se estima en el tiempo continuo entre el punto de acceso y cliente, permitiendo la confidencialidad de las claves frente a los intrusos. (Castillo Díaz, 2018)

• WPA 2 (Wi-Fi Protected Access Version 2)

Esta la nueva versión surgió para solucionar los problemas de WPA y se establece en el protocolo de seguridad de la capa de enlace AES (Advanced Encryption Standard) como un algoritmo de bloques denominado CCMP siendo un mecanismo de encapsulación de cifrado de datos de forma combinada que garantiza confidencialidad en el cifrado ya que se emplea la misma clave. (Castillo Díaz, 2018)

En la tabla 2.4 se muestra un cuadro comparativo en el cual se describen las características que presenta cada método de encriptación.

| rapid E. I. Soniparativa do los inologos do ononplacion. |                                             |                                           |                                                      |  |
|----------------------------------------------------------|---------------------------------------------|-------------------------------------------|------------------------------------------------------|--|
| <b>Características</b>                                   | <b>WEP</b> (Wired<br>Equivalent<br>Privacy) | <b>WPA (Wi-Fi</b><br>Protected<br>Access) | WPA2 (Wi-Fi<br><b>Protected Access</b><br>Version 2) |  |
| Cifrado                                                  | RC4                                         | TKIP/RC4                                  | <b>CCMP/AES</b>                                      |  |
| Longitud de clave                                        | 40 o 104 bits                               | 128 bits                                  | 128 bits                                             |  |
| Vector de<br>inicialización                              | 24 bits                                     | 48 bits                                   | 48 bits                                              |  |
| Integridad                                               | <b>CRC-32</b>                               | <b>MIC</b>                                | <b>CCM</b>                                           |  |
| Integridad de la<br>cabecera                             | Ninguna                                     | MIC (MSDU)                                | CCM (MPDU)                                           |  |
| <b>Control de claves</b>                                 | Ninguno                                     | EAP                                       | EAP                                                  |  |
| <b>Autenticación</b>                                     | Sistema abierto o<br>clave compartida       | <b>PSK</b><br><b>RADIUS</b>               | <b>PSK</b><br><b>RADIUS</b>                          |  |

Tabla 2. 4: Comparativa de los métodos de encriptación.

# **2.10.Consideraciones de las redes Wi-Fi: cobertura, velocidad e interferencia.**

Las redes Wi-Fi son elementales en la actualidad por lo que disponen de parámetros técnicos para su instalación previo del análisis y herramientas indispensables que permiten su configuración y protección de la red. Para una red inalámbrica se considera puntos que requiere la zona de para lograr mayor alcance. (Dávila Alvarado, 2018)

- La cobertura de área geográfica próxima a un nodo o estación base que recibe suficiente señal para mantener una conexión depende de diversos factores como tipo de antena, ubicación, topografía del terreno, potencia de la señal, entre otros.
- Analizar las zonas de puntos de acceso de manera que se logre un alcance de las instalaciones y que exista una buena velocidad, conectividad y cobertura siendo importante para asignar los canales de radio de modo que no haya interrupciones entre celdas.
- Tomar en cuenta las interferencias que pueden existir, de tal manera que la radiofrecuencia se pueda transmitir. En los canales de radio de la red inalámbrica existen interferencias entres dos o más puntos de acceso de la misma o distinta red, por lo que se debe tener cuidado para evitar cualquier interrupción entre los puntos de acceso.

Fuente: (Castillo Díaz, 2018)

## **CAPÍTULO 3: APORTACIONES Y RESULTADOS**

En este capítulo se efectúa el resultado de los objetivos específicos planteados en el capítulo 1 para el diseño de una red Wireless, especificando datos generales y técnicos, equipos y dimensionamiento de red a emplear en la zona turística de la parroquia de Tachina de la provincia de Esmeraldas, adjuntando un presupuesto aproximado para una futura implementación.

### **3.1. Descripción geográfica e infraestructura actual.**

Para el desarrollo del análisis se debe conocer la ubicación geográfica del lugar, tomar en cuenta su infraestructura, condición actual en la que se encuentra y sus principales actividades, con estos datos se podrá conocer las necesidades de implementar una red Wireless que permita el acceso gratuito de internet en la zona turística de Tachina en la ciudad de Esmeraldas.

Esmeraldas es la provincia del Ecuador conocida actualmente como tierra verde ubicada en la costa noroccidental y cuenta con numerosos lugares turísticos como playas, manglares, paisajes, ríos, entre otros. Sus límites de ubicación como se muestra en la figura 3.1 son: al Norte con la República de Colombia; al Sur con Manabí y Pichincha; al Este con Carchi, Imbabura, Pichincha; y al Oeste con el Océano Pacifico. Está ciudad cuenta con un recorrido por carretera que rodea la costa uniendo la parroquia de Tachina, y dispone de un Aeropuerto Internacional Coronel Carlos Concha Torres en la parroquia con vuelos nacionales e internacionales.

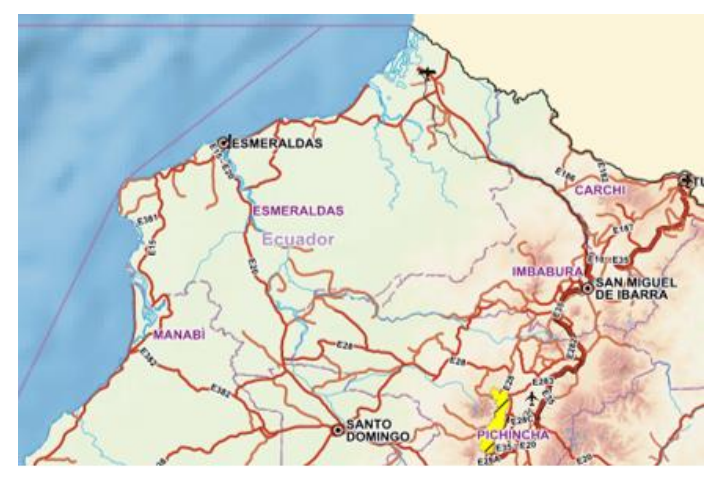

Figura 3. 1: Ubicación geográfica de la ciudad de Esmeraldas, Geo portal. Elaborado por: Autor.

# **3.1.1. Ubicación actual de la zona turística de Tachina.**

El lugar de análisis para la investigación se ubica en la zona turística de Tachina, siendo una de las parroquias rurales de la ciudad de Esmeraldas que se encuentra al norte a una distancia de 7 kilómetros en un recorrido de 5 minutos aproximadamente por carretera. Los límites de ubicación de la parroquia Tachina son: al Norte con el Océano Pacífico; al Sur con la parroquia San Mateo; al Este con la parroquia Camarones; y al Oeste con el río Esmeraldas e Isla Luis Vargas Torres.

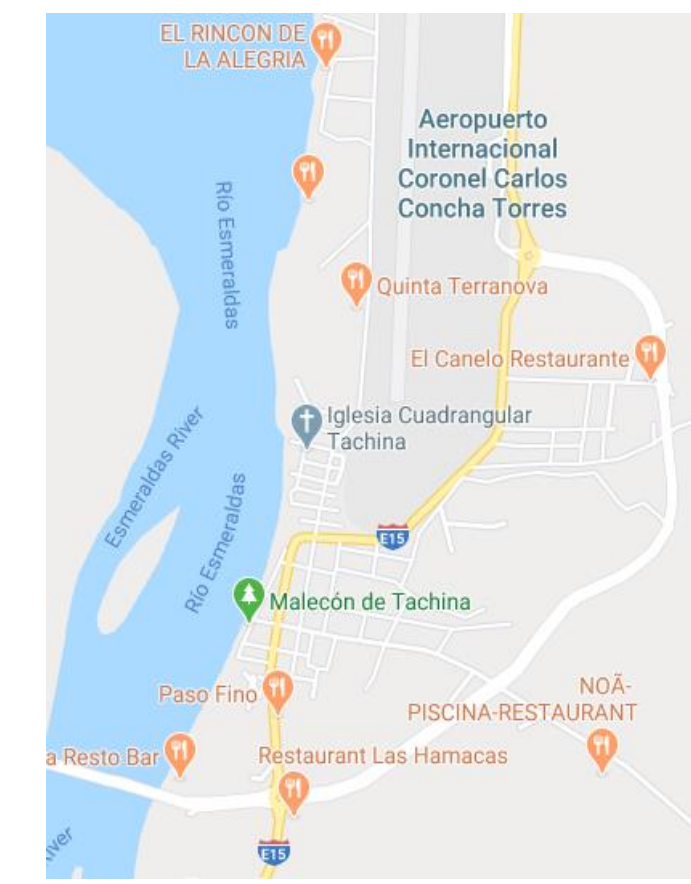

Figura 3. 2: Ubicación geográfica de la parroquia Tachina, Google Maps. Elaborado por: Autor.

La zona turística de Tachina de la ciudad de Esmeraldas, fue creada el 17 de noviembre del 2014 y la entrega del malecón escénico estuvo a cargo de Eugenio Naranjo quién era coordinador de la Zona 1 por parte del Ministerio de Turismo, gracias a la obra se permitió fomentar el turismo en la provincia. El malecón tiene una extensión de 800 metros lineales y se tiene previsto la planificación de una segunda parte con 600 metros de expansión del lado norte del malecón y una futura proyección de una tercera parte que permitirá la conexión del malecón con el puente de Tachina que dirige a Esmeraldas.

El Malecón de Tachina se ubica sobre el conocido muro de gaviones a la orilla del estero Tachina y el Río Esmeraldas, rodeando actualmente toda la cabecera de la Parroquia, está conformada por una vía principal del malecón con vista escénica maravillosa al río Esmeraldas en sentido norte sur o la calle 5 de agosto hasta barrio lindo y cuatro calles que permite el ingreso a la zona turística desde el centro de la parroquia.

Se situada sobre un área de 36.000 m<sup>2</sup> de superficie que abarca desde Barrio Lindo al sur este hasta aproximadamente la intersección de las calles 5 de agosto con la calle 24 de mayo. En Barrio Lindo desde el muro de gaviones hasta la calle Río Verde y desde el Malecón o calle 5 de agosto hasta la calle Río Verde, cubriendo las transversales como son las calles 24 de mayo, 25 de diciembre, 29 de junio y calle Manabí conformando en total 4 manzanas y una superficie poblada en forma de triángulo.

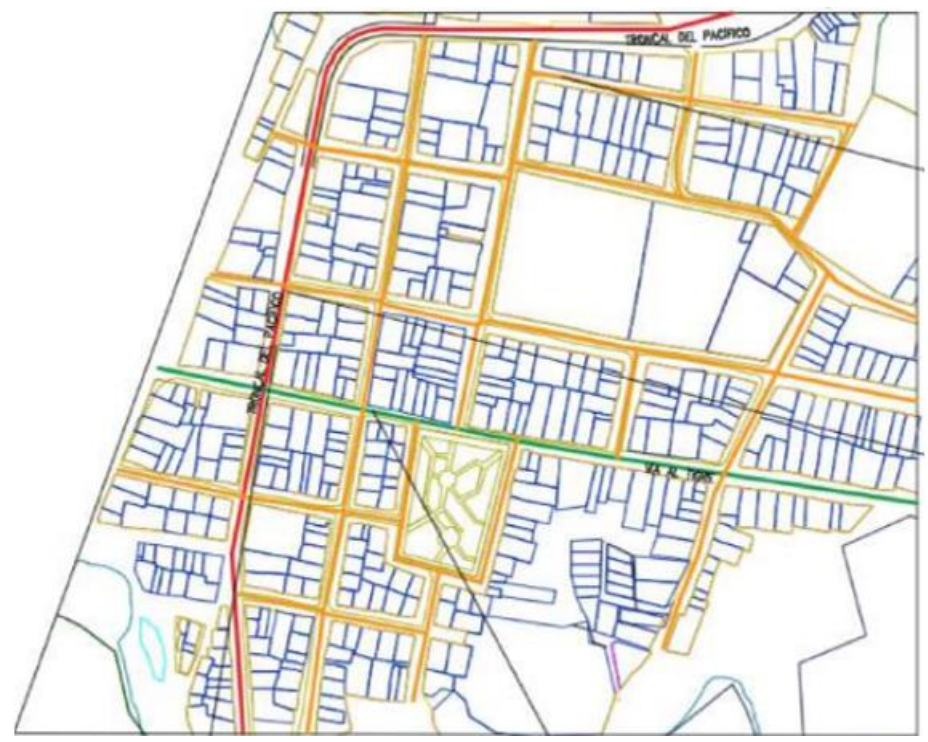

Figura 3. 3: Ubicación geográfica de la zona turística de Tachina. Elaborado por: Autor.

Como se muestra en la figura 3.3 la zona turística cuenta con vías de acceso entre las cuales la de color rojo se asigna como la vía principal, el color verde como vía colectora y las de color amarillo son las vías de acceso o ingreso para el malecón desde los diferentes puntos de la parroquia Tachina.

### **3.1.2. Infraestructura de la zona turística de Tachina.**

La zona turística del malecón tiene un mirador por encontrase a la orilla del río Esmeraldas con una altura promedio sobre el nivel del mar entre los 6 msnm en el perfil costanero y unos 430 msnm, presenta un panorama con un inmenso potencial para el desarrollo de actividades recreativas de la población y para turismo, como se muestra en la figura 3.4 el plano de la zona turística está conformada por una vía principal y varias de accesos que dispone de un bordillo, acera que es la vía diseñada para la circulación peatonal, muelle con una construcción de piedra la cual permitirá en el medio acuático la facilitación de embarcaciones o servicios fluviales arribar en ellas.

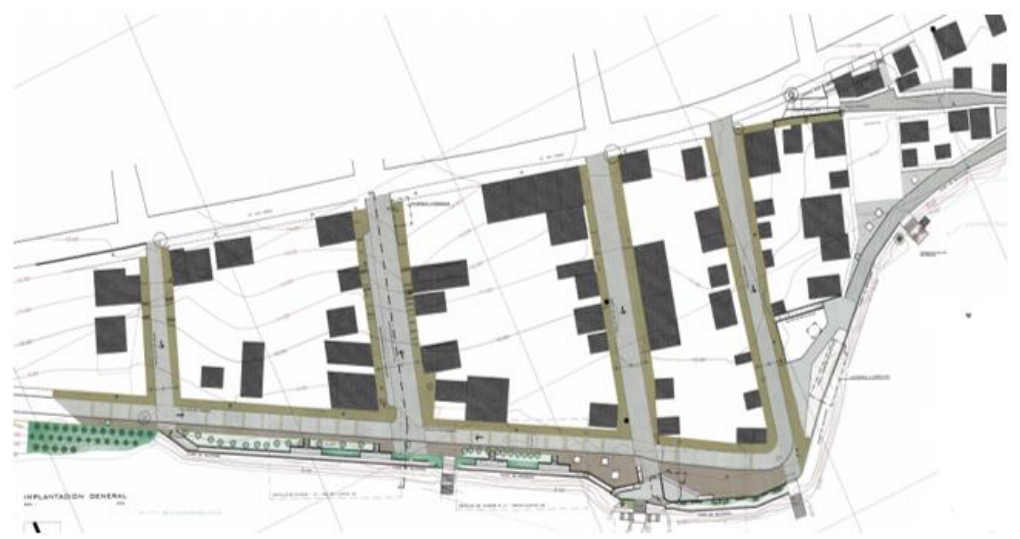

Figura 3. 4: Plano zona turística de la parroquia Tachina. Elaborado por: Autor.

Dispone de una concha acústica con adoquinamiento de colores y barandas de acero inoxidable que son usadas para la presentación de artistas locales y nacionales, plazoleta para la venta de los artesanos, tiene puntos gastronómicos, sitios de entretenimiento, también cuenta con alcantarillado, sistema de aguas lluvias, cables soterrados, baterías higiénicas.

Cuenta con escenarios que permite la adecuación de espacios para plazas públicas, mobiliario, señalización, caminatas, sitios de recreación, áreas verdes, presentaciones teatrales y en la parte baja del malecón turístico se encuentra el conocido muro de gaviones con bancos de acero inoxidable para disfrutar de la brisa del río Esmeraldas con sistemas de iluminarias para enriquecer la apariencia estética de la zona.

En la calle principal de la zona turística se encuentran ubicados lugares gastronómicos y hosterías como se muestra en la figura 3.5, adicionalmente cerca del lugar se encuentra el parque central, UPC, subcentro de salud, iglesia, centros educativos y farmacias.

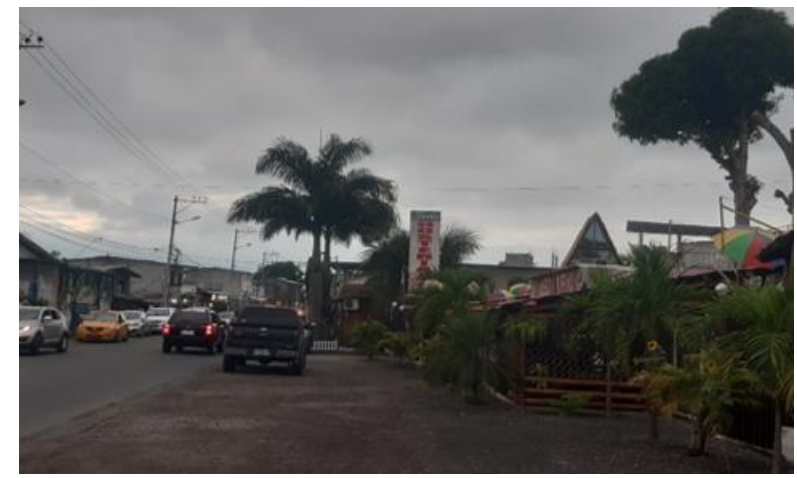

Figura 3. 5: Calle principal de la parroquia Tachina. Elaborado por: Autor.

La zona turística se encuentra distribuida en 4 puntos de ingresos los cuales brindan diversos servicios para los usuarios, turistas, trabajadores, etc. Cada ingreso cuenta con locales comerciales que serán detallados en la tabla 3.1 en donde se especifica la ubicación y números de locales existentes en la zona de la parroquia Tachina.

El recorrido del malecón por la calle 5 de agosto tiene una extensión de 800 metros con asfaltado, aceras y bordillos, cuenta con varios ingresos que poseen gran variedad de locales comerciales que rodean la zona tanto en la parte interior, senderos de cada ingreso y calle principal, también se encuentra en la parte final el parqueadero utilizado por los visitantes, pero siendo este de espacio reducido.

Los ingresos a la zona turística en dirección de llegada por la ciudad son con alrededor de 7.92 metros de largo por 5.80 metros de ancho y se encuentra distribuida de la siguiente forma: primer ingreso por la calle Manabí, segundo ingreso por la calle 29 de junio, tercer ingreso por la calle 25 de diciembre y cuarto ingreso por la calle 24 de mayo y para los espacios de peatonización de las veredas varían entre los 2.50 hasta los 2.80 metros.

El primer ingreso cuenta con una concha acústica y plazoleta de aproximadamente 9 metros cuadrados en el cual se encentra el mirador con un espacio de 5 metros y a la izquierda se encuentra ubicado el área de juegos infantiles que tiene medidas aproximadas de casi 7 metros con su zona de descanso y cerca de ello las baterías sanitarias, áreas verdes y un punto de embarcaciones pesqueras en las orillas del río de Esmeraldas.

El segundo y tercer ingreso tiene escalinatas en los senderos y en su calle principal cuenta con un Infocentro de la parroquia, en la parte interior se encuentra la junta parroquial y a unos metros de la calle principal se ubica el parque infantil de la parroquia. En la parte interior del ultimo ingreso se encuentra un puesto embarcaciones de aproximadamente 5 metros cuadrados el cual da inicio al muro de gaviones.

En la parte baja del malecón se tiene el espacio peatonal sobre el muro de gaviones de 25 metros de longitud que tiene diseño de escalinatas adoquinadas, zonas de descanso y barandillas con vista al río Esmeraldas y centro de la ciudad, posee una jardinería y árboles en todo su recorrido que une toda la extensión del malecón con la llegada de las embarcaciones y presentan vista a los diferentes ingresos de la zona turística llegando al punto del mirador, plazoleta y concha acústica que presentan variedades de locales como se muestra en la tabla 3.1.

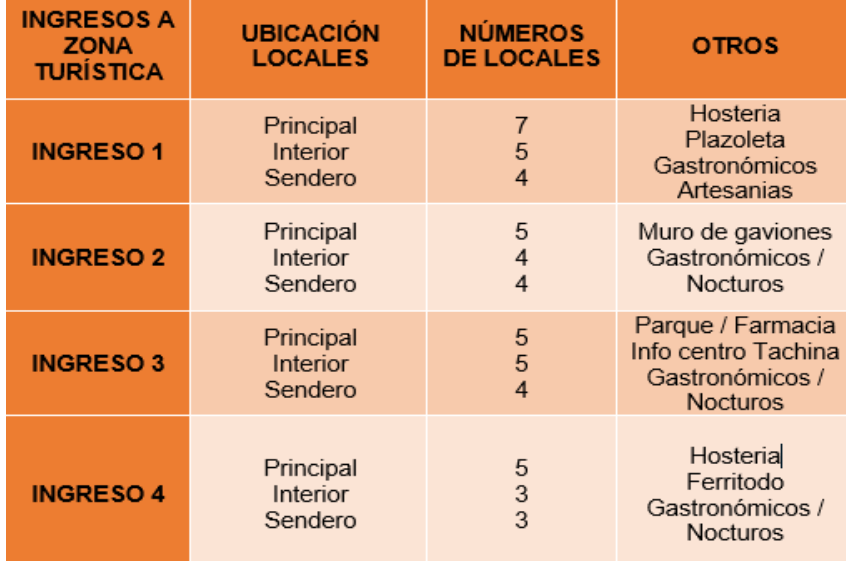

#### Tabla 3. 1: Ubicación y descripción de locales.

Elaborado por: Autor.

#### **3.1.3. Principales actividades de la zona turística.**

En el malecón turístico de Tachina está abierto al público las 24 horas del día de lunes a domingo en donde se pueden desarrollar varias actividades que son ideales para jóvenes, parejas, niños y familias permitiendo tener experiencias inolvidables en los servicios turísticos como los recorridos fluviales como se muestra en la figura 3.6 sobre el río Esmeraldas o área de manglar, se puede apreciar la belleza panorámica en horas de la noche del centro de la ciudad y vista del puente que une la ciudad Esmeraldas y Tachina.

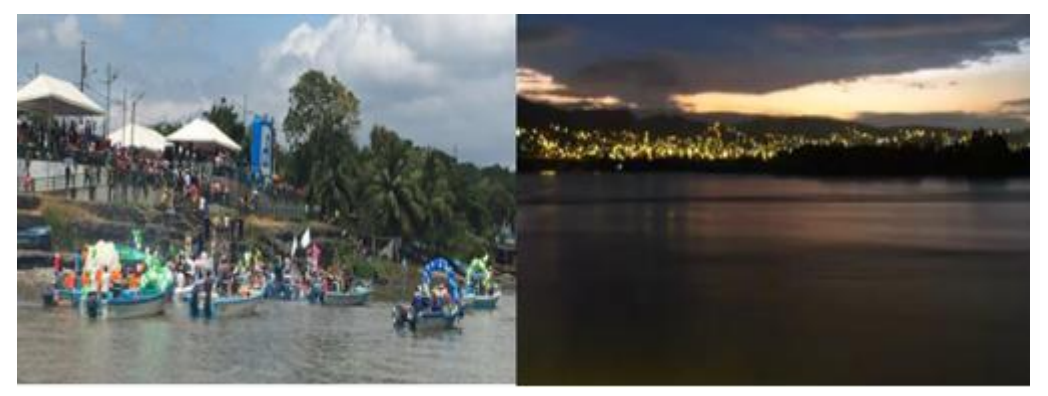

Figura 3. 6: Servicio turísticos y vista panorámica, Google Maps. Elaborado por: Autor.

Se presentan recorridos teatrales también en el malecón sobre personajes históricos, escenas de marimba, paisajes para tomar fotos, ventas de artesanías, sitios infantiles, actividades de recreación como natación y pesca deportiva, entre otros. Por la variedad de lugares gastronómicos los visitantes tienen la oportunidad de deleitar el paladar con la exquisita comida esmeraldeña desde platos fuertes hasta piqueos como encocados, tapados, carnitas asadas, maduros, choclos, tortillas, refrescos, entre otros.

Se transformó en un sitio de gran influencia de transeúntes por el sinnúmero de actividades que se pueden desarrollar dentro del área, así como la espera de los viajeros que se encuentran en el aeropuerto en busca de lugar cercano donde poder comer, distraerse y refrescarse por el clima cálido al encontrase a orillas de la rivera del río Esmeraldas en Tachina.

En esta zona también se desarrollan un sinnúmero de actividades por parte de los habitantes como es la gastronomía, comercio y pesca en la influencia de llegada y salida de los pescadores para la recolección o comercialización como se muestra en la figura 3.7 que a su vez potencia el desarrollo económico en el área.

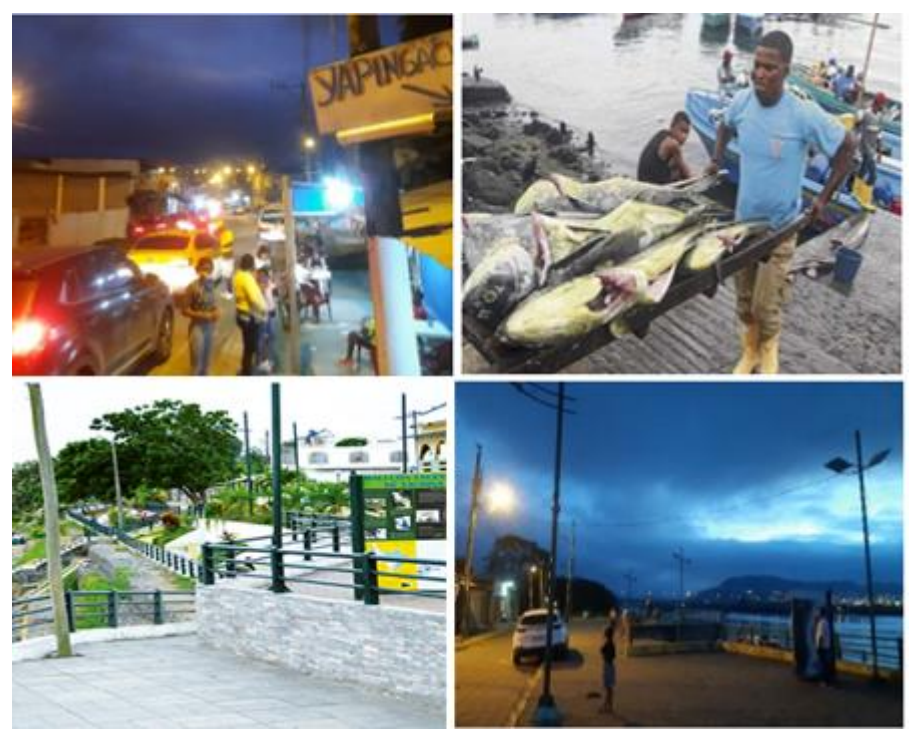

Figura 3. 7: Actividades de la zona turística. Elaborado por: Autor.

Con la afluencia de personas tanto visitantes residentes como visitantes no residentes se constituye un atractivo turístico para la población permitiendo conocer las costumbres, culturas e historias del patrimonio de la comunidad y a su vez aumentar la conciencia ambiental y generar interés a las personas para la conservación y aprovechamiento de los recursos naturales.

Considerando que el malecón de Tachina tenga potencial visitas sobre un cálculo como resultado de un promedio de 100 personas diariamente en días de semana y tomando en cuenta también de un 60% de la población, por las cualidades escénicas y su diversidad de servicios, pero dicha zona mayor refleja la tendencia de mayor afluencia de visitantes los fines de semana y feriados para el desplazamiento a sitios de uso público. Por consiguiente, se tendría en promedio un flujo de visitantes de alrededor de 180 personas entre trabajadores, habitantes y visitantes para un promedio de aproximadamente 1 hora, el cual será considerado para el diseño de la red.

# **3.2. Equipos, condiciones y especificaciones técnicas.**

Dado en la descripción de los objetivos específicos se requiere determinar los equipos con características y especificaciones técnicas, datos que serán utilizados en el dimensionamiento de la red y servirán de aporte para la investigación en el diseño de la red Wireless en la zona especificada.

# **3.2.1. Condiciones climáticas.**

En Esmeraldas el clima en el verano suele ser muy caliente, secos y mayormente nublados, pero los inviernos se presentan a veces caliente, mojados o nublados. Su temperatura durante el año se encuentra entre los 24 grados centígrados y 31°C, pero consigue variar su temperatura menor de 23°C o mayor a 32°C. El mejor periodo para visitar la ciudad de Esmeraldas es a inicios del mes de junio hasta mediados del mes de octubre como se muestra en la figura 3.8 ya que se pueden realizar actividades de calor.

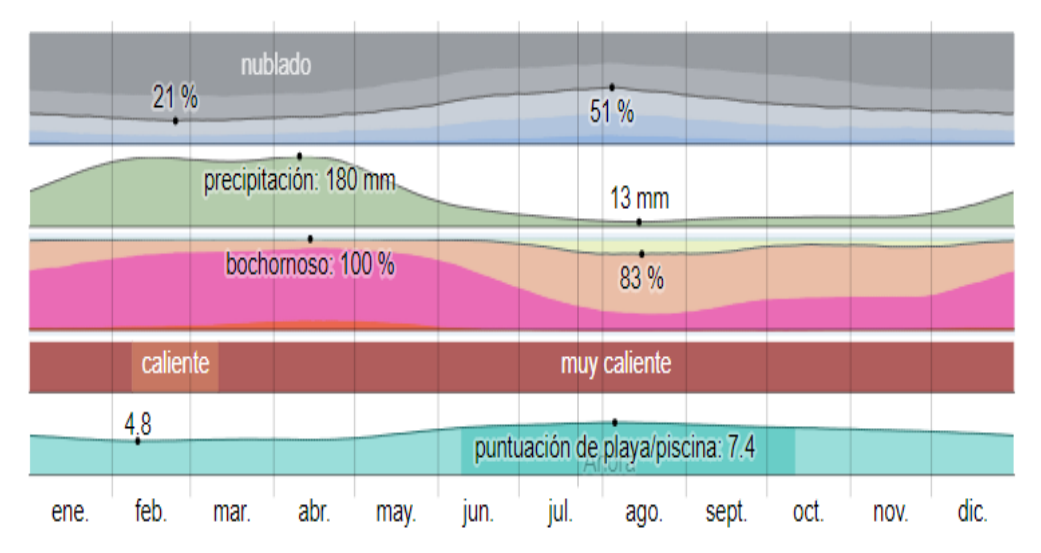

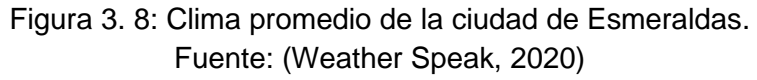

La temporada caliente en la ciudad de Esmeraldas comienza del día 5 de agosto hasta el día 1 de noviembre con un promedio diario mayor a los 30°C y la temporada fría empieza del día 29 de enero hasta el día 28 de marzo con un promedio diario menor a los 30°C. El día más caliente que se presenta durante todo el año es el 11 del mes de septiembre que tiene un promedio máximo de 31°C y mínimo de 25°C; el día más frío que se presenta durante todo el año es el 14 del mes de noviembre que tiene un promedio mínimo de 24°C y máximo de 30°C. (Weather Speak, 2020)

La ciudad Esmeraldas tiene una variación extremada de lluvia durante cada mes por estación, en la figura 3.9 se muestra la variación de precipitación de lluvia acumulada presente en el año, indicando que alrededor del 11 de abril se tiene mayor precipitación de lluvia con un promedio total de 180 mm (milímetros) y el 14 de agosto se tiene menor precipitación de lluvia con un promedio total de 13 mm (milímetros).

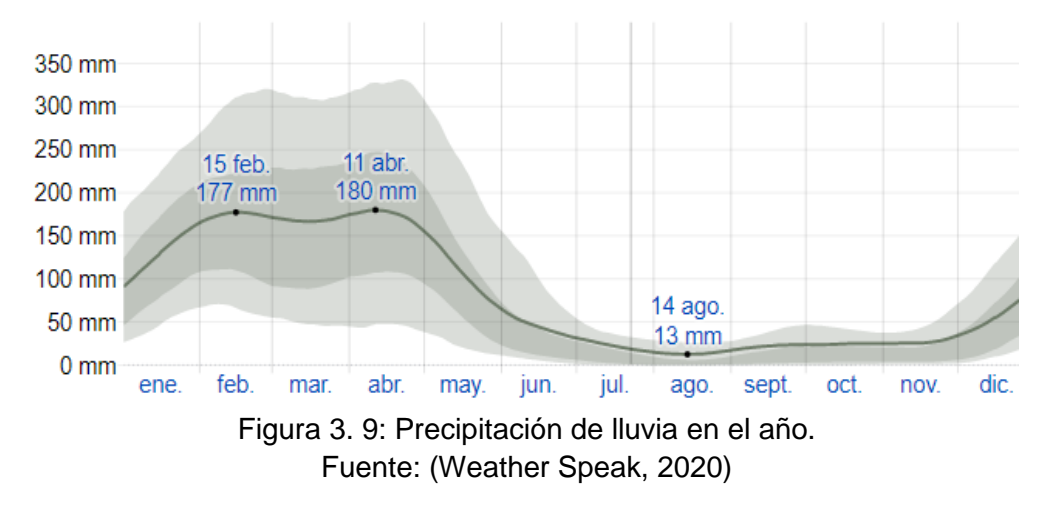

Los usuarios modernos esperan una conectividad confiable en sus dispositivos móviles, en cualquier lugar y en cualquier momento. Pero en lugares al aire libre abarrotados con miles de usuarios y ruido e interferencia de radiofrecuencia constantes, a menudo se sienten frustrados por la mala cobertura, las conexiones caídas y las velocidades de datos reducidas. Estas malas experiencias de Wi-Fi pueden traducirse fácilmente en percepciones negativas del lugar en general.

### **3.2.2. Especificaciones técnicas de los equipos.**

En base al análisis de datos de la cantidad de personas que visitan la zona turística y los sitios de navegación que más frecuentan, se plantea utilizar equipos con especificaciones técnicas necesarias que ofrezcan una conexión entre los equipos, que proporcione calidad, servicio óptimo y seguridad en el acceso inalámbrico.

Para el diseño de la red se escogió equipos Ruckus, ya que es muy utilizado en empresas del Ecuador que brindan servicio de internet por tener modelos de equipos que cuentan con características técnicas que cubren las necesidades para el dimensionamiento y diseño de redes pequeños o grandes tomando en cuenta las especificaciones a necesitar, estos equipos brindan una mejor infraestructura para redes inalámbricas WLAN proporcionando a prestadores de servicios o empresas estar a la cabeza del progresivo requerimiento de aplicaciones, servicios de banda ancha.

Los equipos Ruckus cuentan con modelos de puntos de acceso para interiores o exteriores la cual se ejecuta centralmente con la composición de [Gateways \(](https://www.ruckuswireless.com/es/products/system-management-control/smartzone/smartcell-gateway)SCG) y controladores, asimismo del software para gestión y control de sistemas completos. Su tecnología es muy confiable y de mejor rendimiento para redes, ofrece un alto desempeño y capacidad de red para soportar grandes cantidades de usuarios simultáneos conectados de aparatos móviles como teléfonos inteligentes, laptops, tablets lo cual es una gran ventaja versus la competencia (CommScope, 2015). Entre los equipos a utilizar se tiene:

• Ruckus ZoneDirector 3000

Es un controlador LAN inalámbrico que brinda solución para redes inalámbricas de área local de forma segura y resistente que presenta una esquematización sencilla, con viabilidad de manejo y de fácil instalación, contiene capacidad extensa y óptima para dirigir APs (Access Point) desde una misma ubicación proporcionando así una red extensa, estable, segura con administración de ubicación.

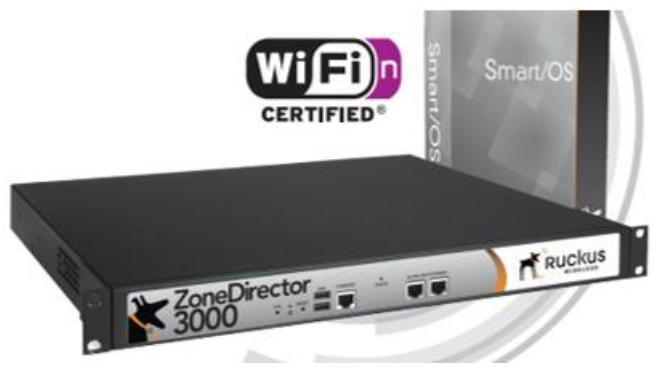

Figura 3. 10: Equipo Ruckus ZoneDirector 3000. Fuente: (Ruckus, 2020)

La implementación es de forma rápida pues se integra perfectamente con switches, firewalls, servidores de autentificación existentes y otra infraestructura de red; su manejo es sencillo y administra automáticamente la red de APs ZoneFlex, ajusta directamente los niveles de potencia de transmisión, asignaciones en el canal de radiofrecuencia y cambios de la configuración con facilidad a varios APs o al sistema completo, de manera simultánea (Ruckus, 2020). Este controlador presenta un sinnúmero de beneficios los cuales son:

- ➢ Contiene una capacidad óptima e incomparable permitiendo prestar servicios con facilidad.
- ➢ Características y funciones de WLAN avanzadas.
- ➢ Smart Mesh Networking aligera la implementación y no necesita de cableado Ethernet en cada uno de los APs, tiene costos reducidos.
- ➢ Seguridad de usuario automática.
- ➢ Visión instantánea e integral de la red y posee solución de problemas inalámbricos de manera sencilla.
- ➢ Arquitectura de reenvío distribuida por lo que maximiza el rendimiento de los datos al enviar todo el tráfico de datos.

En la tabla 3.2 se muestra las especificaciones técnicas que presenta el controlador Ruckus ZoneDirector 3000, las cuales son consideradas en la designación de equipos del diseño de red para cubrir con las necesidades previstas en el dimensionamiento y análisis del entorno.

| <b>CARACTERISTICAS</b> | Alimentación                      | • Suministro de potencia interna 220 watts<br>Conector 320 IEC, 100 - 250 V CA<br>$\bullet$<br><b>Universal</b> |  |
|------------------------|-----------------------------------|----------------------------------------------------------------------------------------------------|--|
| <b>FISICAS</b>         | <b>Puertos Ethernet</b>           | 2 puertos, autoMDX, detección automática<br>10/100/1000 Mbps, RJ-45                                             |  |
|                        | <b>Condiciones del</b><br>entorno | Temperatura de funcionamiento:<br>$41^{\circ}F(5^{\circ}C) - 104^{\circ}F(40^{\circ}C)$                         |  |
| <b>CAPACIDAD</b>       | Ap administrados                  | Hasta 500                                                                                                    |  |
|                        | <b>WLAN (BSSID)</b>               | 1.024                                                                                                    |  |
|                        | <b>Estaciones</b><br>simultáneas  | Hasta 10.000                                                                                                    |  |
|                        | <b>Estándares</b>                 | WPA, WPA2, 802.11i                                                                                              |  |
| <b>SEGURIDAD</b>       | Cifrado                           | • WEP, TKIP, AES<br>Clave precompartida dinámica<br>de<br><b>Ruckus</b>                                         |  |
|                        | Base de datos de<br>usuarios      | Base de datos interna de hasta 10.000<br>usuarios<br>Externa: RADIUS, LDAP                                      |  |
| <b>ADMINISTRACIÓN</b>  | Configuración                     | Interfaz de usuario Web, CLI, FlexMaster                                                                        |  |

Tabla 3. 2: Especificaciones Ruckus ZoneDirector 3000.

Elaborador por: Autor. (Ruckus, 2020)

El controlador ZoneDirector 3000 contiene un motor de aplicación Smart/OS que desempeña funciones avanzadas, por ejemplo, integración inalámbrica inteligente, alta disponibilidad, autentificación de zonas de concentración, elegantes redes para visitantes y seguridad Wi-Fi dinámica. Se integra fácilmente al esquema de autentificación, confidencialidad y red presente del sitio, contiene una configuración que se ejecuta a través de un asistente en la web que se acciona fácilmente con un solo clic. (Ruckus, 2020).

### • Ruckus ZoneFlex T300

Es un punto de acceso exterior 802.11ac de nivel de entrada y su diseño permite que sean empleados para instalaciones públicas que buscan implementar Wi-Fi de forma rápida y económica en entornos de alta concentración, por ejemplo, aeropuertos, centros de convenciones, plazas, centros comerciales y otros entornos urbanos que demanda mayor capacidad y servicios de redes inalámbricas WLAN's para dispositivos móviles por lo que requiere de un soporte necesario para los usuarios. Los puntos de acceso Ruckus ZoneFlex se detectan automáticamente y son configurados por el controlador Ruckus ZoneDirector.

El AP T300 está diseñado principalmente para trabajar en entornos de concentración masiva, puesto que sus antenas adaptativas doblemente polarizadas designan de forma vigorosa los mejores patrones de la antena por paquete para brindar a los clientes alta velocidad, enlaces seguros e incrementar la cobertura de la red al mismo tiempo que reduce la interferencia de forma directa, perfecciona la SNIR (Relación Señal a Ruido más Interferencia) y gestión de radio frecuencia avanzada. (Ruckus, 2020)

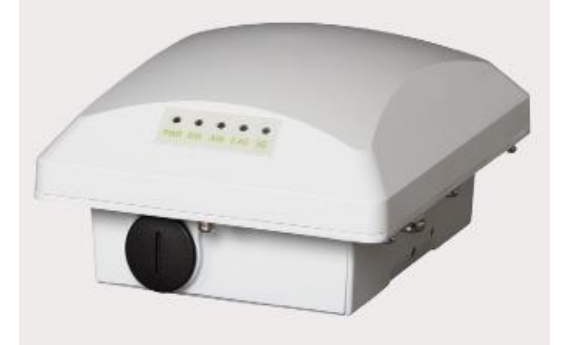

Figura 3. 11: Equipo Ruckus ZoneFlex T300. Fuente: (Ruckus, 2020)

En la figura 3.11 se muestra el equipo Ruckus ZoneFlex T300 que presenta un tamaño físico de 7" x 5,9" x 3,4" (18 cm x 15 cm x 8,6 cm) con un peso de 2 libras (0,9 kg) sin soporte; en la parte delantera presenta indicadores LED, antenas adaptativas BeamFlex+ de banda dual integradas con PD-MRC y la ranura de alimentación a través de Ethernet; en la parte posterior se ubica la ventilación de protección para ecualizar la presión y las antenas externas opcionales de 5 GHz; también posee una antena interior omnidireccional de 2.4 GHz y 5 GHz que son adecuado para aplicaciones en "terrenos abiertos" que requieran acceso de 2.4 GHz y Smart Mesh de amplio rango de 5 GHz. (Ruckus, 2020)

Los puntos de acceso ZoneFlex se pueden dirigir de forma grupal mediante un controlador Ruckus ZoneDirector que administra modelos para interiores y exteriores, o de forma individual a través del sistema remoto Wi-Fi FlexMaster. Los encargados de las instalaciones ofrecen una experiencia mejorada de Wi-Fi, lo cual genera un crecimiento de confianza para los usuarios y clientes. El access point exterior T300 presenta varios beneficios y características las cuales son:

- ➢ Permite facilidad y rapidez en su instalación por tener un diseño delgado, liviano y elegante.
- ➢ Adquiere una capacidad optimizada para concentraciones altas.
- ➢ Ofrece una selección automática de canales con rendimiento para una mayor capacidad de reducción de interferencias.
- ➢ Su capacidad ofrece hasta 4 dB de ganancia de señal agregada y confiabilidad de WI-FI con hasta 10 dB para reducir interferencias.
- ➢ Capacidades mejoradas de recepción que proporcionan una conectividad segura para los dispositivos móviles.
- $\triangleright$  Su rango operativo es de hasta 50 metros.
- ➢ Presenta recepción en doble banda (5 GHz/2.4 GHz) al mismo tiempo.
- ➢ 1167 Mbps de amplitud total de Radio Frecuencia en la WLAN.
- ➢ Competente para IP-67, en rango de temperatura -20°C a +55°C.
- ➢ Limitación de velocidad por usuario, dinámica, para WLAN de hotspot.
- ➢ Diversidad de polarización para un óptimo rendimiento del dispositivo móvil.

En la tabla 3.3 se muestra las especificaciones técnicas que presenta el Access Point Ruckus ZoneFlex T300, las cuales son consideradas en la designación de equipos para el diseño de red para cubrir con las necesidades previstas en el dimensionamiento y estudio del entorno.

|                                          | Alimentación                                       | Entrada de PoE 802.3af (Clase 3 PD)                                                                                                    |  |
|------------------------------------------|----------------------------------------------------|----------------------------------------------------------------------------------------------------|--|
| <b>CARACTERISTICAS</b><br><b>FÍSICAS</b> | <b>Puertos Ethernet</b>                            | 10/100/1000 Base-T 802.3 802.3u 802.3ab<br>$\bullet$<br>Entrada PD de PoE de 802.3 at/af<br>Soporte de marco Jumbo (MTU máx 2290 byte)            |  |
|                                          | <b>Conectores RF</b>                               | 2 Hembras N (opcional solo de 5 GHz)                                                                                                    |  |
|                                          | Opciones de<br>montaje                             | Montaje de pared<br>$\bullet$<br>Diámetro del montaje en poste 1" a 2.5"<br>$\bullet$                                                             |  |
|                                          | <b>Condiciones del</b><br>entorno                  | Rango de temperatura de funcionamiento -<br>$\bullet$<br>$20^{\circ}$ C a +65 $^{\circ}$ C<br>Protección contra el tiempo IP67 por IEC 60529<br>٠ |  |
| <b>RENDIMIENTO Y</b><br><b>CAPACIDAD</b> | Indice de capa física<br>de modulación de<br>datos | • 2.4 GHz 802.11b/g/n 300 Mbps<br>5 GHz 802.11a/n/ac 867 Mbps                                                                                     |  |
|                                          | <b>Clientes de VoIP</b><br>simultáneos             | Hasta 30                                                                                                    |  |
|                                          | <b>Estaciones</b><br>simultáneas                   | Capacidad de hasta 512 por AP                                                                                                    |  |
| <b>WiFi</b>                              | <b>Estándares</b>                                  | 5 GHz IEEE 802.11ac<br>2 GHz IEEE 802.11g/n<br>$\bullet$                                                                                          |  |
|                                          | Bandas de<br>frecuencia                            | IEEE 802.11g/n 2.4-2.472 GHz<br>٠<br>IEEE 802.11ac 5 GHz<br>$\bullet$                                                                             |  |
|                                          | Potencia de Tx<br>máxima                           | 26 dBm para 2.4 GHz<br>$\bullet$<br>25 dBm para 5.0 GHz                                                                                           |  |

Tabla 3. 3: Especificaciones Ruckus ZoneFlex T300.

Elaborador por: Autor. (Ruckus, 2020)

Para el diseño de la red se consideran otros materiales los cuales son:

**Transceiver** 

Es utilizado para los aparatos de conexión de red como switches, tarjeta de interfaz de red, etc., definidos conversores de medios para la transmisión recepción empleados para conexiones de FO (Fibra Óptica). Los dispositivos conversores son utilizados porque al ingresar toda la data de señales eléctricas y de luz se requiere conseguir de una interconexión entre el cable UTP y el cable de FO en base a la red Wi-Fi. Así mismo tiene una entrada POE que es utilizado para las redes Ethernet que contengan suministro de energía eléctrica de los aparatos activos.

Presenta características que son consideradas para el diseño de la red y son: tiene un puerto genérico con entrada DC para alimentaciones externas, posee limitación de 100 metros en su distancia, contiene entrada de puertos RJ-45 para POE y es un recurso económico empleados para conversiones de distancias largas.

### • Fibra Óptica

Es un tipo de tecnología como medio de propagación en velocidades de transmisión que provee datos e información mediante el uso de fibra, para proporcionar enlaces de distancias grandes y que presenten atenuación baja.

• Cable UTP

El cable UTP es usado en la propagación de enlaces y comunicación de equipos, el asignado en el diseño de la red es categoría  $6<sup>a</sup>$  ya que soporta una velocidad de 10.000 Mbps para frecuencias de 500 MHz, posee inmunidad ante la interferencia para evitar el ruido en las conexiones del conector RJ-45, el cabe cat-6ª y es favorable para transmisiones de voz y datos.

• POE (Energía sobre Ethernet)

Es un dispositivo que proporciona alimentación eléctrica a los aparatos activos mediante cable UTP. Con el POE se accede a sitios en los que resulta complicado instalar el cableado eléctrico para montar dispositivos.

• Switch POE

El dispositivo se alimenta mediante Ethernet, accede a la interfaz de usuario Web y línea de comandos, son utilizados para dar soluciones eficaces en redes inalámbricas gracias a la alimentación eléctrica se puede abastecer a un dispositivo de red al emplear el mismo cable de la conexión de red.

# **3.3. Diseño de la red Wireless en la zona turística de Tachina.**

La red Wireless a diseñarse para permitir el acceso gratuito de internet en la zona turística de la parroquia de Tachina se desarrollará mediante la tecnología inalámbrica Wi-Fi que es esencial para la utilidad en la educación, entretenimiento y comunicación a través de dispositivos tecnológicos como tablets, celulares, laptops entre otros que son equipos que están formando parte de la sociedad para comunicarse, teniendo como ventaja la movilización de los mismos por tener accesibilidad a internet y conectividad con las TICs.

El diseño de la red Wireless en la zona turística contribuye para el aumentar el sector turístico de la parroquia permitiendo a los visitantes mantener la comunicación, tener información mediante el servicio gratuito de internet, así como la seguridad de los datos de los usuarios, las políticas y administración de la red.

45

### **3.3.1. Dimensionamiento de la red.**

El desarrollo del dimensionamiento debe ser de manera planificada, eficiente y metódica para obtener una solución que permita un excelente funcionamiento de la red y costes asociados a su ejecución y operación. Para el dimensionamiento de una nueva red se determina las condiciones de capacidad mínima que permitan cumplir con los requisitos de Grado de servicio de Teletraffic (GoS).

Para desarrollar el diseño de red es importante determinar y conocer los puntos estratégicos donde se instalará para dotar el acceso al servicio Wi-Fi, ubicación geográfica con sus respectivas coordenadas, infraestructura actual, datos de visitantes o habitantes, razones de uso del servicio y se toma en cuenta la capacidad de ancho de banda para así determinar la topología de la red que cubra las necesidades del lugar.

• Datos de usuarios

Para determinar el número de usuarios en la zona se planteó una observación de campo, el análisis de esta información se obtiene de visualizar a los posibles visitantes en la zona del malecón escénico de lunes a jueves, pero tomando en consideración los fines de semana viernes, sábado y domingo donde existe más influencia de visitantes que pueden ubicarse dentro del área de cobertura, al querer realizar las diferentes actividades que dispone la zona establecida.

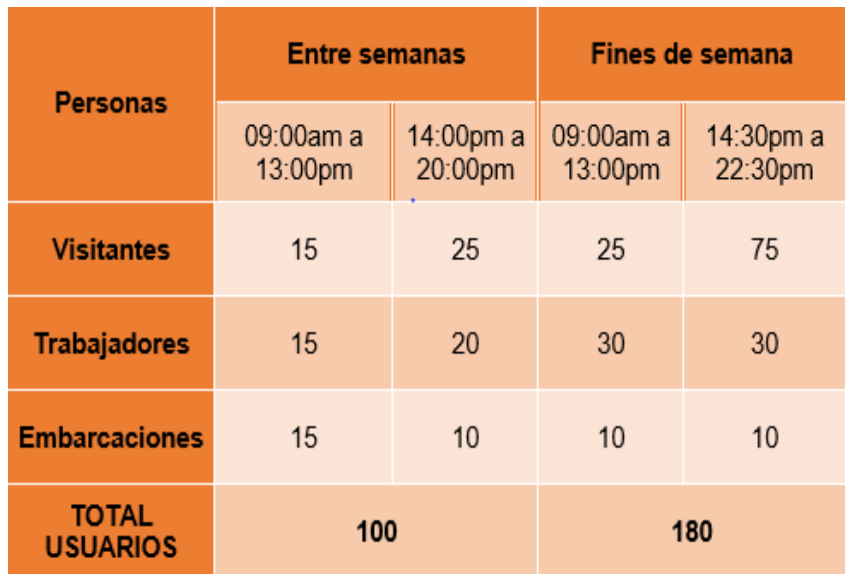

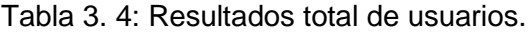

Elaborado por: Autor.

También se toma en cuenta las viviendas que se encuentra dentro de la zona de cobertura y que se consideran habitantes fijos, los cuales utilizan el acceso de internet para fines de estudio, entretenimiento entre otros. Dada la información y con el conteo visual en función a los horarios determinados por el tiempo en que más influencia de visitantes transcurren en la zona de cobertura, en la tabla 3.4 se muestra los datos obtenidos de los resultados visuales donde se determina que un promedio entre 100 y 180 usuarios que se conectarán en la red inalámbrica.

### • Uso del servicio

Para proporcionar un acceso al servicio de internet se realiza un análisis sobre las necesidades y el uso por parte de los usuarios, y a su vez determinar las limitaciones del uso de ancho de banda de los usuarios en la red inalámbrica de la zona turística. Para el uso del servicio de internet se desarrollará un cálculo individual del ancho de banda según las aplicaciones a brindar que se utilizarán dentro del área.

Entre los motivos por las que un usuario ingresa al servicio de internet en lugares públicos son las siguientes: punto de información en navegación de páginas web para acceder al lugar de ubicación, conocer hosterías, puntos gastronómicos, artesanales, lugar de entretenimiento, entre otros; medio de comunicación con familiares mediante redes sociales o mensajería, pedir servicios de transporte; uso educativo para consultas o investigaciones; entretenimiento para reproducción de música y videos, etc. En la tabla 3.5 se muestra el ancho de banda que utiliza cada aplicación a brindar en la red inalámbrica.

| Uso de aplicación              | Ancho de banda<br>por usuario | Ancho de banda<br>por 180 usuarios |  |
|--------------------------------|-------------------------------|------------------------------------|--|
| Navegación web                 | 100 Kbps                      | 18 Mbps                            |  |
| Redes sociales y<br>mensajería | 307 Kbps                      | 55,26 Mbps                         |  |
| Correo                         | 100 Kbps                      | 18 Mbps                            |  |
| Youtube y música               | 360 Kbps                      | 64,80 Mbps                         |  |

Tabla 3. 5: Resultados de ancho de banda por aplicación.

Elaborado por: Autor.

De acuerdo al análisis del uso de las aplicaciones y el consumo de ancho de banda que tienen, se tendrá como requisito de la red inalámbrica para el acceso gratuito a la red Wi-Fi una conexión de 1 hora aproximadamente donde los usuarios se conectan frecuentemente mediante dispositivos móviles, con limitaciones de uso en las aplicaciones, es decir, no podrá utilizar todas las aplicaciones al mismo tiempo.

Para saber la velocidad total que se necesita en la red Wireless se considera la aplicación de YouTube por ser la que más consumo de ancho de banda requiere con 360 Kbps por cada usuario, por lo tanto, se debe realizar una multiplicación de la velocidad por el total de usuarios dado en la tabla 3.4, es decir, 180 usuarios por 360 Kbps dando un total de 64800 Kbps por lo que para la red inalámbrica se necesitará una velocidad de 64,80 Mbps aproximadamente.

# **3.3.2. Diseño de la red Wireless.**

El esquema del diseño de la red es un enlace MTM (Multipunto a Multipunto) o también conocido como malla Mesh, puesto que sus enlaces se conectan con cualquier otro nodo o entre si directamente sin necesidad de definirse un punto de acceso central dentro del área.

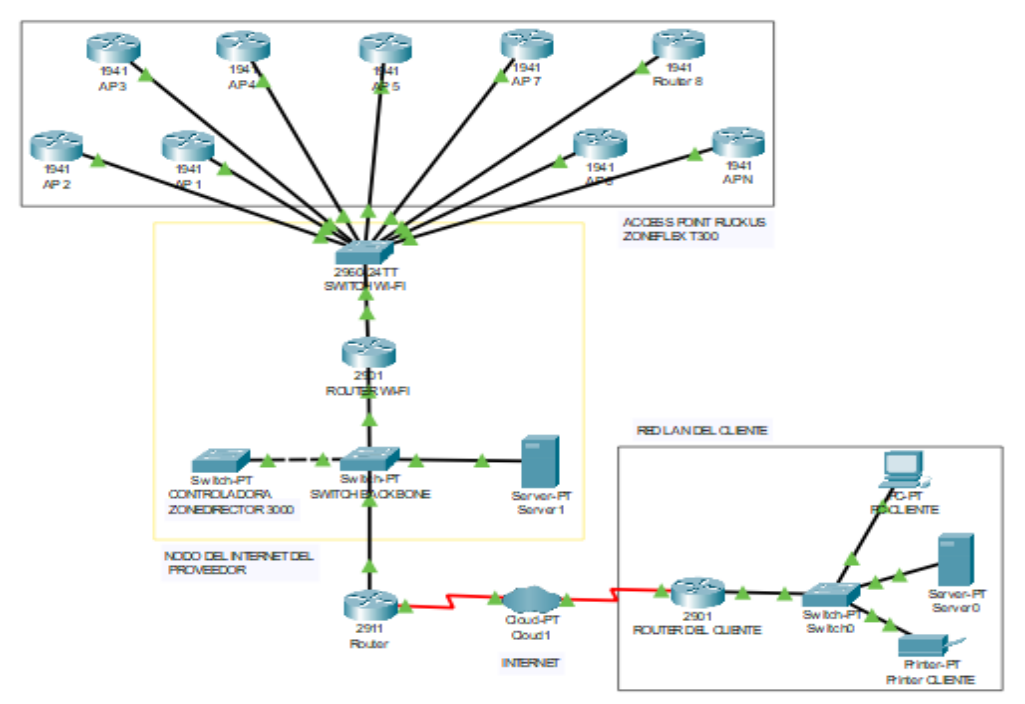

Figura 3. 12: Esquema básico de la red Wireless. Elaborado por: Autor.

En la figura 3.12 se presenta el esquema básico de la red Wireless con los equipos que se necesitará en la zona turística de Tachina de la ciudad de Esmeraldas. Se puede observar que está constituida por tres partes:

- En la primera se tiene la red LAN del cliente el cual será el proveedor del servicio y se considera el anillo de red.
- En la segunda se tiene el nodo de internet del proveedor que indica la distribución de las conexiones de los nodos mediante enlace de Gigabit Ethernet hacia los access point desde su punto central que se ubicará en un sitio determinado de la zona turística, direccionados por la controladora Ruckus ZoneDirector 3000 para la gestión de administración de los puntos de accesos.
- En la última parte se encuentran los Access Point Ruckus ZoneFlex T300 que tienen dos bandas de frecuencia (2.4 GHz y 5 GHz) y son los encargados de brindar la cobertura de red a los visitantes del lugar siendo compatibles con dispositivos de conexión inalámbrica como laptops, teléfonos, tablets, entre otros.

Dado el diseño de la red Wireless en la zona turística de Tachina, en la figura 3.13 se muestra el esquema de ubicación de los equipos Access Point Ruckus ZoneFlex T300 que constituye la red el cual permitirá una conexión de internet mediante los puntos de accesos gratuitos que proporcione un servicio confiable y óptimo para los usuarios que se encuentre en el área.

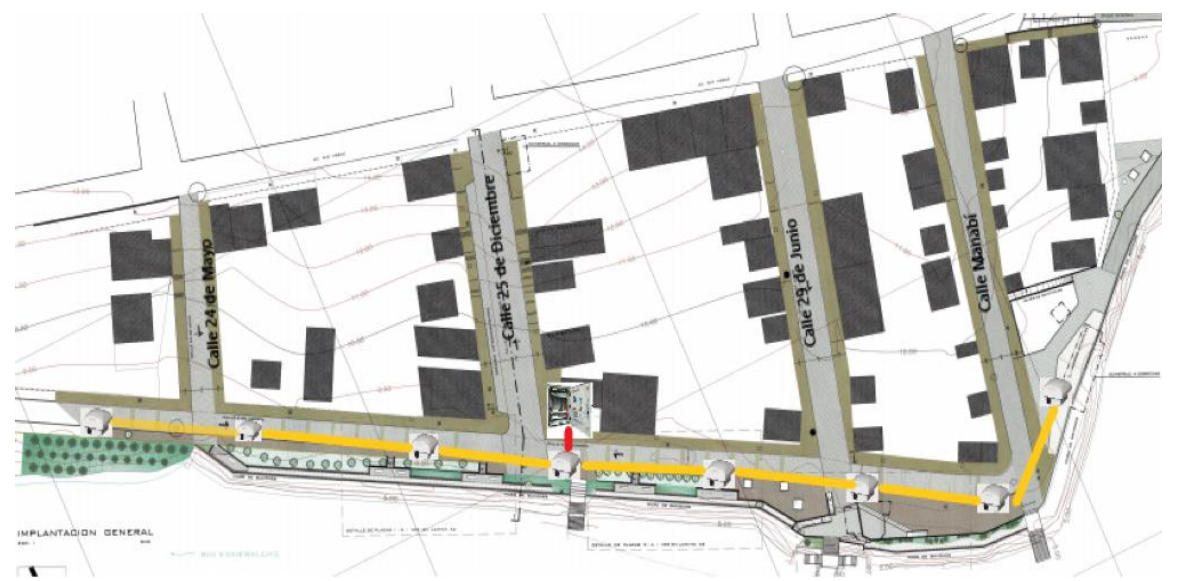

Figura 3. 13: Esquema de equipos AP ZoneFlex T300 en el área. Elaborado por: Autor.

### **3.3.3. Ubicación de los equipos en la zona turística de Tachina.**

En base al análisis realizado de la extensión de la zona turística se compone de 4 manzanas que presentan variaciones en sus medidas, el muro de gaviones que rodea la orilla del malecón escénico y el área de baterías sanitarias con la zona de embarcación se consideró la selección de los equipos con respecto a los datos técnicos del AP Ruckus ZoneFlex T300 que funciona en bandas de frecuencias de 2.4 GHz y 5 GHz y cubre un rango dinámico de 50 metros que varía por las diversas causas externas del área, se tomará para la práctica un rango operativo de 45 metros.

De acuerdo a los resultados obtenidos del simulador en la distribución de los equipos se recomienda ubicar en el área 1: dos equipos access point por cada manzana y en el área 2: un access point que rodearán las zonas de embarcación y baterías sanitarias, dando entonces un total de 8 Access Point instalados en la zona establecida el cual permitirá cubrir totalmente el área de cobertura y garantizar la viabilidad del enlace.

En la figura 3.14 se observa que la ubicación del cuarto de equipos o punto principal de la red en el cual se administrará la red inalámbrica. Las instalaciones de la red parten de la tendencia política de Tachina, ubicada en la parte esquinera de la segunda cuadra y el segundo ingreso a la zona.

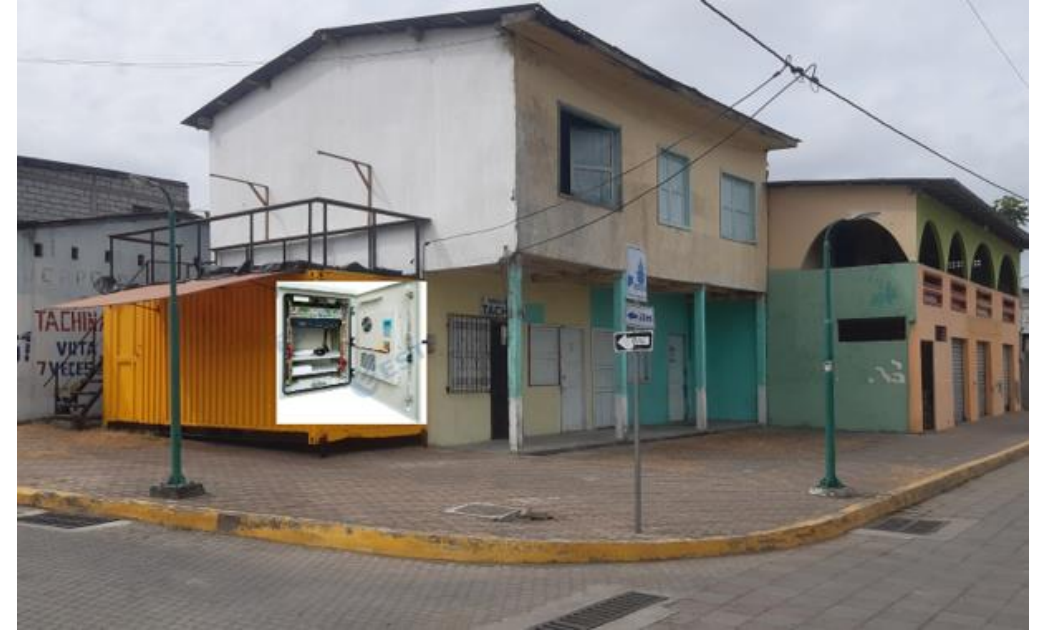

Figura 3. 14: Punto de ubicación del cuarto de equipos de la red. Elaborado por: Autor.

La ubicación de los equipos access point de la zona turística se muestran a partir de la figura 3.15, en donde el primer Access Point se ubica en dirección al segundo ingreso del malecón, diagonal a la ubicación del cuarto de equipos.

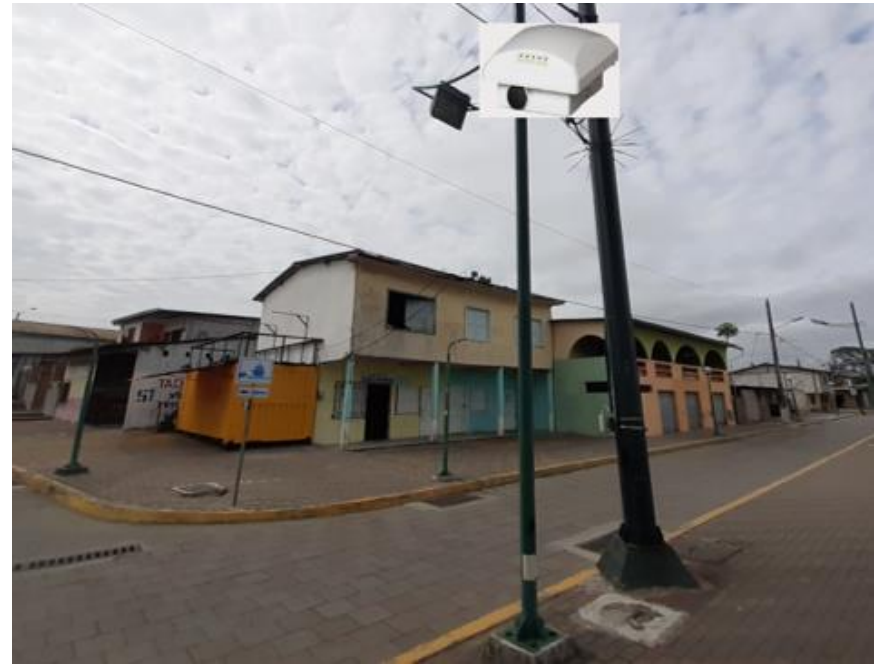

Figura 3. 15: Punto de ubicación de Access Point 1. Elaborado por: Autor.

En la figura 3.16 se muestra la ubicación del segundo Access Point, está ubicado en la mitad de la segunda cuadra de la zona a aproximadamente 45 metros de distancia del primer AP, por lo que abarca gran parte del muro de gaviones y locales comerciales que se encuentran en la zona del malecón.

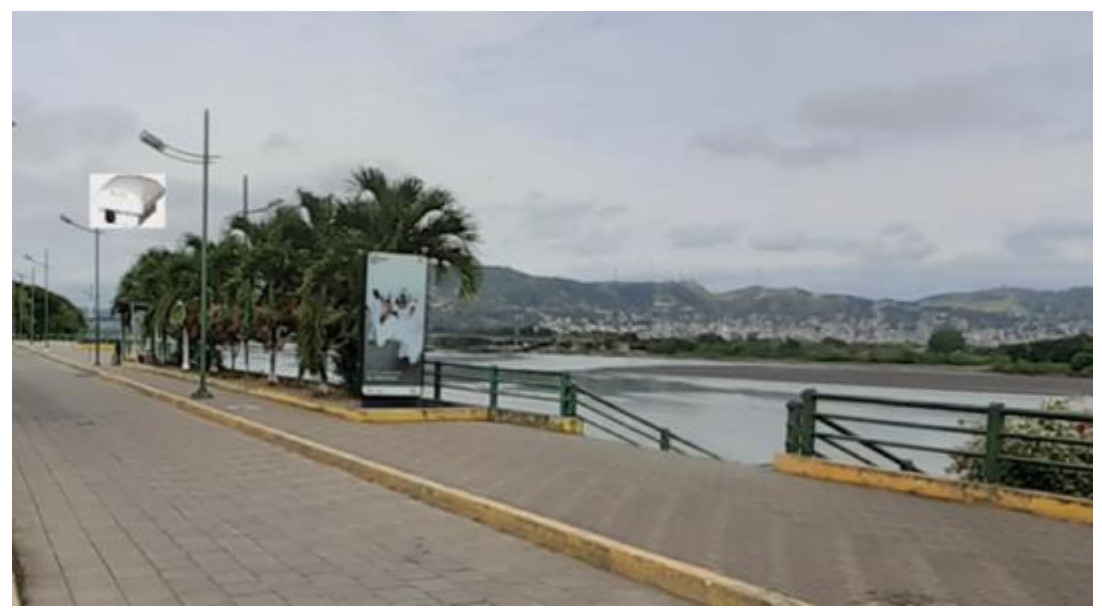

Figura 3. 16: Punto de ubicación de Access Point 2. Elaborado por: Autor.

En la figura 3.17 se muestra la ubicación del tercer Access Point, se ubica en dirección al primer ingreso del malecón o inicios de la primera cuadra de la zona, brindará cobertura al muelle, puntos gastronómicos que se encuentra de frente, terminación del muro de gaviones y a la concha acústica.

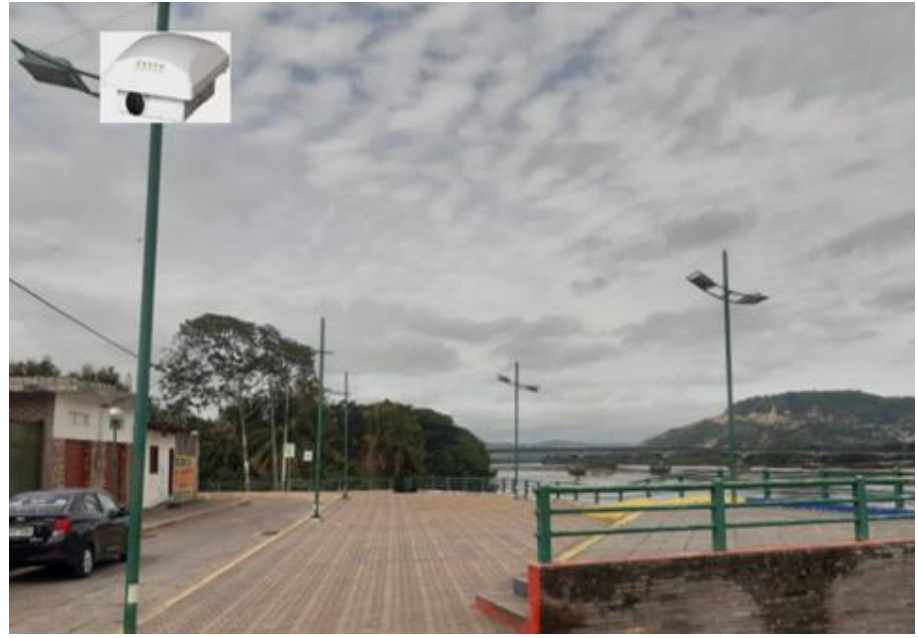

Figura 3. 17: Punto de ubicación de Access Point 3. Elaborado por: Autor.

En la figura 3.18 se muestra la ubicación del cuarto Access Point al final de la primera cuadra de la zona a aproximadamente 40 metros de distancia del tercer AP, se brindará cobertura a los centros de diversión nocturna, diferentes puntos gastronómicos, locales del área y la plazoleta de artesanías.

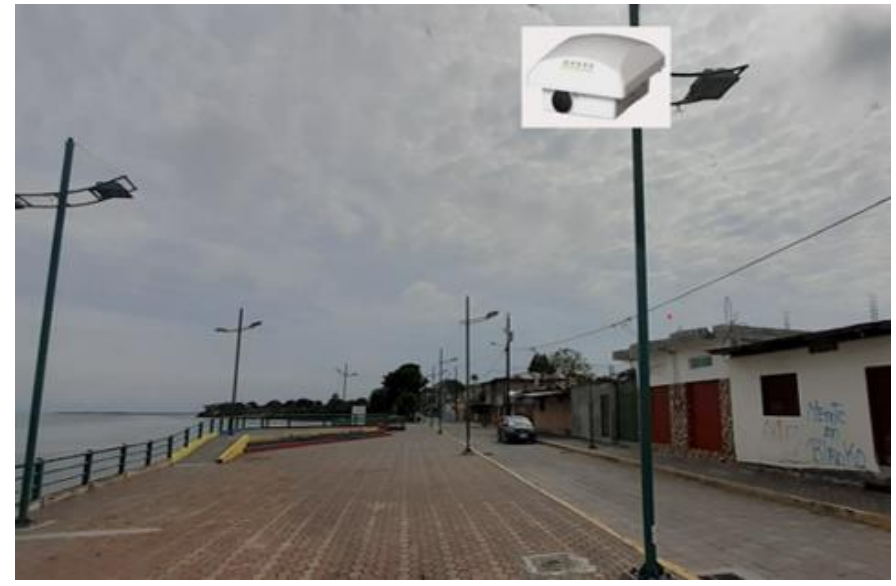

Figura 3. 18: Punto de ubicación de Access Point 4. Elaborado por: Autor.

En la figura 3.19 se muestra la ubicación del quinto Access Point que abarcará cobertura de la zona de embarcaciones, la llegada de transportes fluviales, baterías sanitarias y áreas verdes de la zona turística, se encuentra a aproximadamente 30 metros del cuarto AP y salida del malecón escénico.

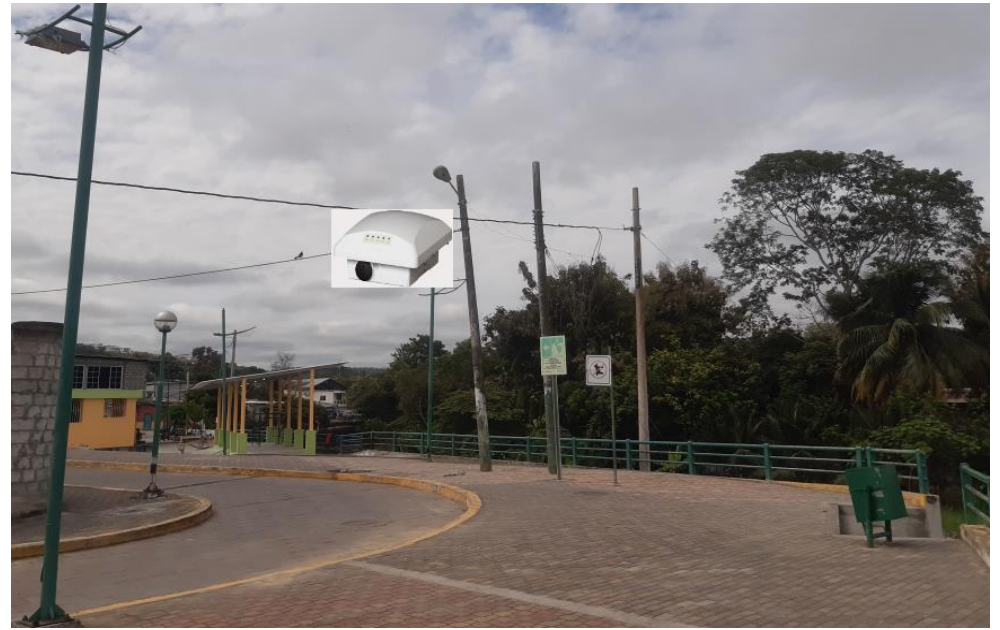

Figura 3. 19: Punto de ubicación de Access Point 5. Elaborado por: Autor.

En la figura 3.20 se muestra la ubicación del sexto Access Point al final de la tercera cuadra y en dirección al segundo ingreso de la zona turística a aproximadamente 40 metros del primer AP, brindará cobertura al recorrido del muro de gaviones, centros nocturnos y muelles de embarcación pesquera.

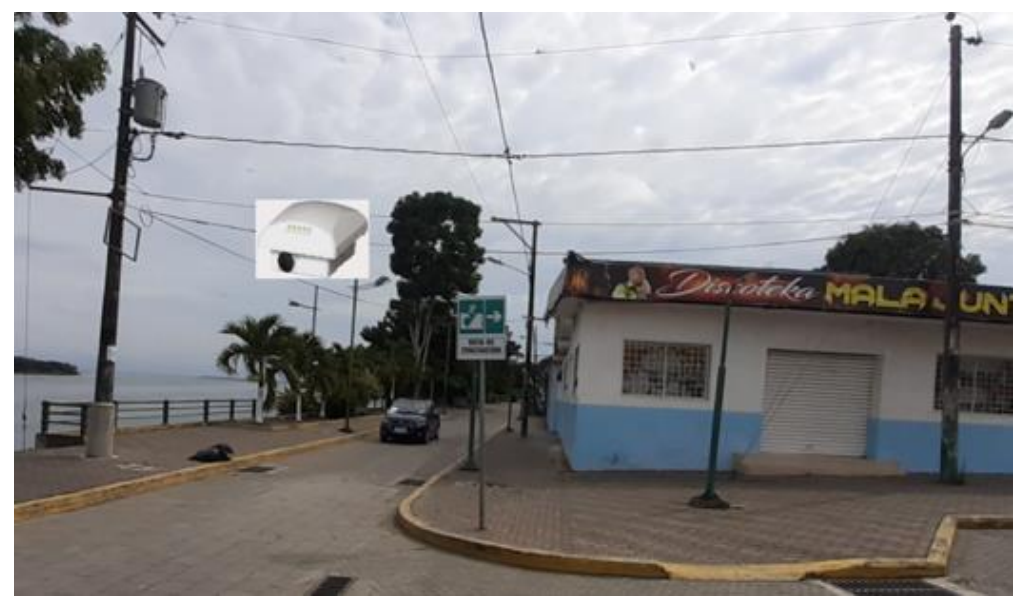

Figura 3. 20: Punto de ubicación de Access Point 6. Elaborado por: Autor.

En la figura 3.21 se muestra la ubicación del séptimo Access Point a aproximadamente 45 metros del sexto AP, se ubica en la mitad de la tercera cuadra de la zona proporcionando gran cobertura de red al muro de gaviones.

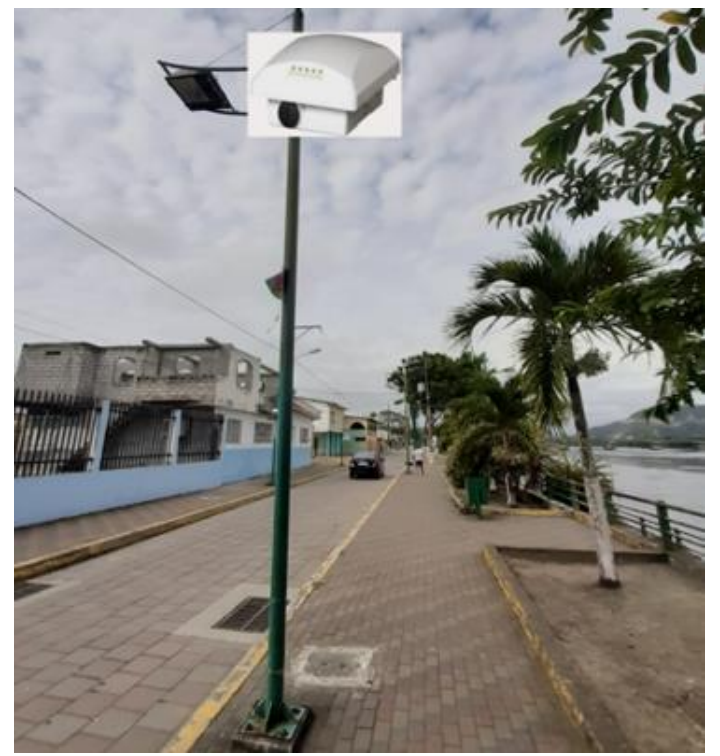

Figura 3. 21: Punto de ubicación de Access Point 7. Elaborado por: Autor.

En la figura 3.22 se muestra la ubicación del último Access Point para dar cobertura completa a la última cuadra, a aproximadamente 40 metros del séptimo AP en la mitad de la cuarta y tercera cuadra, del tercer ingreso.

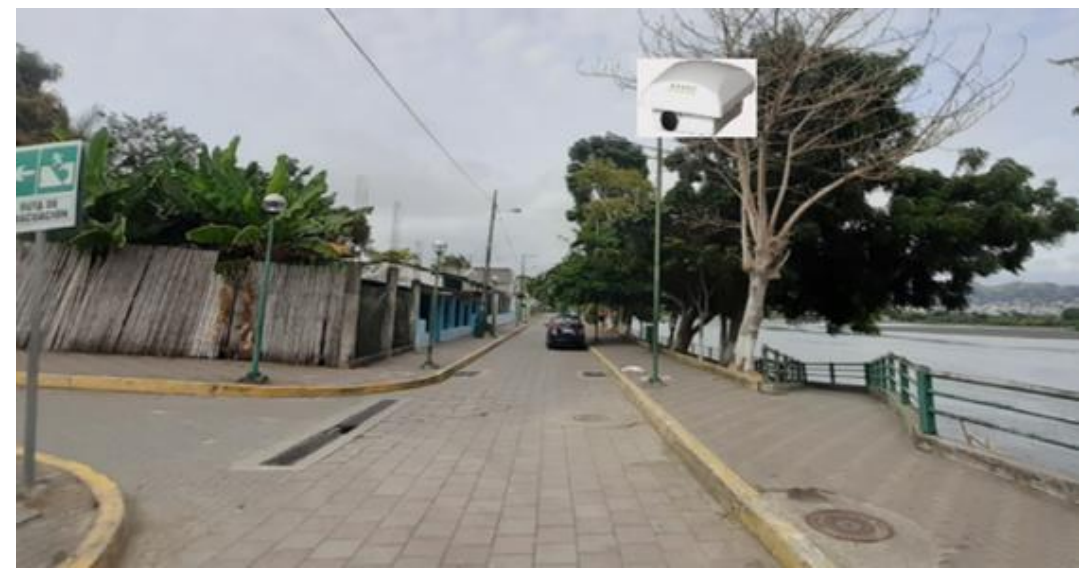

Figura 3. 22: Punto de ubicación de Access Point 8. Elaborado por: Autor.

En la figura 3.23 se muestra que el octavo Access Point de la zona turística, tendrá cobertura de la red para el último ingreso de la zona, puntos de embarcación pesquera y toda la cuarta cuadra puesto que tiene dimensiones que permiten al access point brindar una cobertura total.

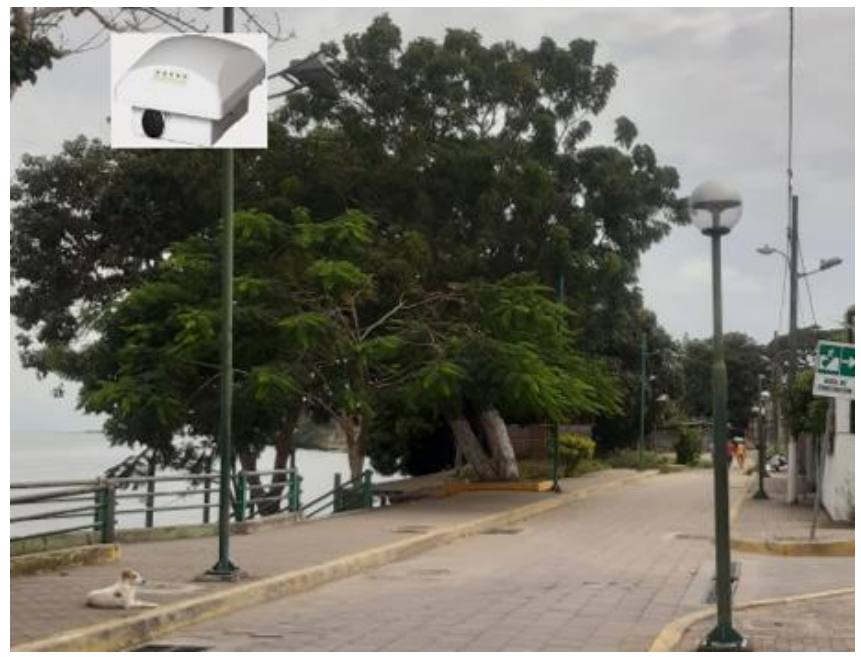

Figura 3. 23: Visualización de cobertura del Access Point 8. Elaborado por: Autor.

En la figura 3.24 se muestra el recorrido del muro de gaviones a orillas del rio Esmeraldas inicia del tercer ingreso de la zona hasta el primer ingreso finalizando con la unión de la concha acústica, mueble y escalinatas.

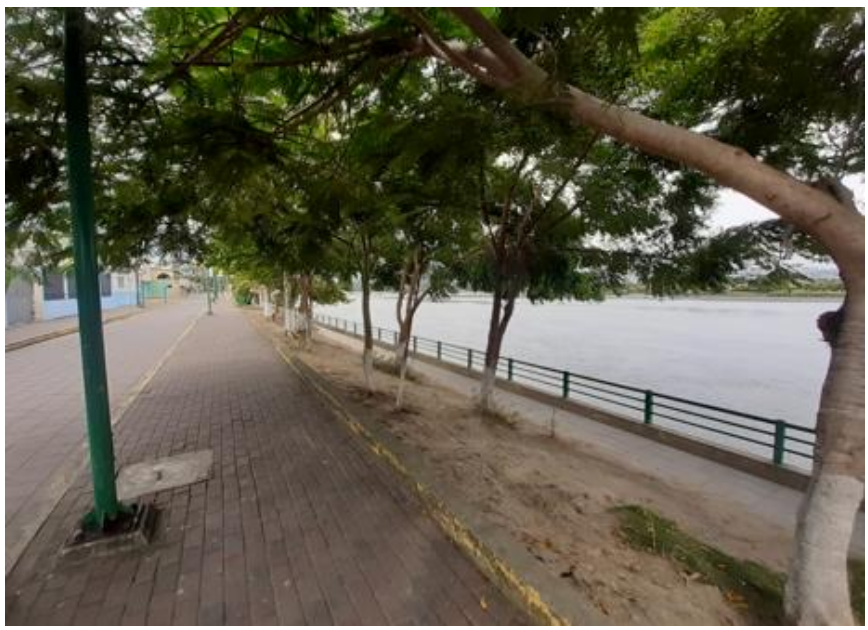

Figura 3. 24: Muro de gaviones que rodea la zona turística. Elaborado por: Autor.

# **3.4. Simulación de la red Wireless de la zona turística de Tachina.**

En el diseño de la red Wireless se consideró el enlace MTM (multipunto a multipunto) y para realizar las simulaciones se utilizará la aplicación Ekahau Site Survey el cual permite analizar la distribución adecuada de los equipos Access Point en las bandas de frecuencias 2.4 GHz y 5 GHz, para obtener un enlace confiable, conexión segura, de calidad y estable. Mediante el simulador se puede conocer la intensidad de la señal, cobertura de canal, rendimiento, relación SNR, capacidad de clientes por AP, ancho de banda, entre otros.

Los procedimientos para realizar la simulación en Ekahau Site Survey son los siguientes:

1. Al abrir el simulador se debe añadir el plano del lugar donde se realizará la simulación, en este caso como se muestra en la figura 3.25 en la zona turística de la parroquia Tachina y se procede a definir el área de cobertura en donde se requiere trabajar en base a las mediciones simétricas realizadas en la infraestructura actual del lugar de acuerdo a cada distribución que tiene la zona. Dicha distribución se realizó por áreas y son: Área 1 con un trazo aproximado de 11141m<sup>2</sup> y Área 2 con un trazo aproximado de 1045m<sup>2</sup>.

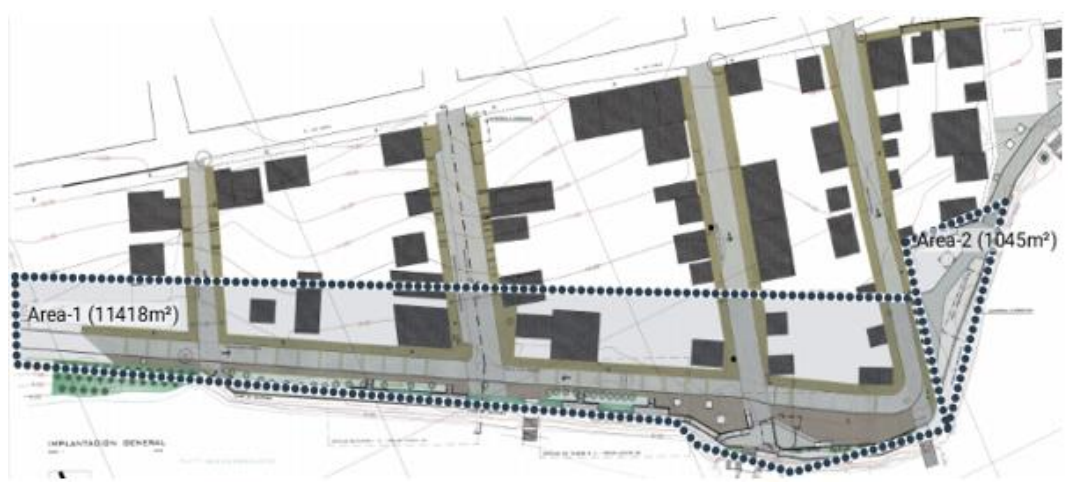

Figura 3. 25: Plano de la zona turística de Tachina con su distribución. Elaborado por: Autor.

2. Como se observa en la figura 3.26 se define el plan del área de cobertura, el número de dispositivos que se requiere conectar en cada área y los parámetros o requerimientos particulares los cuales se asignaron en el dimensionamiento de la red.

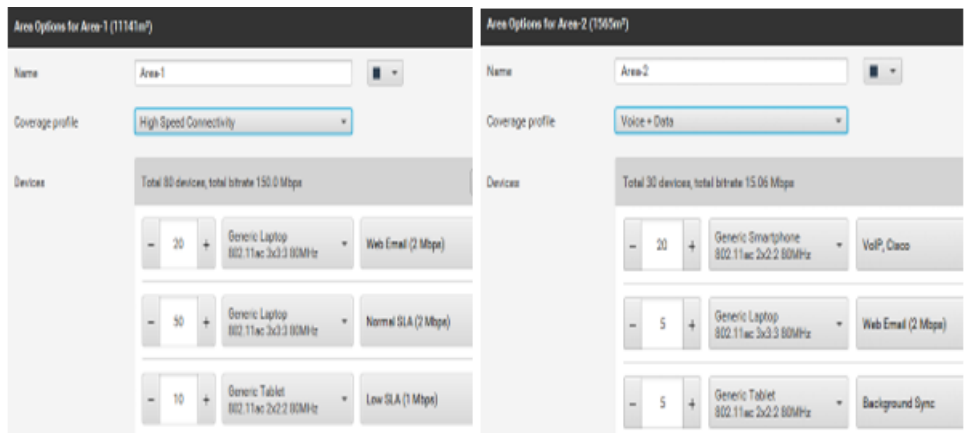

Figura 3. 26: Asignación y configuración de las áreas de cobertura. Elaborado por: Autor.

3. Se procede a seleccionar el Access Point escogido en el diseño de la red en este caso Ruckus ZoneFlex T300, se puede determinar de manera automáticamente mediante el Auto-Planner o se permite configurar manualmente dependiendo la cobertura requerida de la red como se muestra en la figura 3.27.

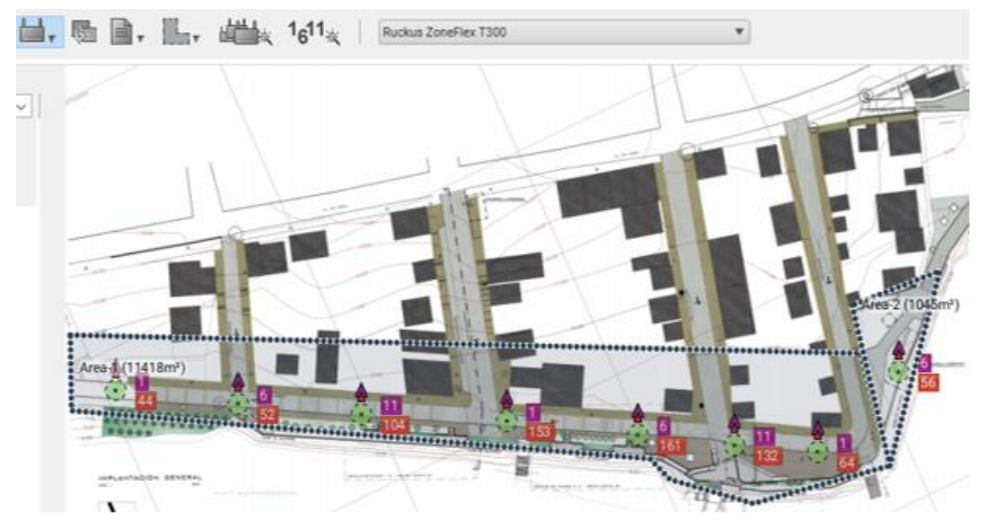

Figura 3. 27: Selección y ubicación de los access point en el mapa. Elaborado por: Autor.

4. En la figura 3.28 se puede observar como en el simulador crea la disposición de los Access Point existentes en el cual se describe los patrones de radiación en los canales que están, desde los APs se puede modular la intensidad de la señal, ver como irradia las bandas de 2.4 GHz y 5 GHz. También se observan las antenas de los access point en forma de flechas, si se mueven las flechas la orientación del patrón de radiación de la antena cambia.

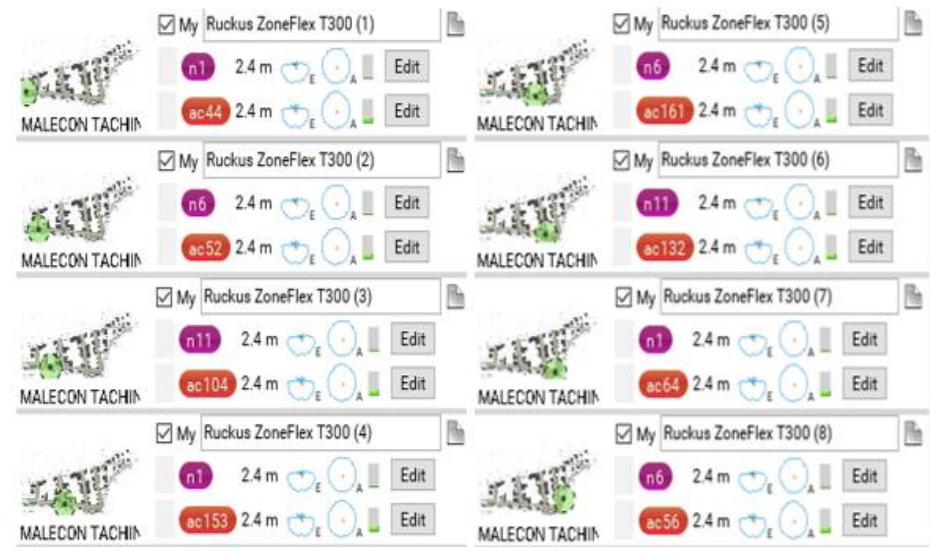

Figura 3. 28: Access Point existentes con sus parámetros. Elaborado por: Autor.

En la tabla 3.6 se describa la configuración, los parámetros y colores de los equipos access point operativos en el simulador, se necesita 8 APs para cubrir de manera óptima la zona determinada.

| #AP                           | <b>ACCESS POINT</b>                        | <b>ESTÁNDAR</b>     | <b>CANAL</b> | <b>POTENCIA</b>   | <b>UBICACIÓN</b> | <b>BANDAS DE</b><br><b>FRECUENCIA</b> |
|-------------------------------|--------------------------------------------|---------------------|--------------|-------------------|------------------|---------------------------------------|
| 1                             |                                            | 802.11n             | 1            | 6mW               | 2.4 <sub>m</sub> | $2.4$ GHz                             |
|                               | Ruckus ZoneFlex T300 (1)                   | 802.11ac            | 44           | 25 <sub>m</sub> W | 2.4 <sub>m</sub> | 5 GHz                                 |
|                               | $\overline{2}$<br>Ruckus ZoneFlex T300 (2) | 802.11n             | 6            | 6mW               | 2.4 <sub>m</sub> | $2.4$ GHz                             |
|                               |                                            | 802.11ac            | 52           | 25mW              | 2.4 <sub>m</sub> | 5 GHz                                 |
|                               | 3<br>Ruckus ZoneFlex T300 (3)              | 802.11 <sub>n</sub> | 11           | 6 <sub>m</sub> W  | 2.4 <sub>m</sub> | $2.4$ GHz                             |
|                               |                                            | 802.11ac            | 104          | 25mW              | 2.4 <sub>m</sub> | 5 GHz                                 |
| 4                             | Ruckus ZoneFlex T300 (4)                   | 802.11n             | 1            | 6 <sub>m</sub> W  | 2.4 <sub>m</sub> | $2.4$ GHz                             |
|                               |                                            | 802.11ac            | 153          | 25mW              | 2.4 <sub>m</sub> | 5 GHz                                 |
|                               | 5<br>Ruckus ZoneFlex T300 (5)              | 802.11n             | 6            | 6 <sub>m</sub> W  | 2.4 <sub>m</sub> | $2.4$ GHz                             |
|                               |                                            | 802.11ac            | 161          | 25mW              | 2.4 <sub>m</sub> | 5 GHz                                 |
| 6                             | Ruckus ZoneFlex T300 (6)                   | 802.11n             | 11           | 6 <sub>m</sub> W  | 2.4 <sub>m</sub> | $2.4$ GHz                             |
|                               |                                            | 802.11ac            | 132          | 25mW              | 2.4 <sub>m</sub> | 5 GHz                                 |
| 7                             | Ruckus ZoneFlex T300 (7)                   | 802.11n             | 1            | 6mW               | 2.4 <sub>m</sub> | $2.4$ GHz                             |
|                               |                                            | 802.11ac            | 64           | 25mW              | 2.4 <sub>m</sub> | 5 GHz                                 |
| я<br>Ruckus ZoneFlex T300 (8) |                                            | 802.11n             | 6            | 6mW               | 2.4 <sub>m</sub> | $2.4$ GHz                             |
|                               |                                            | 802.11ac            | 56           | 25mW              | 2.4 <sub>m</sub> | 5 GHz                                 |
|                               |                                            |                     |              |                   |                  |                                       |

Tabla 3. 6: Access Point operativos.

En el simulador Ekahau Site Survey también se define la configuración de la simulación los cuales son:

• Los requerimientos de cobertura: son perfiles que vienen dados de las guías del diseño del fabricante, en el cual se conoce la señal mínima, muestra la latencia, la posibilidad de pérdida de paquetes, el número de access point necesarios, el tiempo de viaje, velocidad de datos y la relación señal / ruido.

Elaborado por: Autor.

- Los perfiles de dispositivos: tiene dispositivos genéricos o dependiendo de la creación del perfil de cada equipo realizado de forma manual para que la simulación sea lo más precisa posible.
- Los perfiles de uso: el simulador los genera de muchos fabricantes o aplicaciones dependiendo lo que se use en el diseño, se necesita tener la lista para diseñar lo más apegado a la realidad posible y obtener los mejores resultados.
- Las configuraciones de capacidad de red: ajustar, configurar la red, seleccionar la data rate, habilitar los APs (al ser Dual Band se puede habilitar dependiendo las bandas para evitar que haya muchos puntos de acceso en el mismo canal, considerando que la banda de 2.4 GHz brinda cobertura a un área más extensa que la banda de 5 GHz al atenuarse más porque la banda es más corta en el aire y llega menos) y designar el número de clientes máximos que se va a permitir por puntos de acceso.

Al desarrollar los procedimientos para realizar la simulación y definir las configuraciones de la red en el simulador, se obtendrá diversos resultados con respecto a las funcionalidades de la simulación de la red las cuales son:

• Planificación de cobertura (Coverage Planning)

Se determina de forma automática o manual la ubicación de los access point, por lo cual lo mejor es tratar de ubicar y generar celdas. Como se muestra en la figura 3.29 en base a la planificación de cobertura se observa de realiza manera rápida la ubicación de los APs generando celdas entre ellas.

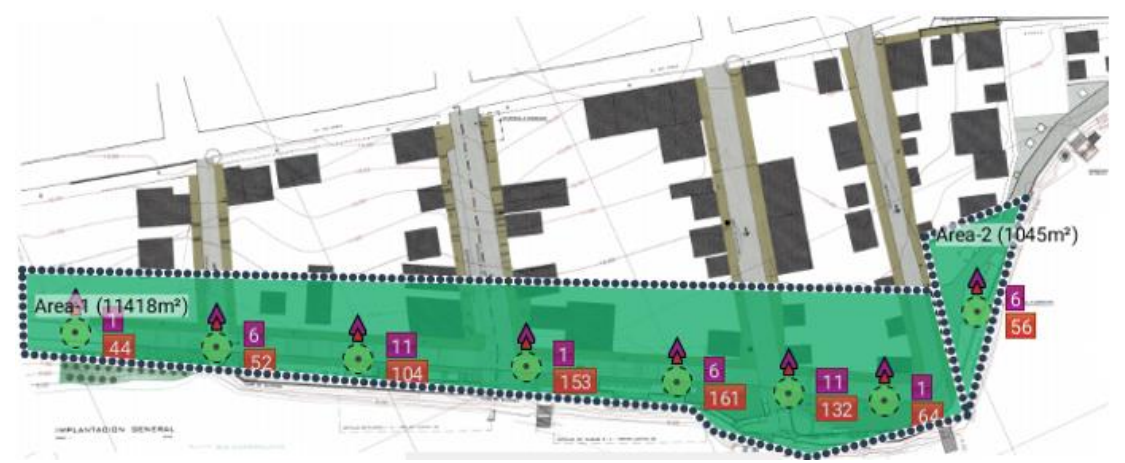

Figura 3. 29: Planificación de cobertura. Elaborado por: Autor.
### • Intensidad de la señal (Signal Strength)

La intensidad de la señal se determina como requerimiento esencial para la red inalámbrica, como norma universal se tiene que cuando una conexión es inestable es porque su intensidad de la señal tiende a ser baja, produciendo un rendimiento bajo de datos. En la figura 3.30 se muestra que la intensidad de la señal de los APs en la banda 2.4 GHz abarca la zona turística de forma eficiente, en el cuadro estadístico se obtuvo que no tiene caída de la señal y que su rango mínimo de intensidad de la señal al iniciar el diseño de la red es de 1.9% y el resto se desempeña con condiciones óptimas.

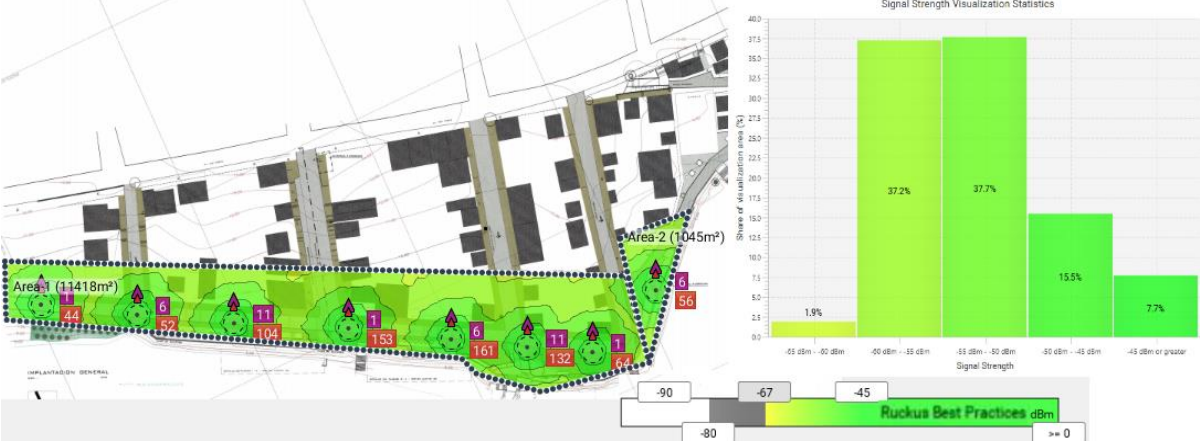

Figura 3. 30: Intensidad de la señal 2.4 GHz con sus estadísticas. Elaborado por: Autor.

En la figura 3.31 se muestra que la intensidad de la señal de los APs en la banda 5GHz abarca la zona turística de forma total, en el cuadro estadístico se obtuvo que no tiene caída de la señal y que su rango mínimo de intensidad de la señal al iniciar el diseño de la red es de 9.2% y el resto se desempeña con condiciones óptimas.

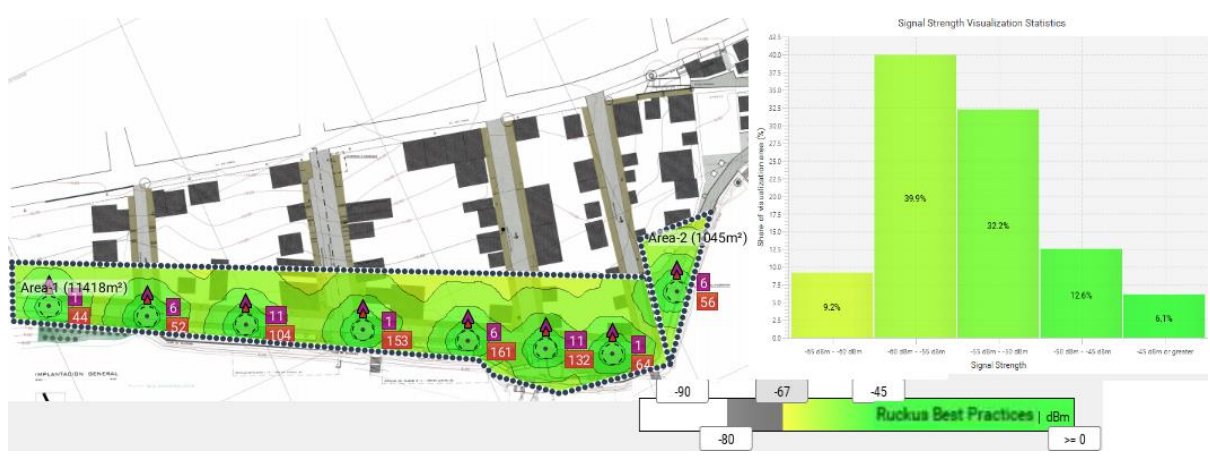

Figura 3. 31: Intensidad de la señal 5 GHz con sus estadísticas. Elaborado por: Autor.

### • Velocidad de datos (Data Rate)

La velocidad de datos está dada por Megabits por segundo (Mbps) y se determina con el número de bits que se transfieren por unidad de tiempo mediante los dispositivos, esta simulación determina la velocidad calculada de datos en que se comunican los APs con los dispositivos del visitante. En la figura 3.32 se muestra que la velocidad de datos para 2.4 GHz en escala de colores es de 150 Mbps y en el cuadro estadístico de acuerdo al porcentaje el 99% abarca los 142 Mbps a 150 Mbps.

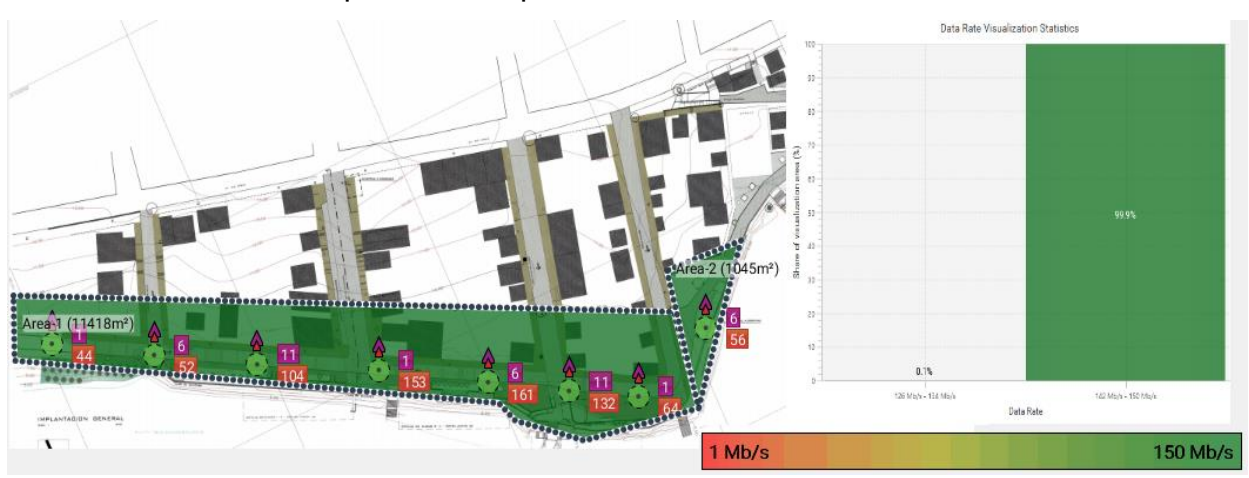

Figura 3. 32: Velocidad de datos de 2.4 GHz con sus estadísticas. Elaborado por: Autor.

Para la figura 3.33 se muestra que la velocidad de datos para 5GHz en escala de colores es de 180 Mbps y en el cuadro estadístico de acuerdo al porcentaje el 100% abarca de 165 Mbps a 180 Mbps. De acuerdo con la observación de la simulación de las dos bandas se obtiene que la velocidad de datos cubre de manera eficiente el área y mantiene rangos óptimos.

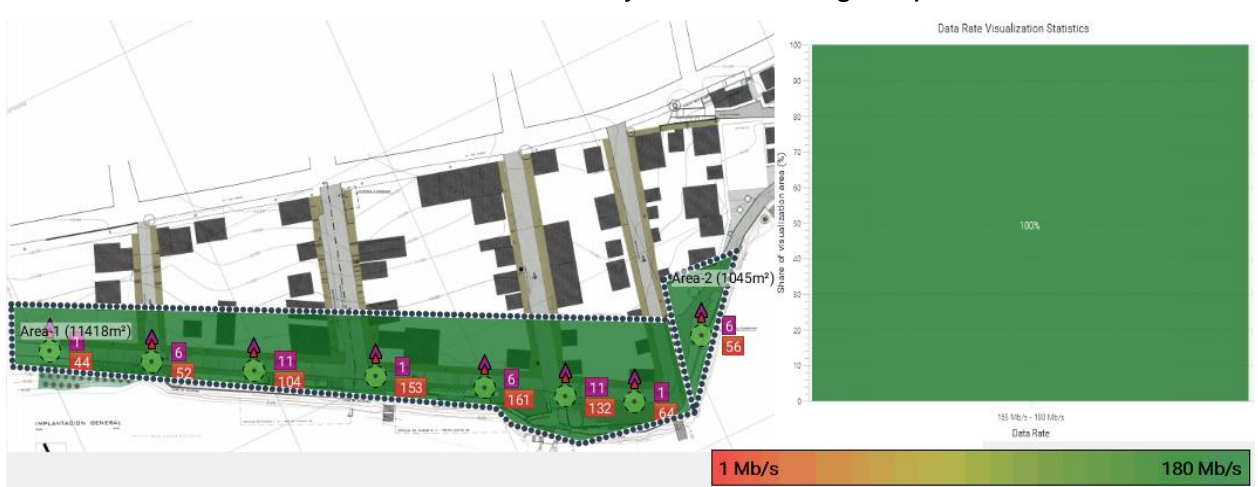

Figura 3. 33: Velocidad de datos de 5 GHz con sus estadísticas. Elaborado por: Autor.

#### • Ancho de banda (Channel Width)

Con la figura 3.34 se muestra que en la simulación el ancho de banda que utilizan todos los access point es de 20 MHz con un funcionamiento del 100% al emplear estándares 802.11n y 802.11ac en bandas de frecuencias 2.4 GHz y 5 GHz. Las características que nos brinda el ancho de banda con relación al lugar y a la alta contracción de visitantes es la más aptas, debido a que existen dispositivos móviles que aún no cuenta con tecnología avanzada. Para condiciones donde el espectro de RF está muy copado, se reduce la cantidad de velocidad para así proporcionar continuidad en la transmisión.

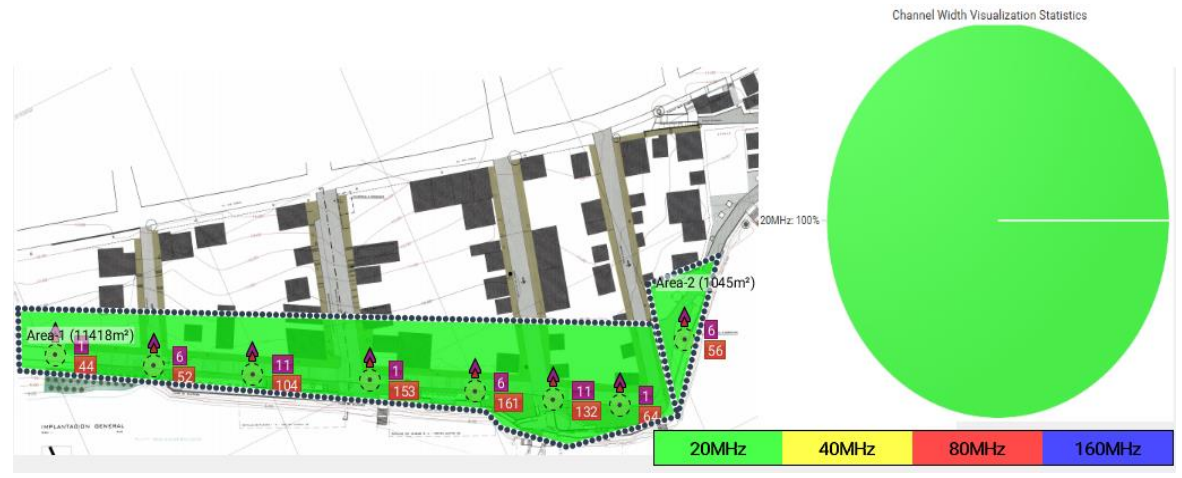

Figura 3. 34: Ancho de banda con sus estadísticas. Elaborado por: Autor.

#### • Cobertura del canal (Channel Coverage)

Uno de los resultados obtenidos de la funcionalidad de la red es la cobertura de canal definido para las dos bandas de frecuencia 2.4 GHz y 5 GHz, permitiendo conocer la persecución de superposición de canales. Con la simulación de cobertura se podrá conocer la ubicación del access point y la cantidad APs que se requiere para cubrir el área de cobertura.

Con la escala de colores se pretende saber la cobertura de canal que tiene más intensidad de la señal y el plan de asignación de APs por canales, y a su vez acceder a una visualización rápida de la división de coberturas adyacentes. De acuerdo con el cuadro estadístico de la figura 3.35 se puede observar que la cobertura del canal 2.4 GHz requiere de menos canales de cobertura para cubrir la zona determinada, es decir, se necesita de solo 3 APs para cumplir con el rango eficiente de cobertura de la red.

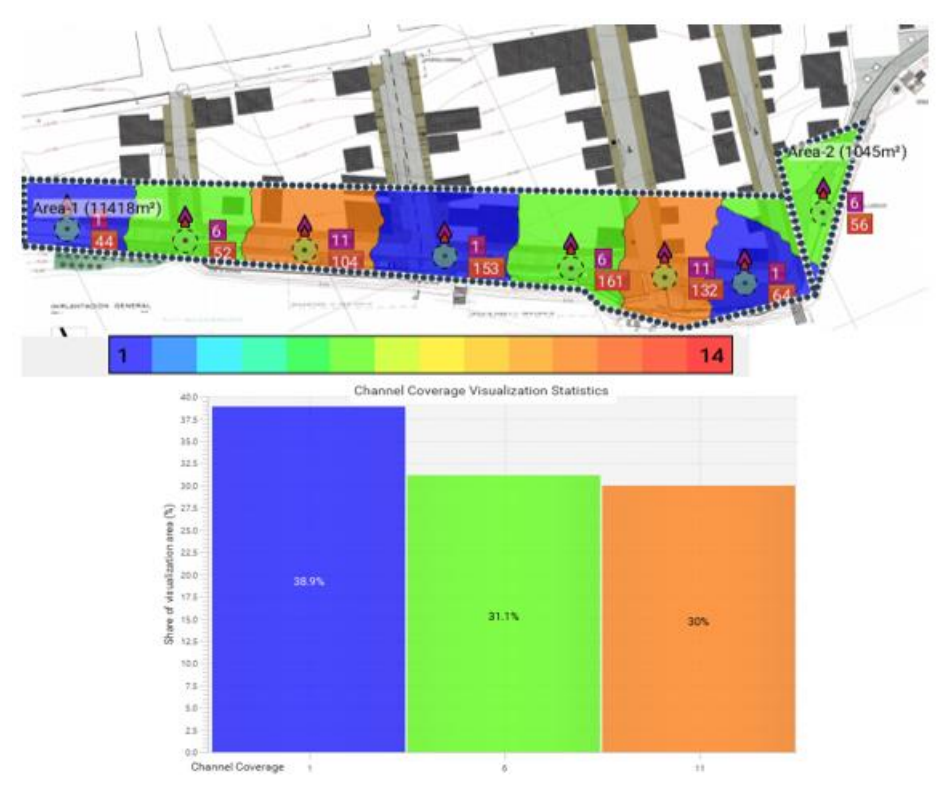

Figura 3. 35: Cobertura del canal 2.4 GHz con sus estadísticas. Elaborado por: Autor.

De acuerdo con el cuadro estadístico de la figura 3.36 se puede observar que la cobertura del canal 5 GHz requiere de más canales de cobertura para cubrir totalmente con la zona determinada, es decir, se necesitará de 8 APs para tener un rango eficiente de cobertura.

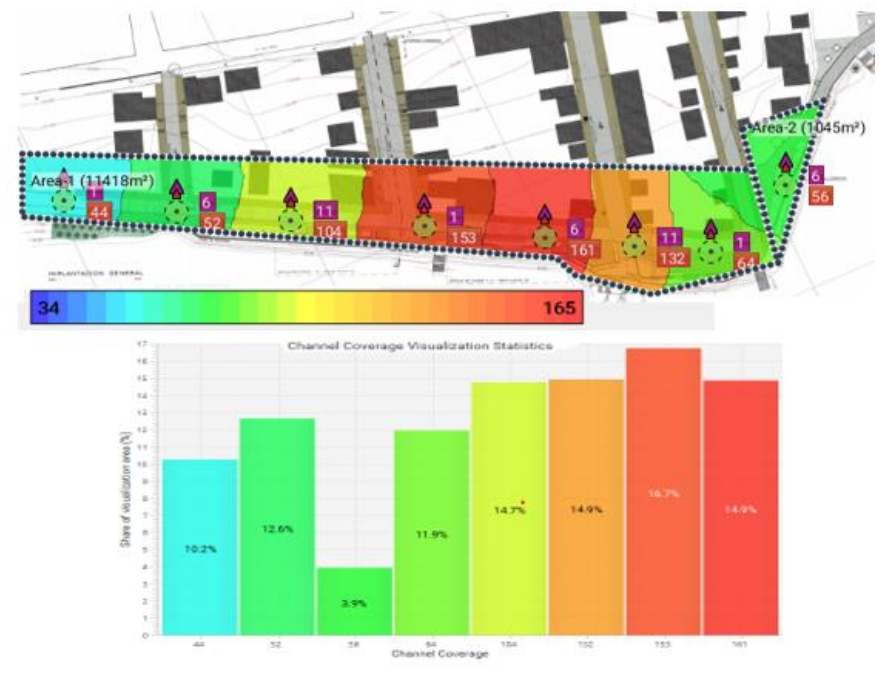

Figura 3. 36: Cobertura del canal 5 GHz con sus estadísticas. Elaborado por: Autor.

### • Capacidad: Clientes por AP (Capacity: Clients per AP)

Se obtiene la capacidad de clientes por AP de acuerdo con los aspectos, configuraciones de la red y funcionalidad de los equipos, en la figura 3.37 se muestra la cantidad de dispositivos que se pueden conectar por cada access point de acuerdo a su distribución y rango. Los datos simulados del número de clientes máximos que se va a permitir por puntos de acceso se realizan en relación a la realidad existente de la zona, para obtener resultados precisos y que brinden condiciones favorables en la cobertura para evitar interferencias.

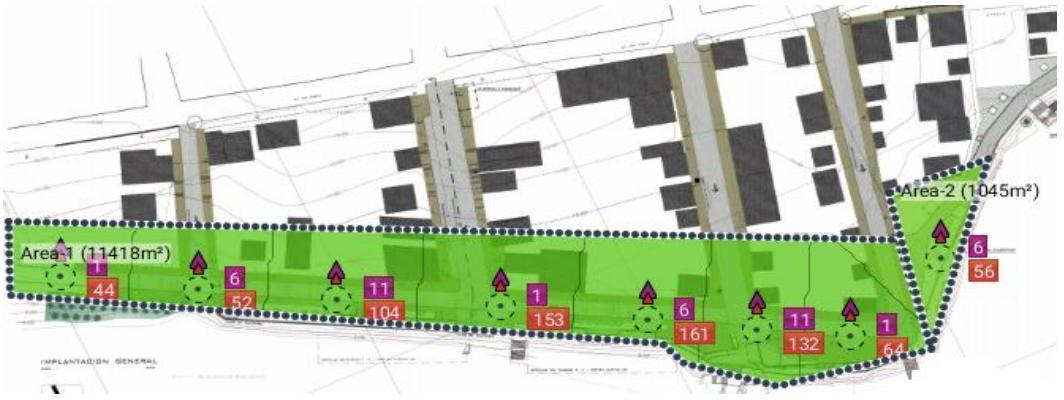

Figura 3. 37: Capacidad de clientes por AP. Elaborado por: Autor.

• Puntos de acceso asociado (Associated Access Point)

Como se muestra en la figura 3.38 los puntos de accesos asociados en la zona están determinados por colores, indicando el área de cobertura en que se conectarán los visitantes dependiendo su punto de ubicación a cada APs los cuales trabajan en doble banda, es decir, en banda de frecuencia 2.4 GHz y en banda de frecuencia 5 GHz, dichos access point están especificados según el color, enumeración y con sus respectivos parámetros en la tabla 3.6.

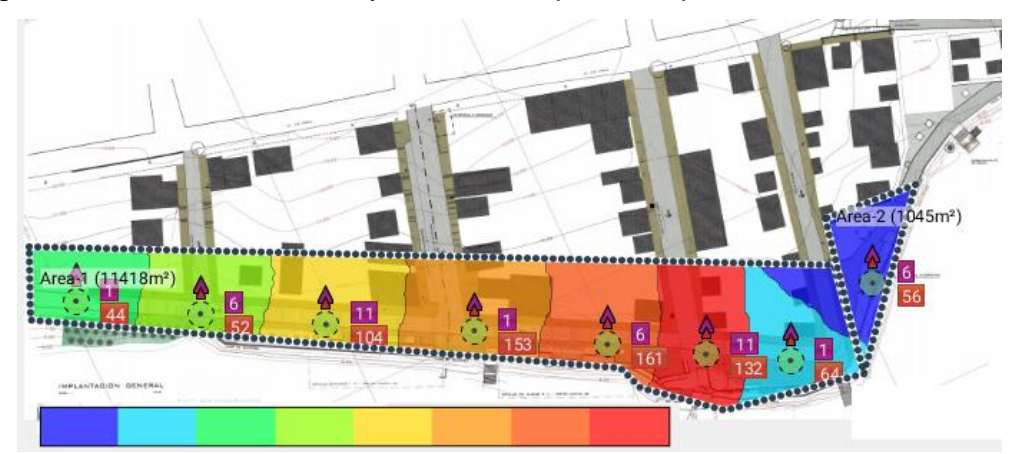

Figura 3. 38: Puntos de acceso asociado. Elaborado por: Autor.

## • Relación señal/ruido (Signal To Noise Ratio) (SNR)

La relación S/N se define como la proporción existente entre la potencia de la señal que se transmite y la potencia del ruido que la corrompe. En la figura 3.39 se muestra la simulación de la relación señal/ruido para 2.4 GHz en base al cuadro estadístico y de acuerdo a los valores generales se encuentra en un rango inicial de 20 dB a 25 dB, es decir, su relación SNR es bueno con pocos o ningún problema de sincronismo, presentando variación en la red.

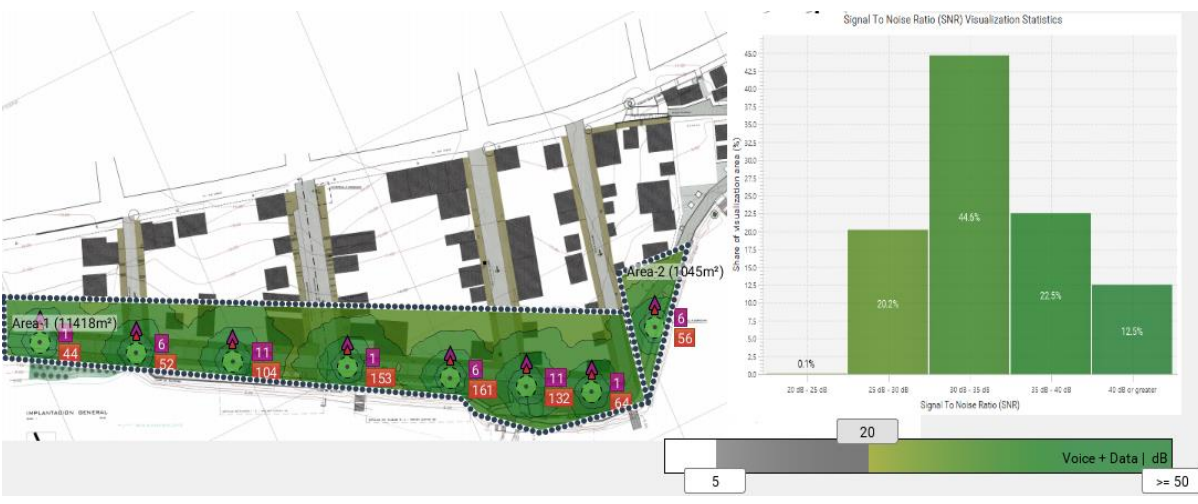

Figura 3. 39: Relación Señal / Ruido 2.4 GHz con sus estadísticas. Elaborado por: Autor.

En la figura 3.40 se muestra la simulación de la relación señal/ruido para 5 GHz en base al cuadro estadístico y de acuerdo a los valores generales se encuentra en un rango inicial de 30 dB a 35 dB, es decir, su relación SNR es extraordinario y consigue aumentar más las condiciones óptimas de la red.

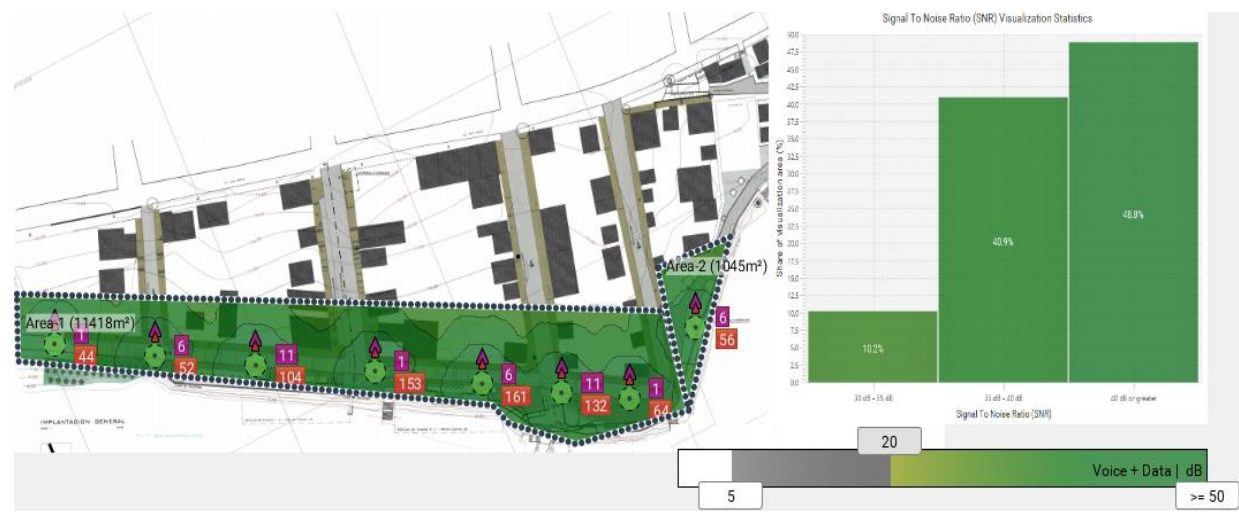

Figura 3. 40: Relación Señal / Ruido 5 GHz con sus estadísticas. Elaborado por: Autor.

## • Rendimiento (Throughput)

El rendimiento de la red máximo para 2.4 GHz se muestra en la figura 3.41 dio como resultado de la simulación con respecto a la visualización de las estadísticas el 99.9% del rendimiento abarca de 108 Mbps a 110 Mbps.

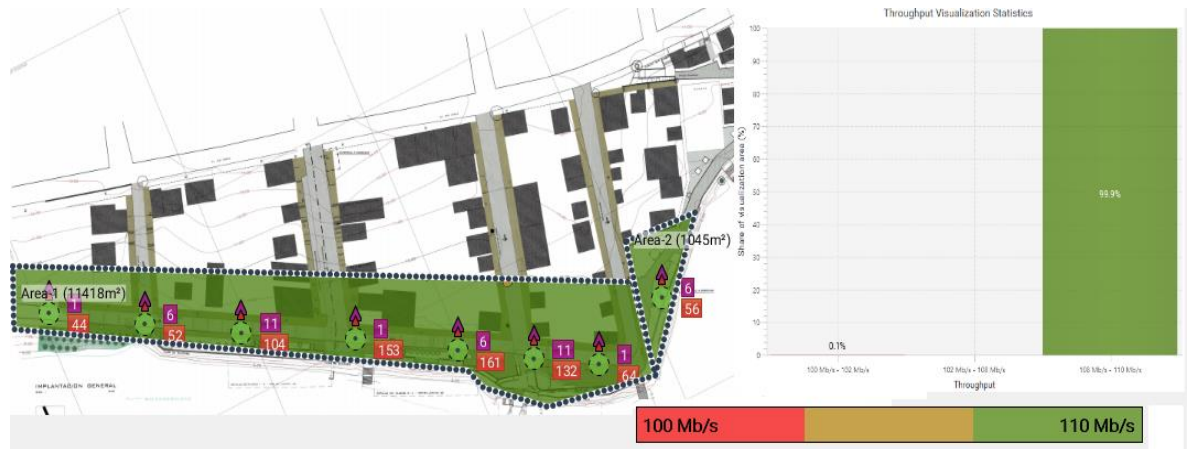

Figura 3. 41: Rendimiento de la red 2.4 GHz con sus estadísticas. Elaborado por: Autor.

El rendimiento de la red máximo para 5 GHz se muestra en la figura 3.42 dio como resultado de la simulación con respecto a la visualización de las estadísticas que el 100% del rendimiento abarca de 154 Mbps a 156 Mbps.

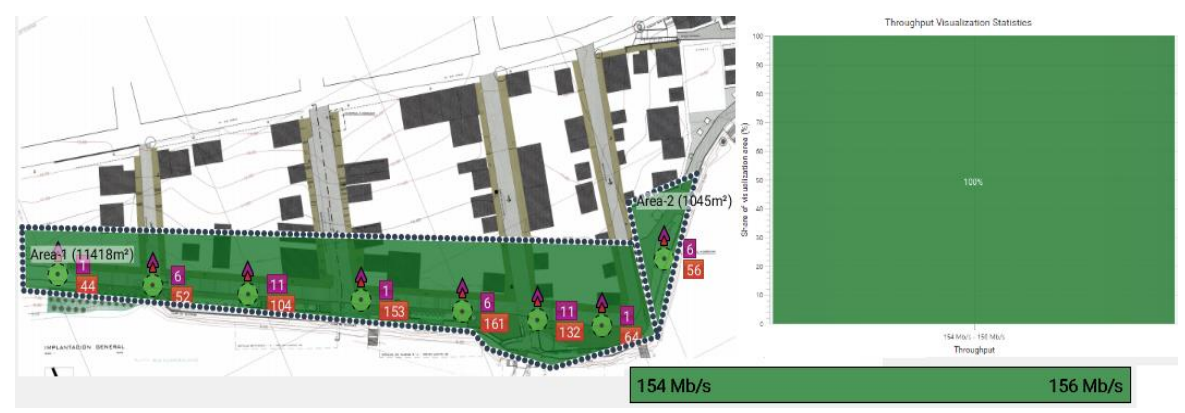

Figura 3. 42: Rendimiento de la red 5 GHz con sus estadísticas. Elaborado por: Autor.

Con los resultados obtenidos de la simulación, las características y especificaciones técnicas en la tabla 3.7 se puede observar los requerimientos de cobertura de las áreas asignadas en el plano de la red, en la cual se consideran las configuraciones de la red y la capacidad aproximada de requerimientos de los dispositivos tomados en la simulación, se tomar en cuenta que debido a la capacidad de expansión de las redes inalámbricas estas pueden ser modificables.

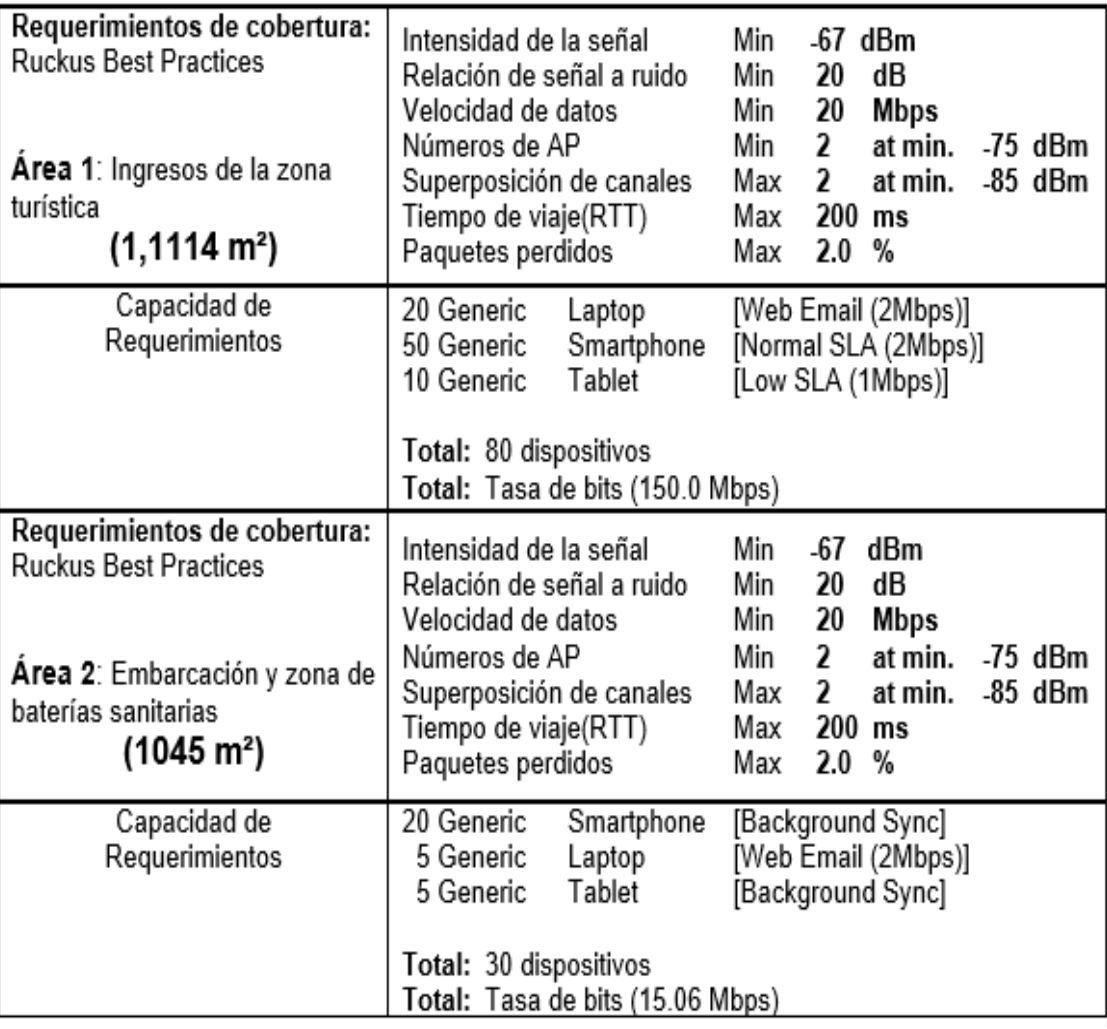

Tabla 3. 7: Requerimientos de cobertura en las áreas de la red.

Elaborado por: Autor.

#### **3.4.1. Presupuesto económico aproximado de la red Wireless.**

Conforme a la continuación del último objetivo específico planteado en el trabajo de titulación se desarrolla un presupuesto aproximado para una futura implementación el cual se muestra en la tabla 3.8 que corresponde a todos los elementos y equipos que se necesitan en el diseño de la red Wireless el cual permitirá el acceso gratuito de internet en la zona turística de la parroquia de Tachina de la provincia de Esmeraldas.

Para desarrollar el presupuesto del proyecto se debe considerar el lugar de implementación, materiales y cantidad a utilizar el cual fue escogido en los anteriores puntos dependiendo las características y especificaciones técnicas, en el presupuesto se considera por valor de compra mas no por alquiler, dependiendo a la infraestructura se podrá dar un presupuesto de obra civil.

| <b>DESCRIPCIÓN</b>                             | CANTIDAD | <b>VALOR</b><br><b>UNITARIO</b> | <b>VALOR</b><br><b>TOTAL</b> |
|------------------------------------------------|----------|---------------------------------|------------------------------|
| <b>Access Point Ruckus</b><br>ZoneFlex T300    | 8        | \$690                           | \$480                        |
| <b>Controlador Ruckus</b><br>ZoneDirector 3000 |          | \$4900                          | \$4900                       |
| Switch POE de 4 puertos                        | 2        | \$90                            | \$180                        |
| Transceiver                                    | 4        | \$25                            | \$100                        |
| Fibra Optica - 50 metros                       | 50       | \$0.90                          | \$45                         |
| Cable UTP 6 <sup>a</sup> - 450 metros          | 450      | \$0.75                          | \$337,5                      |
| Caja de registro                               | 2        | \$35                            | \$70                         |
| <b>Gabinete 6 UR</b>                           |          | \$97                            | \$97                         |
| Materiales extras                              |          |                                 | \$150                        |
| <b>PRESUPUESTO TOTAL</b>                       |          |                                 | \$6359,5                     |

Tabla 3. 8: Presupuesto económico aproximado de la red Wireless.

Elaborado por: Autor.

De acuerdo al presupuesto económico aproximado del proyecto sobre los equipos a utilizar en el diseño de la red se obtuvo un valor de \$6359,5 para una futura implementación de red Wireless que permita brindar el acceso gratuito de internet en la zona turística de la parroquia Tachina de la Provincia de Esmeraldas.

### **CAPÍTULO 4: CONCLUSIONES Y RECOMENDACIONES.**

#### **4.1 Conclusiones.**

- ➢ Se logró describir el fundamento teórico sobre las comunicaciones inalámbricas, así como las topologías, estándares, enlaces, modelos de propagación y seguridad de las redes inalámbricas que sirvió para desarrollar el planteamiento del diseño de la red.
- ➢ Se determinó que los equipos Ruckus Access Point ZoneFlex T300 y controlador ZoneDirector 3000 cumplen con los requisitos para el diseño de la red en función de la ubicación, condiciones climáticas y condición actual de la infraestructura de la zona, considerando las características, especificaciones técnicas, calidad, rendimiento, capacidad y rango operativo de cada equipo para el dimensionamiento de la red y la compatibilidad con los dispositivos móviles.
- ➢ Se planteó el diseño de la red Wireless en la zona y el esquema básico de ubicación de los APs considerando el enlace MTM (Multipunto a Multipunto) de acuerdo al enfoque cuantitativo de los resultados obtenidos del conteo visual, cobertura total del lugar, capacidad de la red y características del entorno. La red permitirá una conexión de internet con los puntos de accesos y proporcionar un servicio confiable y óptimo para los visitantes de la zona.
- ➢ Se desarrolló la simulación del diseño de la red con los equipos seleccionados obteniendo resultados favorables con respecto a la necesidad de la propuesta de la red en función a la cobertura, intensidad de la señal, capacidad de clientes por AP, velocidad de datos, ancho de banda, entre otros; a su vez se determinó el presupuesto económico aproximado en función de los datos obtenidos del diseño de la red, simulación y la cantidad de equipos que se requiere para una futura implementación.

## **4.2 Recomendaciones.**

- ➢ Para la asignación correcta de los equipos de la red se recomienda estudiar correctamente el área determinada como ubicación, condiciones climáticas e infraestructura actual y las respectivas características con especificaciones técnicas para descartar cualquier inconveniente con los equipos e implementación de la red.
- ➢ Determinar la cantidad necesaria, ubicación y rango óptimo de cada elemento de la red para evitar costes elevados en el presupuesto, a su vez para la implementación de la red se debe tener personal capacitado para la instalación, manejo y configuración de los equipos de la red.
- ➢ Sugerir junta parroquial de Tachina que sea encargada de administrar, mantenerla y modernizarla; así que también sea legalmente responsable ante cualquier infracción que puedan cometer los usuarios y que sea por negligencia del administrador.
- ➢ Configurar la red dirigida para obtener información útil sobre la industria del turismo e información de cultura general e instalar sistemas de bloqueo para páginas que contengan artículos que atenten a la sociedad y a la niñez, páginas de contenido terrorista, criminal y artículos prohibidos por las leyes.

#### **Bibliografía**

- Acevedo, J., & Gutiérrez, A. (2017). *Introducción a las redes* [Proyecto del semillero de Redes de datos y seguridad informática, Universidad Católica de Oriente]. https://www.uco.edu.co/ingenieria/sistemas/Paginas/Publicaciones.as px
- Arcotel. (2015). *Espectro Radioeléctrico – Agencia de Regulación y Control de las Telecomunicaciones*. https://www.arcotel.gob.ec/espectroradioelectrico-2/
- Blázquez, J. (2015). *Introducción a los sistemas de comunicación inalámbricos*. 30.
- Camargo Olivares, J. L. (2009). *Modelo de cobertura para redes inalámbricas de interiores* [Proyecto Fin de Carrera, Universidad de Sevilla Escuela Superior de Ingenieros]. http://bibing.us.es/proyectos/abreproy/11761
- Castillo Díaz, G. (2018). *Estudio y diseño de una red inalámbrica Wi-Fi para servicio de internet público gratuito en el Terminal Terrestre Green Center de la ciudad de Esmeraldas.* [Trabajo de Titulación, Universidad Católica de Santiago de Guayaquil]. http://repositorio.ucsg.edu.ec/handle/3317/11341
- CommScope. (2015, agosto 17). *Telconet Implementa Red Wi-Fi Inteligente de Ruckus en Ecuador*. Ruckus Wireless Inc. https://www.ruckuswireless.com/es/press/releases/20150818-telconetdeploys-ruckus-smart-wi-fi-network-across-ecuador
- Dávila Alvarado, X. (2018). *Análisis y diseño de una red inalámbrica Wi-Fi, para servicio de internet público en el parque central y calles aledañas del primer centro minero del país, Portovelo provincia de El Oro.* [Trabajo de Titulación, Universidad Católica de Santiago de Guayaquil]. http://repositorio.ucsg.edu.ec/handle/3317/10222
- García Fernández, N. (2006). *Modelo de cobertura en redes inalámbricas basado en radiosidad por refinamiento progresivo* [Tesis, Universidad de Oviedo]. http://digibuo.uniovi.es/dspace/handle/10651/15762
- Medina, J. (2016, agosto 23). Breve historia de la comunicación inalámbrica. *Revista formación y empleo, educación, cultura y desarrollo*. https://www.homohominisacrares.net/ciencia-ytecnologia/comunicacion-inalambrica.php
- Moncayo Quisque, V. (2018). *Diseño técnico – económico de un sistema de video vigilancia IP, mediante el uso de una red de internet comunitaria que utiliza tecnología de acceso WI-FI en la ciudadela Álamos Norte de Guayaquil.* [Trabajo de Investigación, Universidad Católica de Santiago de Guayaquil]. http://repositorio.ucsg.edu.ec/handle/3317/10268
- Moreno Martín, M. (2015). *Análisis, diseño y despliegue de una red WiFi en Santillana del Mar* [Proyecto Fin de Carrera, Universidad Autónoma de Madrid]. https://repositorio.uam.es/handle/10486/663743
- Oleas Chimbo, N. M. O. (2016). *Estudio de factibilidad para el diseño de una red LAN inalámbrica para el proyecto de parque digital en el Cantón Naranjito* [Proyecto de titulación, Universidad de Guayaquil Facultad de Ciencias Matemáticas y Físicas Carrera de Ingeniería en Networking y Telecomunicaciones]. http://repositorio.ug.edu.ec/handle/redug/12008
- Pastor Ponce, H. R. (2015). *Análisis de una red punto a multipunto con aspectro ensanchado de 5ghz para proveer servicio de internet al recinto Marcelino Maridueña.* [Tesis, Universidad Católica de Santiago de Guayaquil]. http://repositorio.ucsg.edu.ec/handle/3317/4494
- Ruckus. (2020). Ruckus. *Telalca - Soluciones de Tecnología Empresarial en Ecuador*. https://www.telalca.com/ruckus/
- Salazar Soler, J. (2016). *Redes Inalámbricas* (Primera edición). European Virtual Learning Platform for Electrical and Information Engineering. http://techpedia.fel.cvut.cz/es/single/?objectId=9
- Sarmiento, V., & Mendoza, L. (2015). *Disponibilidad espacial de espectro dentro de zonas urbanas densas* [Escuela Superior Politécnica Del Litoral]. http://www.dspace.espol.edu.ec/handle/123456789/40918
- Tutivén Alvarado, E. (2016). *Propuesta de red inalámbrica Wi-Fi para servicio de Internet, para el Centro Histórico Patrimonial de la ciudad de Zaruma provincia de El Oro.* [Trabajo de Investigación, Universidad Católica de Santiago de de Guayaquill. http://repositorio.ucsg.edu.ec/handle/3317/6600
- Vélez Zúñiga, J. (2016). *Estudio para reducir la interferencia causada en redes inalámbricas basadas en el estándar IEEE 802.11* [Pontificia Universidad Católica del Ecuador]. http://repositorio.puce.edu.ec/handle/22000/11295
- Villota, J., Morillo, P., & Llugsi, R. (2017). *Propuesta de una metodología para el diseño de sistemas DAS indoormulti-operadora con la selección del modelo de propagación outdoor-indoor*. *27*, 7.
- Weather Speak. (2020). *Clima promedio en Esmeraldas, Ecuador, durante todo el año—Weather Spark*. https://es.weatherspark.com/y/19369/Clima-promedio-en-Esmeraldas-Ecuador-durante-todo-el-a%C3%B1o

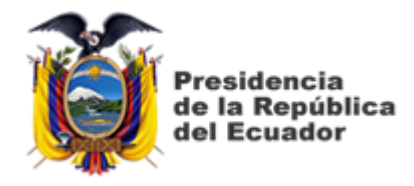

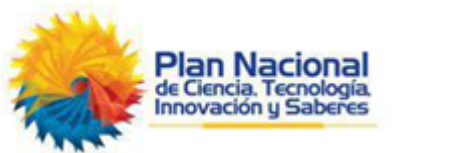

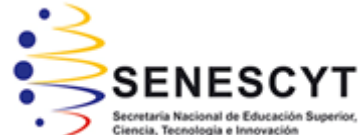

# **DECLARACIÓN Y AUTORIZACIÓN**

Yo, **Castillo Díaz, Kenya Yamilet** con C.C: # 085000791-5 autora del Trabajo de Titulación: **Análisis y diseño de una red Wireless que permita el acceso gratuito de internet en la zona turística de la parroquia Tachina de la Provincia de Esmeraldas** previo a la obtención del título de **INGENIERA EN TELECOMUNICACIONES** en la Universidad Católica de Santiago de Guayaquil.

1.- Declaro tener pleno conocimiento de la obligación que tienen las instituciones de educación superior, de conformidad con el Artículo 144 de la Ley Orgánica de Educación Superior, de entregar a la SENESCYT en formato digital una copia del referido trabajo de titulación para que sea integrado al Sistema Nacional de Información de la Educación Superior del Ecuador para su difusión pública respetando los derechos de autor.

2.- Autorizo a la SENESCYT a tener una copia del referido trabajo de titulación, con el propósito de generar un repositorio que democratice la información, respetando las políticas de propiedad intelectual vigentes.

Guayaquil, 16 de septiembre del 2020

 $f.$ 

Nombre: Castillo Díaz, Kenya Yamilet C.C: 085000791-5

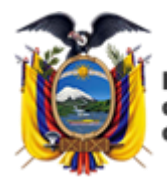

residencia de la República del Ecuador

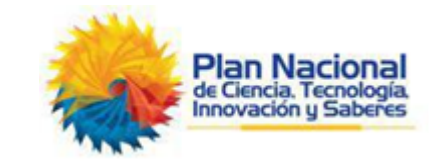

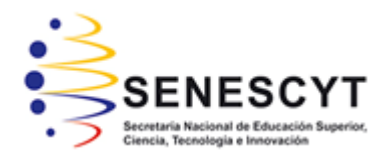

## *REPOSITORIO NACIONAL EN CIENCIA Y TECNOLOGÍA* FICHA DE REGISTRO DE TESIS/TRABAJO DE TITULACIÓN

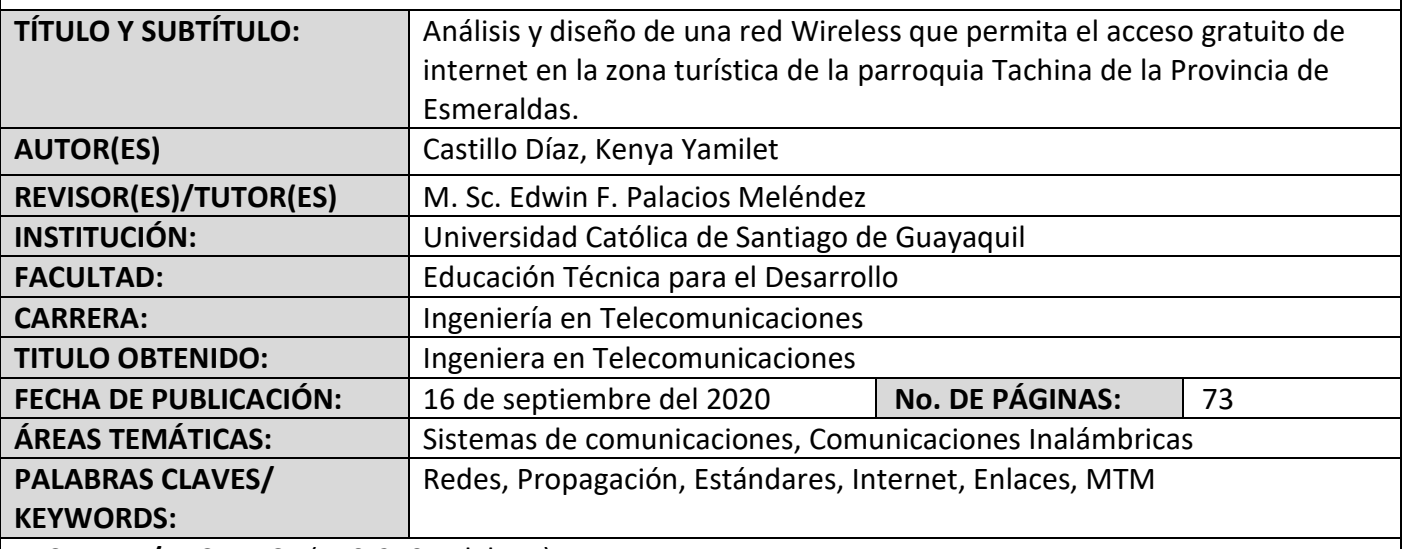

**RESUMEN/ABSTRACT** (150-250 palabras):

En el presente trabajo de titulación se desarrolló el análisis y diseño de una red Wireless que permita el acceso gratuito de internet en la zona turística de la parroquia de Tachina de la Provincia de Esmeraldas. Con la propuesta de la red en la zona turística se busca determinar la problemática y dar solución a través de los aspectos principales y las necesidades por la cual se requiere el servicio de internet al ser un lugar público de alta concentración de visitantes, mediante el diseño de la red Wireless basado en enlace MTM (Multipunto a Multipunto) se determina la ubicación de los puntos de acceso de los equipos Ruckus ZoneFlex T300 dentro de la zona para brindar una conexión estable, de calidad, amplia cobertura y segura, para ello se usó la simulación de la plataforma Ekahau Site Survey para realizar pruebas de la red en las bandas de frecuencias, intensidad de la señal, velocidad de datos, relación SNR y cobertura, para comprobar que cubran la necesidad requerida del análisis. Con el desarrollo del trabajo se podrá establecer una futura implementación en la zona turística la cual beneficiará a los habitantes, visitantes y trabajadores al proporcionar puntos de acceso gratuito de internet permitiendo la comunicación desde cualquier punto del sitio e incrementar el turismo, comercio y crecimiento económico de la zona turística de Tachina.

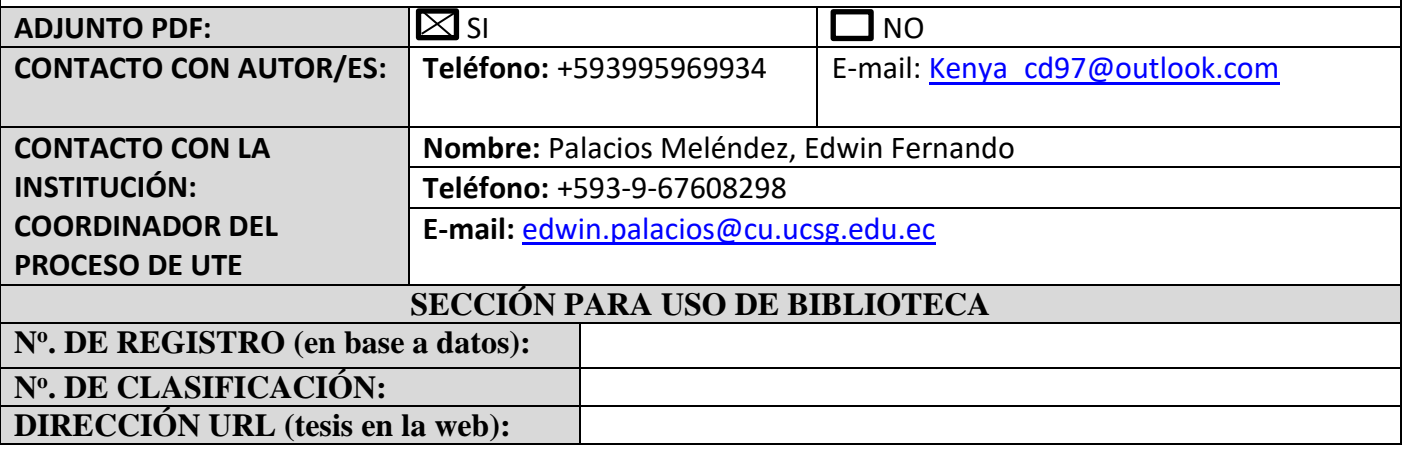